# Package 'medfate'

May 17, 2020

<span id="page-0-0"></span>Type Package

Title Mediterranean Forest Simulation

Version 1.0.0

Date 2020-05-17

# Description

Functions to simulate Mediterranean forest functioning and dynamics using cohort-based description of vegetation [De Caceres et al. (2015) <doi:10.1016/j.agrformet.2015.06.012>].

License GPL  $(>= 2)$ 

URL <https://vegmod.github.io/software/medfate>

LazyLoad yes

**Depends** R ( $> = 3.5.0$ ), sp

**Imports** spdep, ggplot2, methods, meteoland  $(>= 0.8.1)$ , Rcpp  $(>=$ 0.12.12)

Suggests knitr, GSIF, rmarkdown, rjson

LinkingTo Rcpp, meteoland

Encoding UTF-8

NeedsCompilation yes

VignetteBuilder utils, knitr

# RoxygenNote 6.1.1

Author Miquel De Cáceres [aut, cre], Shengli Huang [aut], Víctor Granda [aut], Antoine Cabon [aut], Jordi Martínez-Vilalta [ctb], Maurizio Mencuccini [ctb], Nicolas Martin-StPaul [ctb]

Maintainer Miquel De Cáceres <miquelcaceres@gmail.com>

Repository CRAN

Date/Publication 2020-05-17 17:40:03 UTC

# R topics documented:

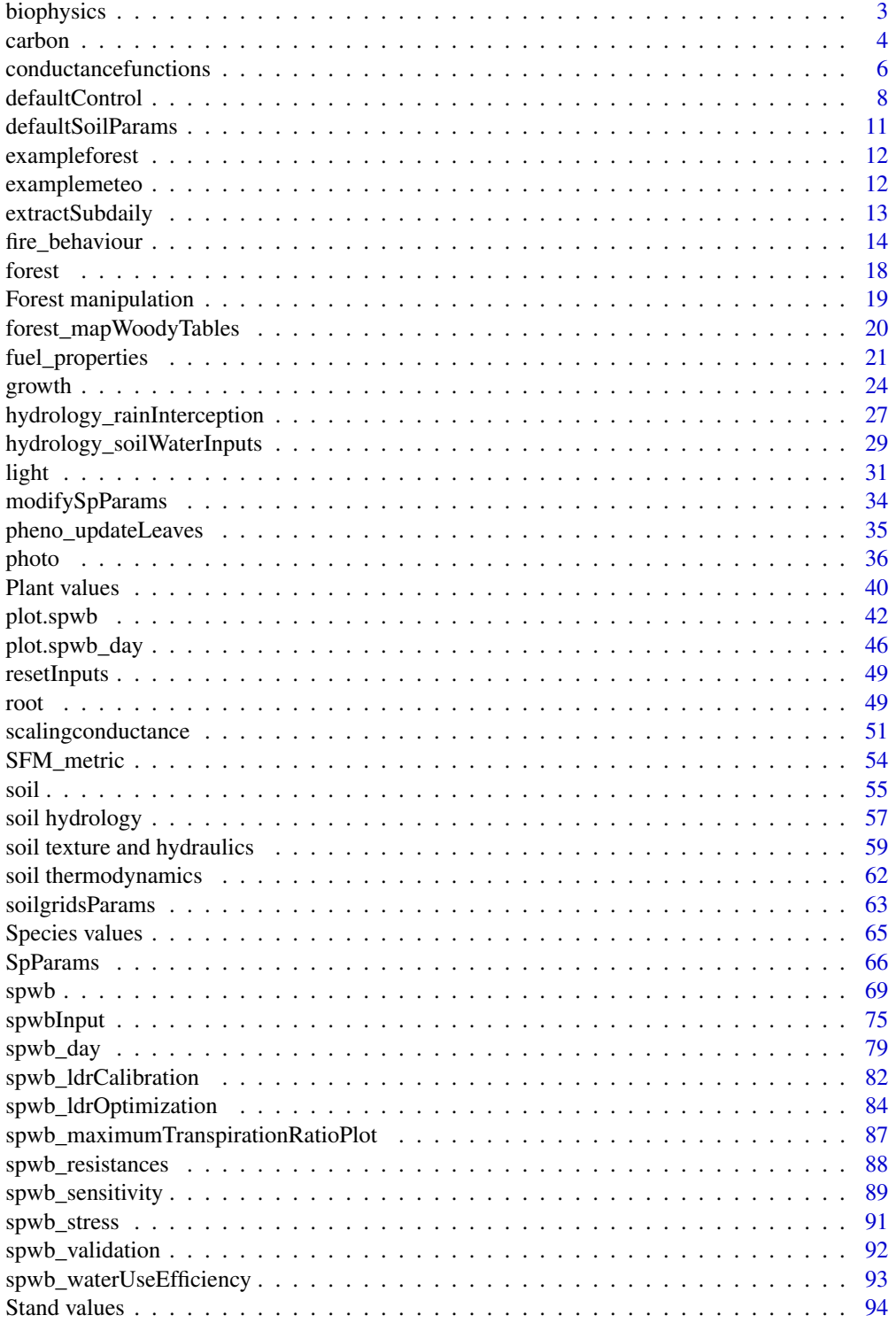

# <span id="page-2-0"></span>biophysics 3

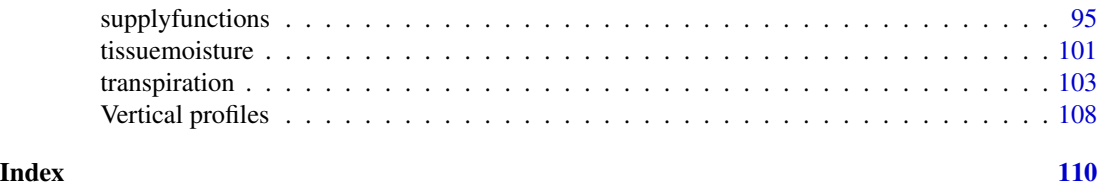

biophysics *Physical and biophysical utility functions*

# Description

Utility functions for the calculation of biophysical variables.

# Usage

```
biophysics_leafTemperature(absRad, airTemperature, u, E, leafWidth = 1.0)
biophysics_radiationDiurnalPattern(t, daylength)
biophysics_temperatureDiurnalPattern(t, tmin, tmax,
                                     tminPrev, tmaxPrev, tminNext, daylength)
biophysics_waterDynamicViscosity(temp)
```
### Arguments

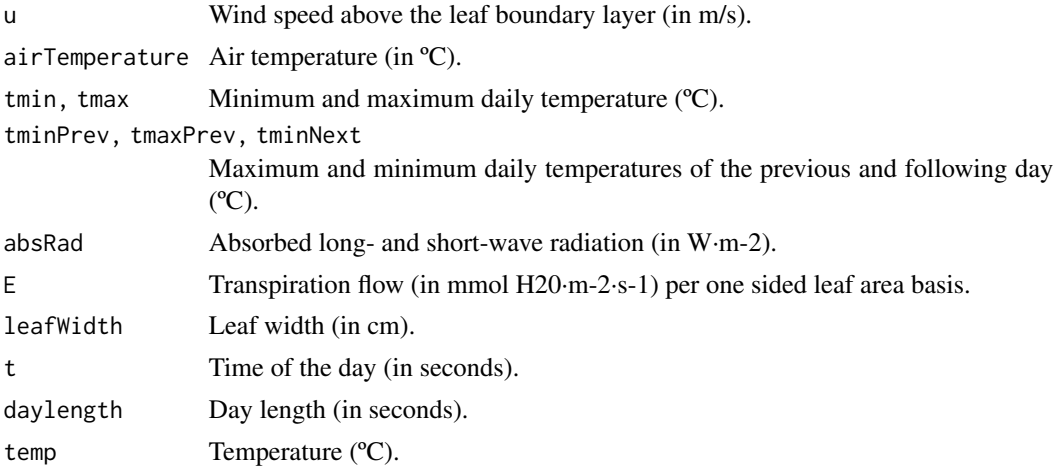

#### Details

Function biophysics\_leafTemperature calculates leaf temperature according to energy balance equation given in Campbell and Norman (1988). Function biophysics\_radiationDiurnalPattern follows the equations given in Liu and Jordan (1960). Function biophysics\_temperatureDiurnalPattern determines diurnal temperature pattern assuming a sinusoidal pattern with  $T = T$ min at sunrise and  $T$ = (Tmin+Tmax)/2 at sunset and a linear change in temperature between sunset and Tmin of the day after (McMurtrie et al. 1990). Function biophysics\_waterDynamicViscosity calculates water dynamic viscosity following the Vogel (1921) equation.

#### <span id="page-3-0"></span>Value

Values returned for each function are:

- biophysics\_leafTemperature: leaf temperature (in ºC)
- biophysics\_radiationDiurnalPattern: the proportion of daily radiation corresponding to the input time in seconds after sunrise.
- biophysics\_temperatureDiurnalPattern: diurnal pattern of temperature.
- biophysics\_waterDynamicViscosity: Water dynamic viscosity relative to 20ºC.

#### Author(s)

Miquel De Cáceres Ainsa, CTFC

#### References

Campbell, G. S., and J. M. Norman. 1998. An introduction to environmental biophysics: 2nd edition. (eqns. 14.1 & 14.3)

B. Y. H. Liu and R. C. Jordan, "The interrelationship and characteristic distribution of direct, diffuse and total solar radiation," Solar Energy, vol. 4, no. 3, pp. 1–19, 1960.

McMurtrie, R. E., D. A. Rook, and F. M. Kelliher. 1990. Modelling the yield of Pinus radiata on a site limited by water and nitrogen. Forest Ecology and Management 30:381–413.

H. Vogel, "Das Temperaturabhangigkeitsgesetz der Viskositat von Flussigkeiten", Physikalische Zeitschrift, vol. 22, pp. 645–646, 1921.

#### See Also

[spwb](#page-68-1)

carbon *Carbon-related functions*

#### Description

Set of functions used in the calculation of carbon balance.

#### Usage

```
carbon_leafStarchCapacity(LAI, N, SLA, leafDensity)
carbon_leafStructuralBiomass(LAI, N, SLA)
carbon_sapwoodStarchCapacity(SA, H, Z, woodDensity, vessel2sapwood)
carbon_sapwoodStructuralBiomass(SA, H, Z, woodDensity)
carbon_sapwoodStructuralLivingBiomass(SA, H, Z, woodDensity, vessel2sapwood)
carbon_sugarConcentration(osmoticWP, temp, nonSugarConc)
carbon_osmoticWaterPotential(sugarConc, temp, nonSugarConc)
carbon_relativeSapViscosity(sugarConc, temp)
carbon_sugarStarchDynamicsLeaf(sugarConc, starchConc, eqSugarConc)
```
#### carbon 5 and 5 and 5 and 5 and 6 and 6 and 6 and 6 and 6 and 6 and 6 and 6 and 6 and 6 and 6 and 6 and 6 and 6 and 6 and 6 and 6 and 6 and 6 and 6 and 6 and 6 and 6 and 6 and 6 and 6 and 6 and 6 and 6 and 6 and 6 and 6 and

# Arguments

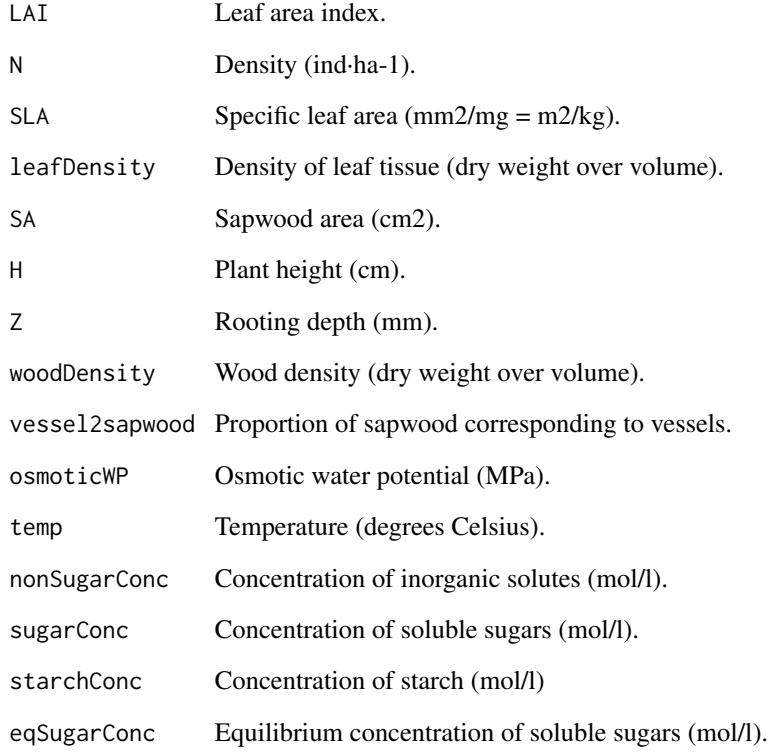

# Value

Values returned for each function are:

- carbon\_leafStarchCapacity: Capacity of storing starch in the leaf compartment (mol glucose).
- carbon\_sapwoodStarchCapacity: Capacity of storing starch in the sapwood compartment (mol glucose).

# Author(s)

Miquel De Cáceres Ainsa, CTFC

# See Also

[growth](#page-23-1)

<span id="page-5-0"></span>conductancefunctions *Hydraulic confuctance functions*

# Description

Set of functions used in the calculation of soil and plant hydraulic conductance.

## Usage

```
hydraulics_psi2K(psi, Psi_extract, ws = 3.0)
hydraulics_K2Psi(K, Psi_extract, ws = 3.0)
hydraulics_averagePsi(psi, v, c, d)
hydraulics_vulnerabilityCurvePlot(x, soil = NULL, type="leaf",
                                  psiVec = seq(-0.1, -8.0, by =0.01),
                                  relative = FALSE, speciesNames = FALSE,
                               draw = TRUE, ylim = NULL, xlab = NULL, ylab=NULL)
hydraulics_psiCrit(c, d, pCrit = 0.001)
hydraulics_vanGenuchtenConductance(psi, krhizomax, n, alpha)
hydraulics_xylemConductance(psi, kxylemmax, c, d)
hydraulics_xylemPsi(kxylem, kxylemmax, c, d)
hydraulics_correctConductanceForViscosity(kxylem, temp)
hydraulics_psi2Weibull(psi50, psi88)
```
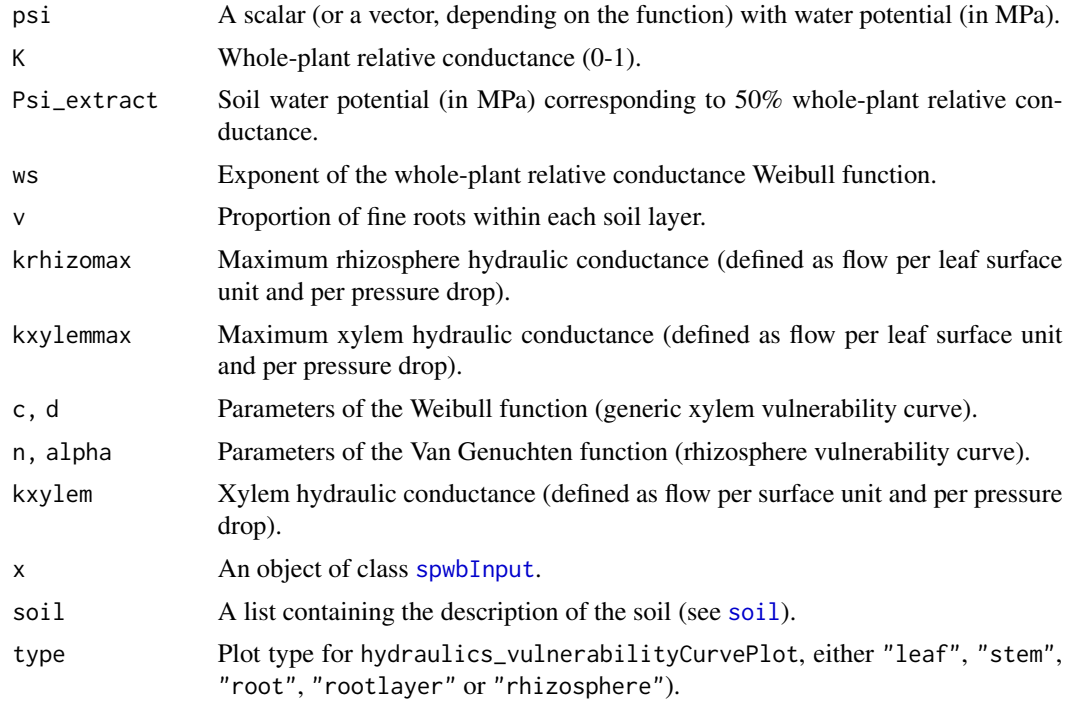

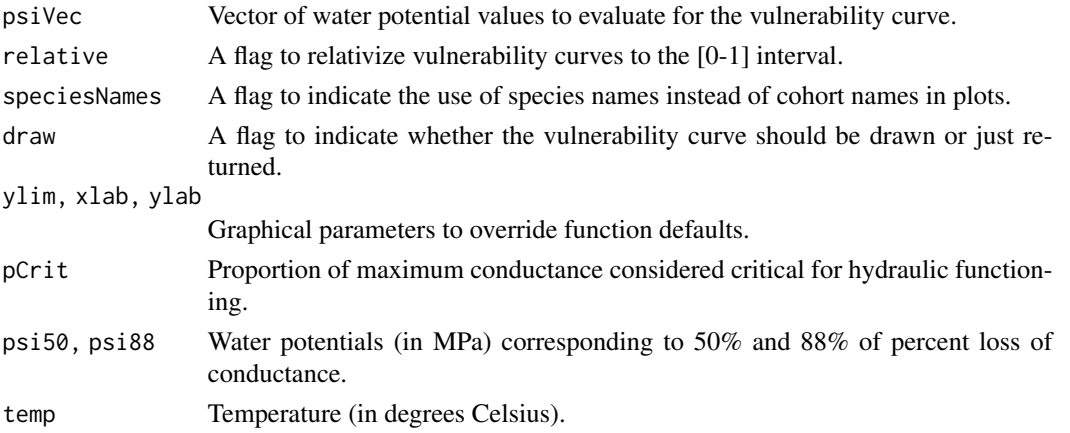

# Details

Details of the hydraulic model are given in a vignette. Function hydraulics\_vulnerabilityCurvePlot draws a plot of the vulnerability curves for the given soil object and network properties of each plant cohort in x.

#### Value

Values returned for each function are:

- hydraulics\_psi2K: Whole-plant relative conductance (0-1).
- hydraulics\_K2Psi: Soil water potential (in MPa) corresponding to the given whole-plant relative conductance value (inverse of hydraulics\_psi2K()).
- hydraulics\_averagePsi: The average water potential (in MPa) across soil layers.
- hydraulics\_vanGenuchtenConductance: Rhizosphere conductance corresponding to an input water potential (soil vulnerability curve).
- hydraulics\_xylemConductance: Xylem conductance (flow rate per pressure drop) corresponding to an input water potential (plant vulnerability curve).
- hydraulics\_xylemPsi: Xylem water potential (in MPa) corresponding to an input xylem conductance (flow rate per pressure drop).
- hydraulics\_psi2Weibull: Parameters of the Weibull vulnerability curve that goes through the supplied psi50 and psi88 values.

#### Author(s)

Miquel De Cáceres Ainsa, CTFC.

#### References

Sperry, J. S., F. R. Adler, G. S. Campbell, and J. P. Comstock. 1998. Limitation of plant water use by rhizosphere and xylem conductance: results from a model. Plant, Cell \& Environment 21:347–359.

Sperry, J. S., and D. M. Love. 2015. What plant hydraulics can tell us about responses to climatechange droughts. New Phytologist 207:14–27.

#### <span id="page-7-0"></span>See Also

[hydraulics\\_supplyFunctionPlot](#page-94-1), [hydraulics\\_maximumStemHydraulicConductance](#page-50-1), [spwb](#page-68-1), [soil](#page-54-1)

#### Examples

```
#Manual display of vulnerability curve
kstemmax = 4 # in mmol\cdotm-2\cdots-1\cdotMPa-1
stemc = 3stemd = -4 # in MPa
psiVec = seq(-0.1, -7.0, by =0.01)kstem = unlist(lapply(psiVec, hydraulics_xylemConductance, kstemmax, stemc, stemd))
plot(-psiVec, kstem, type="l",ylab="Xylem conductance (mmol·m-2·s-1·MPa-1)",
xlab="Canopy pressure (-MPa)", lwd=1.5,ylim=c(0,kstemmax))
#Load example dataset
data(exampleforestMED)
#Default species parameterization
data(SpParamsMED)
#Initialize soil with default soil params (2 layers)
examplesoil = soil(defaultSoilParams(2))
#Initialize control parameters
control = defaultControl()
#Switch to 'Sperry' transpiration mode
control$transpirationMode="Sperry"
#Initialize input
x = forest2spwbInput(exampleforestMED,examplesoil, SpParamsMED, control)
#Leaf vulnerability curves
hydraulics_vulnerabilityCurvePlot(x, type="leaf")
#Stem vulnerability curves
hydraulics_vulnerabilityCurvePlot(x, type="stem")
```
<span id="page-7-1"></span>defaultControl *Default control parameters for models*

#### **Description**

Creates a list with global default parameters for simulation models.

#### Usage

defaultControl()

# Details

The function returns a list with default parameters. Users can change those defaults that need to be set to other values and use the list as input for model functions. The relevant parameters are different for each model function.

# Value

A list, with the following options (default values in parentheses):

#### General:

- verbose (=TRUE): Boolean flag to indicate console output during calculations.
- subdailyResults (=FALSE): Boolean flag to force subdaily results to be stored (as a list called 'subdaily' of [spwb\\_day](#page-78-1) objects, one by simulated date) in calls to [spwb](#page-68-1).
- soilFunctions (="SX"): Soil water retention curve and conductivity functions, either 'SX' (for Saxton) or 'VG' (for Van Genuchten).
- defaultWindSpeed (= 2.5): Default wind speed value (in m/s) to be used when missing from data.

# Water balance:

- snowpack (=TRUE): Boolean flag to indicate the simulation of snow accumulation and melting.
- drainage (=TRUE): Boolean flag to indicate the simulation of deep drainage.
- unlimitedSoilWater (=FALSE): Boolean flag to indicate the simulation of plant transpiration assuming that soil water is always at field capacity.
- leafPhenology (=TRUE): Boolean flag to indicate the simulation of leaf phenology for winter-deciduous species.
- unfoldingDD (=300): Degree-days for complete leaf unfolding after budburst has occurred.
- plantWaterPools (=FALSE): Boolean flag to indicate the simulation of water balance assuming that each cohort has its own water pools (correlation between pools of different cohorts is regulated via poolOverlapFactor).
- $-$  poolOverlapFactor (=  $0.5$ ): Factor regulating the relationship between stand LAI and root overlap (actual overlap also depends on the proportion of fine roots).
- transpirationMode (="Granier"): Transpiration model (either 'Granier' or 'Sperry'). See [spwbInput](#page-74-1).
- verticalLayerSize (= 100): The size of vertical layers (in cm) for photosynthesis calculation.
- cavitationRefill (= "total"): A string indicating how refilling of embolized conduits is done ("none" - no refilling, "annual" - every first day of the year, "rate" - following a rate of new sapwood formation, "total" - instantaneous complete refilling).
- $-$  refillMaximumRate (= 0.05): Maximum rate of daily refilling of embolized conduits as sapwood area per leaf area (in cm2·m-2·day-1).

#### Water balance with 'Sperry':

– gainModifier,costModifier (= 1): Modifiers (exponents) of the gain and cost functions defined in Sperry et al. (2016).

- cochard (=FALSE): Boolean flag to indicate the stomatal closure when leaf water potential is below turgor loss point so that transpiration depends on cuticular properties (Martin-StPaul et al. 2017).
- ndailysteps (= 24): Number of steps into which each day is divided for determination of stomatal conductance, transpiration and photosynthesis (24 equals 1-hour intervals).
- capacitance (=FALSE): Whether the effect of plant water compartments is considered in simulations.
- klatstem (= 0.01): Stem symplastic-apoplastic lateral conductance (in mmol·s-1·m-2·MPa-1). Only relevant when capacitance = TRUE.
- klatleaf (= 0.01): Leaf symplastic-apoplastic lateral conductance (in mmol·s-1·m-2·MPa-1). Only relevant when capacitance = TRUE.
- taper (= TRUE): Whether taper of xylem conduits is accounted for when calculating aboveground stem conductance from xylem conductivity.
- numericParams: A list with the following elements:
	- \* maxNsteps (= 400): Maximum number of steps in supply function.
	- \* ntrial (= 200): Number of iteration trials when finding root of equation system.
	- \* psiTol (= 0.0001): Tolerance value for water potential.
	- $*$  ETol (= 0.0001): Tolerance value for flow.
- thermalCapacityLAI (=1000000): Thermal canopy capacitance per LAI unit.
- Catm (=386): Atmospheric CO2 concentration (in micromol·mol-1 = ppm).
- fracLeafResistance (= NA): Fraction of plant total resistance (leaf+stem+root) that corresponds to leaves. This fraction is used if VCleaf\_kmax = NA.
- fracRootResistance (=0.40): Fraction of plant total resistance (leaf+stem+root) that corresponds to root system. If fracRootResistance = NA then root conductance is calculated from root xylem conductivity and root distribution.
- averageFracRhizosphereResistance (=0.15): Fraction to total continuum (leaf+stem+root+rhizosphere) resistance that corresponds to rhizosphere (averaged across soil water potential values).

#### Growth:

- nonStomatalPhotosynthesisLimitation (=TRUE): A flag to apply limitations of photosynthesis when leaf sugar levels become too high.
- k\_floem (= 3.0e-5): Phloem conductance (only for transpirationMode = "Sperry").
- nonSugarConc (= 0.3): Non-sugar (inorganic) solute concentration in cells.
- $-$  minimumSugarConc (= 0.3): Minimum sugar concentration for metabolic functioning (only for transpirationMode = "Sperry").
- $-$  equilibriumLeafTotalConc (=  $0.8$ ): Equilibrium solute concentration for leaves.
- $-$  equilibriumSapwoodTotalConc (=  $0.6$ ): Equilibrium solute concentration for leaves.

# Author(s)

Miquel De Cáceres Ainsa, CTFC

# See Also

[spwbInput](#page-74-1), [spwb](#page-68-1)

# <span id="page-10-0"></span>Description

Creates a data frame with default soil physical description for model functions.

# Usage

```
defaultSoilParams(n = 4)
```
# Arguments

n An integer with the number of soil layers.

# Details

The function returns a data frame with default physical soil description, with soil layers in rows. Users can change those that need to be set to other values and use the list as input for function [soil](#page-54-1).

# Value

A data frame with layers in rows and the following columns (and default values):

- widths (= c(300,700,1000,2000): Width of soil layers (in mm).
- clay  $(= 25)$ : Clay percentage for each layer (in %).
- sand  $(= 25)$ : Sand percentage for each layer (in %).
- om  $(=\mathsf{NA})$ : Organic matter percentage for each layer (in %).
- bd (= 1.5): Bulk density for each layer (in g/cm3).
- rfc (= c(20,40,60,85)): Percentage of rock fragment content for each layer.

# Author(s)

Miquel De Cáceres Ainsa, CTFC

# See Also

[soil](#page-54-1), [soilgridsParams](#page-62-1), [defaultControl](#page-7-1), [SpParamsMED](#page-65-1)

#### Examples

defaultSoilParams(4)

<span id="page-11-0"></span>

# <span id="page-11-1"></span>Description

Data set for illustration of model behaviour. Includes a description of the plant cohorts of a forest stand.

# Usage

```
data(exampleforestMED)
data(exampleforestUS)
```
# Format

An object of class [forest](#page-17-1) containing the description of the tree, sapling and shrub cohorts of a forest patch.

#### Source

DGCN (2005). Tercer Inventario Forestal Nacional (1997-2007): Catalunya. Dirección General de Conservación de la Naturaleza, Ministerio de Medio Ambiente, Madrid.

#### See Also

[forest](#page-17-1), [spwb](#page-68-1), [forest2spwbInput](#page-74-2)

# Examples

data(exampleforestMED)

examplemeteo *Example daily meteorology data*

### Description

Example data set of meteorological input.

# Usage

data(examplemeteo)

# <span id="page-12-0"></span>extractSubdaily 13

# Format

A data frame containing daily meteorology of a location in Catalonia (Spain) for year 2001.

MeanTemperature Mean daily temperature (in degrees Celsius). MinTemperature Minimum daily temperature (in degrees Celsius). MaxTemperature Maximum daily temperature (in degrees Celsius). Precipitation Daily precipitation (in mm of water). MeanRelativeHumidity Mean daily relative humidity (in percent). MinRelativeHumidity Minimum daily relative humidity (in percent). MaxRelativeHumidity Maximum daily relative humidity (in percent). Radiation Incoming radiation (in MJ/m2). WindSpeed Wind speed (in m/s). WindDirection Wind direction (in degrees from North). PET Potential evapo-transpiration (in mm of water).

#### Source

Interpolated from weather station data (Spanish and Catalan meteorology agencies) using package 'meteoland'.

# See Also

[spwb](#page-68-1)

#### Examples

data(examplemeteo)

extractSubdaily *Extracts subdaily output*

#### Description

Given the result of simulations, this function extracts subdaily output corresponding to each simulated day and returns it as a data frame.

#### Usage

```
extractsubdaily(x, output = "E", dates = NULL)
```
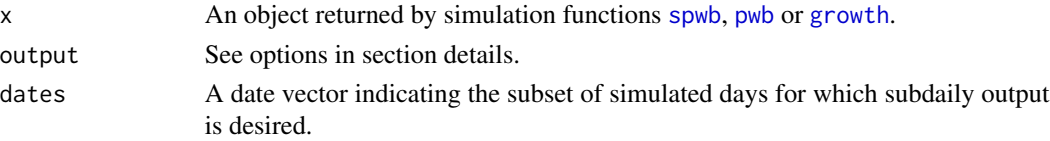

#### Details

This function only works when simulations have been carried using control option 'subdailyResults = TRUE' (see [defaultControl](#page-7-1)). Subdaily simulation results will then be stored as elements of the a list called 'subdaily' in the simulation output. Function extractSubdaily will assemble subdaily results from this list and return them as a data frame. Options for parameter 'output' are the following:

- Functions pwb() and spwb(): "E","Ag","An","dEdP","RootPsi","StemPsi","LeafPsi","StemPLC","StemRWC","LeafRV "Temperature", "ExtractionInst".
- Additional options for shade and sunlit leaves in pwb() and spbw(): Either "SunlitLeaves\$x" or "ShadeLeaves\$x" where 'x' is one of the following: "Abs\_SWR","Abs\_LWR","E","Ag","An","Ci","GW","VPD","Tem
- Additional options for function growth(): "GrossPhotosynthesis", "MaintenanceRespiration", "GrowthRespiration", "CarbonBalance","SugarLeaf", "SugarSapwood", "StarchLeaf", "Starch-Sapwood","SugarTransport".

#### Value

A data frame with a column 'datetime' and as many columns as plant cohorts.

#### Author(s)

Miquel De Cáceres Ainsa, CTFC

#### See Also

[spwb](#page-68-1), [pwb](#page-68-2), [defaultControl](#page-7-1)

fire\_behaviour *Fire behaviour functions*

#### <span id="page-13-1"></span>Description

Function fire\_FCCS() implements a modification of the fire behavior models described for the Fuel Characteristics Classification System (FCCS) in Prichard et al. (2013). Function fire\_Rothermel() implements Rothermel's (1972) fire behaviour model (modified from package 'Rothermel' (Giorgio Vacchiano, Davide Ascoli)).

# Usage

```
fire_FCCS(FCCSpropsSI, MliveSI = as.numeric(c(90, 90, 60)),
         MdeadSI = as.numeric(c(6, 6, 6, 6, 6)),
         slope = 0, windSpeedSI = 11)
fire_Rothermel(modeltype, wSI, sSI, delta, mx_dead,
              hSI, mSI, u, windDir, slope, aspect)
```
<span id="page-13-0"></span>

# fire\_behaviour 15

#### **Arguments**

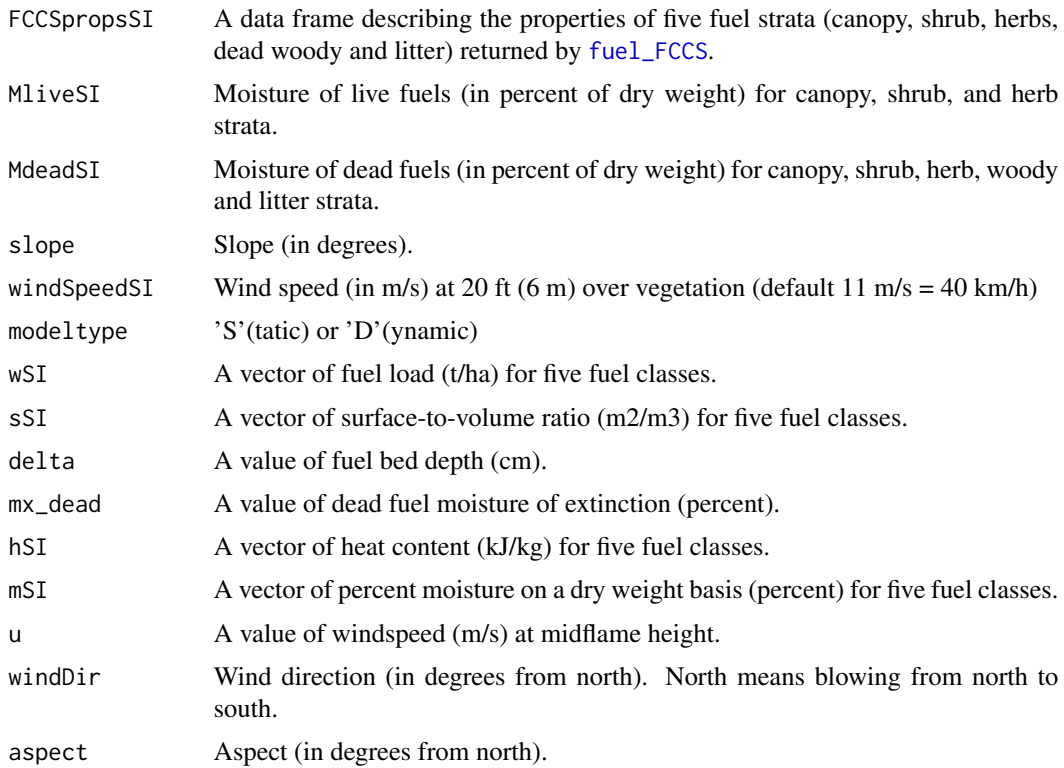

#### Details

Default moisture, slope and windspeed values are benchmark conditions used to calculate fire potentials (Sandberg et al. 2007) and map vulnerability to fire.

# Value

Both functions return list with fire behavior variables. In the case of fire\_FCCS, the function returns the variables in three blocks (lists SurfaceFire, CrownFire and FirePotentials), and the values are:

- SurfaceFire\$`midflame\_WindSpeed [m/s]`: Midflame wind speed in the surface fire.
- SurfaceFire\$phi\_wind: Spread rate modifier due to wind.
- SurfaceFire\$phi\_slope: Spread rate modifier due to slope.
- SurfaceFire\$`I\_R\_surf [kJ/m2/min]`: Intensity of the surface fire reaction.
- SurfaceFire\$`I\_R\_litter [kJ/m2/min]`: Intensity of the litter fire reaction.
- SurfaceFire\$`q\_surf [kJ/m2]`: Heat sink of the surface fire.
- SurfaceFire\$`q\_litter [kJ/m2]`: Heat sink of the litter fire.
- SurfaceFire\$xi\_surf: Propagating flux ratio of the surface fire.
- SurfaceFire\$xi\_litter: Propagating flux ratio of the litter fire.
- SurfaceFire\$`ROS\_surf [m/min]`: Spread rate of the surface fire(without accounting for faster spread in the litter layer).
- SurfaceFire\$`ROS\_litter [m/min]`: Spread rate of the litter fire.
- SurfaceFire\$`ROS\_windslopecap [m/min]`: Maximum surface fire spread rate according to wind speed.
- SurfaceFire\$`ROS [m/min]`: Final spread rate of the surface fire.
- SurfaceFire\$`I\_b [kW/m]`: Fireline intensity of the surface fire.
- SurfaceFire\$`FL [m]`: Flame length of the surface fire.
- CrownFire\$`I\_R\_canopy [kJ/m2/min]`: Intensity of the canopy fire reaction.
- CrownFire\$`I\_R\_crown [kJ/m2/min]`: Intensity of the crown fire reaction (adding surface and canopy reactions).
- CrownFire\$`q\_canopy [kJ/m2]`: Heat sink of the canopy fire.
- CrownFire\$`q\_crown [kJ/m2]`: Heat sink of the crown fire (adding surface and canopy heat sinks).
- CrownFire\$xi\_surf: Propagating flux ratio of the crown fire.
- CrownFire\$`canopy\_WindSpeed [m/s]`: Wind speed in the canopy fire (canopy top wind speed).
- CrownFire\$WAF: Wind speed adjustment factor for crown fires.
- CrownFire\$`ROS [m/min]`: Spread rate of the crown fire.
- CrownFire\$Ic\_ratio: Crown initiation ratio.
- CrownFire\$`I\_b [kW/m]`: Fireline intensity of the crown fire.
- CrownFire\$`FL [m]`: Flame length of the crown fire.
- FirePotentials\$RP: Surface fire reaction potential ([0-9]).
- FirePotentials\$SP: Surface fire spread rate potential ([0-9]).
- FirePotentials\$FP: Surface fire flame length potential ([0-9]).
- FirePotentials\$SFP: Surface fire potential ([0-9]).
- FirePotentials\$IC: Crown initiation potential ([0-9]).
- FirePotentials\$TC: Crown-to-crown transmission potential ([0-9]).
- FirePotentials\$RC: Crown fire spread rate potential ([0-9]).
- FirePotentials\$CFC: Crown fire potential ([0-9]).

#### Note

Default moisture, slope and windspeed values are benchmark conditions used to calculate fire potentials (Sandberg et al. 2007) and map vulnerability to fire.

# Author(s)

Miquel De Cáceres Ainsa, CTFC

# fire\_behaviour 17

#### References

Albini, F. A. (1976). Computer-based models of wildland fire behavior: A users' manual. Ogden, UT: US Department of Agriculture, Forest Service, Intermountain Forest and Range Experiment Station.

Rothermel, R. C. 1972. A mathematical model for predicting fire spread in wildland fuels. USDA Forest Service Research Paper INT USA.

Prichard, S. J., D. V Sandberg, R. D. Ottmar, E. Eberhardt, A. Andreu, P. Eagle, and K. Swedin. 2013. Classification System Version 3.0: Technical Documentation.

#### See Also

[fuel\\_FCCS](#page-20-1)

#### Examples

```
#Load example plot plant data
data(exampleforestMED)
#Default species parameterization
data(SpParamsMED)
#Calculate fuel properties according to FCCS
fccs = fuel_FCCS(exampleforestMED, 50,100, SpParamsMED)
#Calculate fire behavior according to FCCS
fire_FCCS(fccs)
#Load fuel model parameter data
data(SFM_metric)
#Fuel stratification (returns heights in cm)
fs = fuel_stratification(exampleforestMED, SpParamsMED)
#Correct windspeed (transform heights to m)
u = 11 #m/s
umf = u*fuel_windAdjustmentFactor(fs$surfaceLayerTopHeight/100, fs$canopyBaseHeight/100,
                                  fs$canopyTopHeight/100, 60)
#Call Rothermel function using fuel model 'A6'
fire_Rothermel(modeltype="D", wSI = as.numeric(SFM_metric["A6",2:6]),
                    sSI = as.numeric(SFM_metric["A6",7:11]),
                    delta = as.numeric(SFM_metric["A6",12]),
                    mx_dead = as.numeric(SFM_metric["A6",13]),
                    hSI = as.numeric(SFM_metric["A6",14:18]),
                    mSI = c(10, 10, 10, 30, 60),
                    u=umf, windDir=0, slope=0, aspect=0)
```
<span id="page-17-1"></span><span id="page-17-0"></span>

# <span id="page-17-2"></span>Description

Description of a forest stand.

# Usage

```
## S3 method for class 'forest'
summary(object, SpParams, mode = "MED", detailed=FALSE, ...)
## S3 method for class 'summary.forest'
print(x, \text{ digits} = getOption("digits"), ...)emptyforest(ID="", patchsize=10000, ntree = 0, nshrub = 0)
```
#### Arguments

object An object of class forest has the following structure:

- ID: An identifier of the forest stand (a string).
- patchsize: The area that forest stand description represents, in square meters.
- treeData: A data frame of tree cohorts (in rows) and the following columns:
	- Species: Non-negative integer for tree species identity (i.e., 0,1,2,...).
	- Height: Total height (in cm).
	- DBH: Diameter at breast height (in cm).
	- N: Density (number of individuals/cell).
	- Z50: Depth (in mm) corresponding to 50% of fine roots.
	- Z95: Depth (in mm) corresponding to 95% of fine roots.
- shrubData: A data frame of shrub cohorts (in rows) and the following columns:
	- Species: Non-negative integer for shrub species identity (i.e., 0,1,2,...).
	- Height: Total height (in cm).
	- Cover: Percent cover.
	- Z50: Depth (in mm) corresponding to 50% of fine roots.
	- Z95: Depth (in mm) corresponding to 95% of fine roots.
- seedBank: A data frame containing the abundance of seeds for each species (in rows) and the following columns:
	- Species: Non-negative integer for shrub species identity (i.e., 0,1,2,...).
	- Abundance: Abundance class (0 none; 1 low; 2 medium; 3 high; 4 - very high).
- herbCover: Percent cover of the herb layer.
- herbHeight: Mean height (in cm) of the herb layer.
- SpParams A data frame with species parameters (see [SpParamsMED](#page-65-1)).

# <span id="page-18-0"></span>Forest manipulation 19

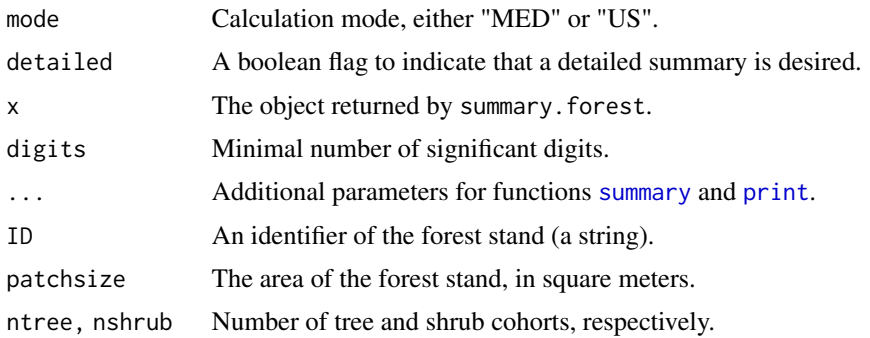

#### Details

Function summary.forest can be used to summarize a forest object in the console. Function emptyforest creates an empty forest object.

# Value

Function summary.forest returns a list with the basal area and LAI of the forest, either expressed as totals or divided among life stages and species. Function emptyforest returns an empty forest object.

# Author(s)

Miquel De Cáceres Ainsa, CTFC

# See Also

[exampleforestMED](#page-11-1), [forest\\_mapWoodyTables](#page-19-1)

# Examples

```
data(exampleforestMED)
data(SpParamsMED)
```
summary(exampleforestMED, SpParamsMED)

Forest manipulation *Forest utility functions*

# Description

Functions to manipulate a [forest](#page-17-1) object.

# Usage

forest\_mergeTrees(x)

# <span id="page-19-0"></span>Arguments

x An object of class [forest](#page-17-1).

# Value

Depending on the function:

• forest\_mergeTrees: Another [forest](#page-17-1) object with merged trees.

# Author(s)

Miquel De Cáceres Ainsa, CTFC

# See Also

[spwb](#page-68-1), [forest](#page-17-1), [summary.forest](#page-17-2)

<span id="page-19-1"></span>forest\_mapWoodyTables *Map forest plot data*

# Description

Mapping functions to facilitate building forest objects from forest plot data

# Usage

```
forest_mapWoodyTables(x, y, mapping, SpParams, plot.size = NULL)
forest_mapTreeTable(x, mapping, SpParams, plot.size = NULL)
forest_mapShrubTable(y, mapping, SpParams)
```
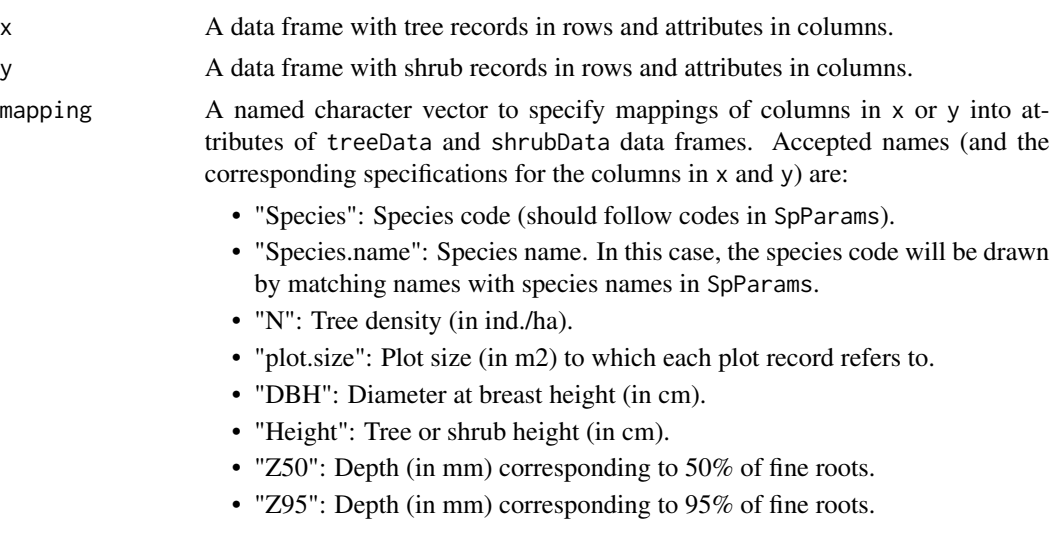

# <span id="page-20-0"></span>fuel\_properties 21

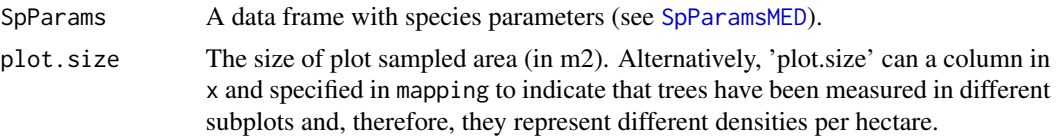

# Value

Functions forest\_mapTreeTable and forest\_mapShrubTable return a data frame with the structure of treeData and shrubData from [forest](#page-17-1) objects. Function forest\_mapWoodyTable returns directly a [forest](#page-17-1) object.

#### Author(s)

Miquel De Cáceres Ainsa, CTFC

#### See Also

[forest](#page-17-1)

fuel\_properties *Fuel stratification and fuel characteristics*

# <span id="page-20-1"></span>Description

Function fuel\_stratification provides a stratification of the stand into understory and canopy strata. Function fuel\_FCCS calculates fuel characteristics from a forest object following an adaptation of the protocols described for the Fuel Characteristics Classification System (Prichard et al. 2013). Function fuel\_windAdjustmentFactor determines the adjustment factor of wind for surface fires, according to Andrews (2012).

# Usage

```
fuel_stratification(object, SpParams, gdd = NA, mode = "MED",
                      heightProfileStep = 10.0, maxHeightProfile = 5000.0,
                      bulkDensityThreshold = 0.05)
fuel_FCCS(object, ShrubCover, CanopyCover, SpParams, cohortFMC = as.numeric(c()),
        gdd = NA, mode = "MED", heightProfileStep = 10, maxHeightProfile = 5000,
          bulkDensityThreshold = 0.05)
fuel_windAdjustmentFactor(topShrubHeight, bottomCanopyHeight, topCanopyHeight,
                          canopyCover)
```
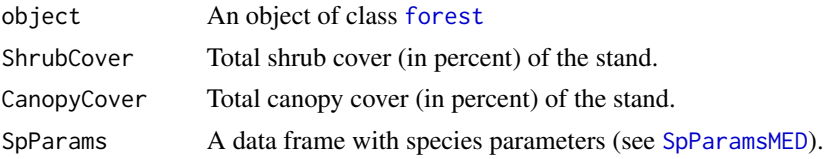

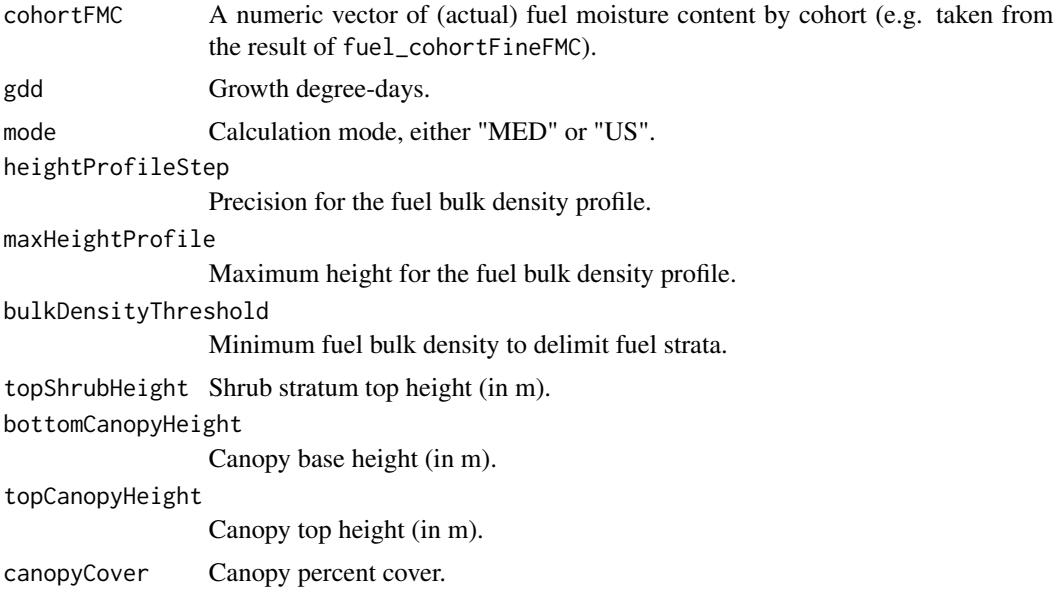

# Details

Details are described in a vignette.

# Value

Function fuel\_FCCS returns a data frame with five rows corresponding to fuel layers: canopy, shrub, herb, woody and litter. Columns correspond fuel properties:

- w: Fine fuel loading (in kg/m2).
- cover: Percent cover.
- hbc: Height to base of crowns (in m).
- htc: Height to top of crowns (in m).
- delta: Fuel depth (in m).
- rhob: Fuel bulk density (in kg/m3).
- rhop: Fuel particle density (in kg/m3).
- PV: Particle volume (in m3/m2).
- beta: Packing ratio (unitless).
- betarel: Relative packing ratio (unitless).
- etabetarel: Reaction efficiency (unitless).
- sigma: Surface area-to-volume ratio (m2/m3).
- pDead: Proportion of dead fuels.
- FAI: Fuel area index (unitless).
- h: High heat content (in kJ/kg).
- etaF: Flammability modifier (between 1 and 2).

# fuel\_properties 23

- RV: Reactive volume (in m3/m2).
- MinFMC: Minimum fuel moisture content (as percent over dry weight).
- MaxFMC: Maximum fuel moisture content (as percent over dry weight).

Function fuel\_stratification returns a list with the following items:

- surfaceLayerBaseHeight: Base height of crowns of shrubs in the surface layer (in cm).
- surfaceLayerTopHeight: Top height of crowns of shrubs in the surface layer (in cm).
- understoryLAI: Cumulated LAI of the understory layer (i.e. leaf area comprised between surface layer base and top heights).
- canopyBaseHeight: Base height of tree crowns in the canopy (in cm).
- canopyTopHeight: Top height of tree crowns in the canopy (in cm).
- canopyLAI: Cumulated LAI of the canopy (i.e. leaf area comprised between canopy base and top heights).

Function fuel\_cohortFineFMC returns a list with three matrices (for leaves, twigs and fine fuels). Each of them contains live moisture content values for each day (in rows) and plant cohort (in columns).

Function fuel\_windAdjustmentFactor returns a value between 0 and 1.

# Author(s)

Miquel De Cáceres Ainsa, CTFC

# References

Andrews, P. L. 2012. Modeling wind adjustment factor and midflame wind speed for Rothermel's surface fire spread model. USDA Forest Service - General Technical Report RMRS-GTR:1–39.

Prichard, S. J., D. V Sandberg, R. D. Ottmar, E. Eberhardt, A. Andreu, P. Eagle, and K. Swedin. 2013. Classification System Version 3.0: Technical Documentation.

Reinhardt, E., D. Lutes, and J. Scott. 2006. FuelCalc: A method for estimating fuel characteristics. Pages 273–282.

#### See Also

[fire\\_FCCS](#page-13-1), [spwb](#page-68-1)

#### Examples

#Load example plot plant data data(exampleforestMED)

#Default species parameterization data(SpParamsMED)

#Show stratification of fuels fuel\_stratification(exampleforestMED, SpParamsMED)

```
#Calculate fuel properties according to FCCS
fccs = fuel_FCCS(exampleforestMED, 50,100, SpParamsMED)
fccs
```
fuel\_windAdjustmentFactor(fccs\$htc[2], fccs\$hbc[1], fccs\$htc[1], fccs\$cover[1])

<span id="page-23-1"></span>growth *Forest growth*

# Description

Function growth is a forest growth model that calculates changes in leaf area, sapwood area and structural variables for all plant cohorts in a given forest stand during a period specified in the input climatic data.

# Usage

growth(x, soil, meteo, latitude, elevation = NA, slope = NA, aspect = NA)

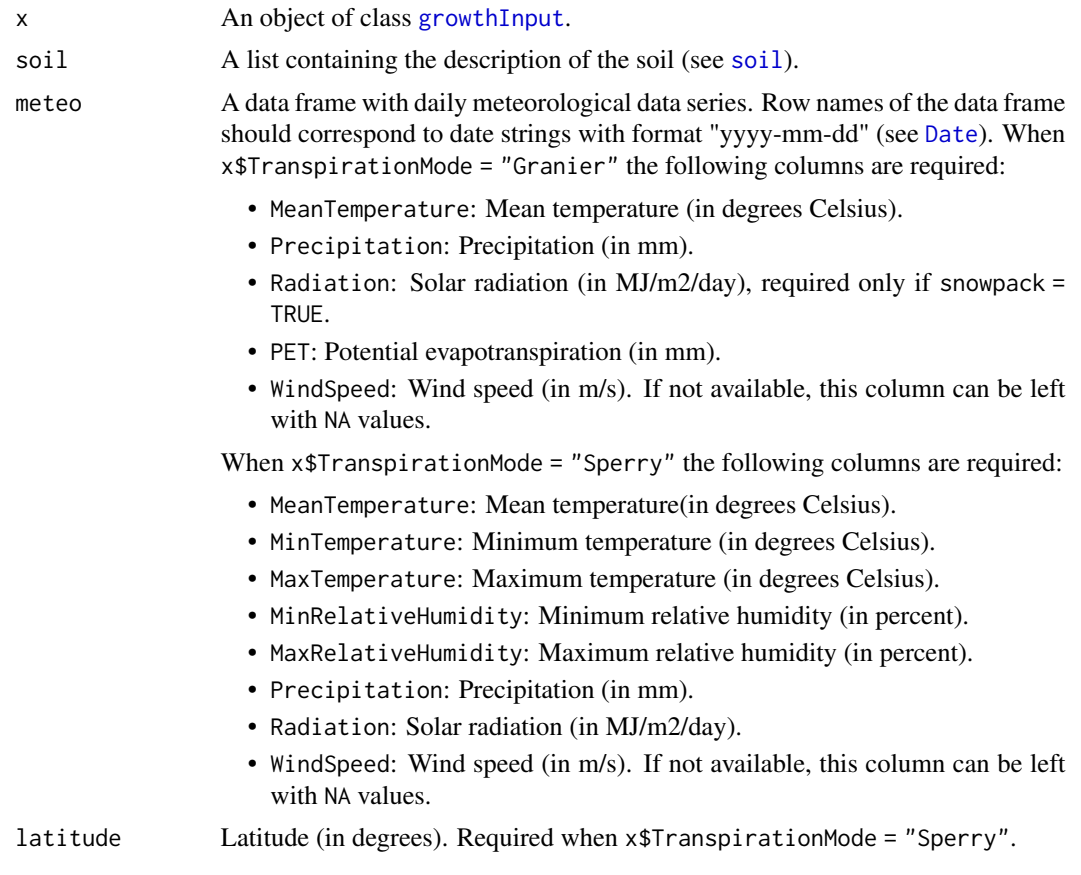

<span id="page-23-0"></span>

#### growth 25

elevation, slope, aspect

Elevation above sea level (in m), slope (in degrees) and aspect (in degrees from North). Required when x\$TranspirationMode = "Sperry". Elevation is also required for 'Granier' if snowpack dynamics are simulated.

#### Details

Detailed model description is available in the vignettes section. Simulations using the 'Sperry' transpiration mode are computationally much more expensive than those using the simple transpiration mode.

# Value

A list of class 'growth' with the following elements:

- "latitude": Latitude (in degrees) given as input.
- "topography": Vector with elevation, slope and aspect given as input.
- "spwbInput": A copy of the object x of class [spwbInput](#page-74-1) given as input.
- "soilInput": A copy of the object soil of class [soil](#page-54-1) given as input.
- "WaterBalance": A data frame where different variables (in columns) are given for each simulated day (in rows):
	- "PET": Potential evapotranspiration (in mm).
	- "Rainfall": Input precipitation (in mm).
	- "NetPrec": Net precipitation, after accounting for interception (in mm).
	- "Infiltration": The amount of water infiltrating into the soil (in mm).
	- "Runoff": The amount of water exported via surface runoff (in mm).
	- "DeepDrainage": The amount of water exported via deep drainage (in mm).
	- "Evapotranspiration": Evapotranspiration (in mm).
	- "SoilEvaporation": Bare soil evaporation (in mm).
	- "Transpiration": Plant transpiration (considering all soil layers) (in mm).
- "Soil": A data frame where different variables (in columns) are given for each simulated day (in rows):
	- "W.1", ..., "W.k": Relative soil moisture content (relative to field capacity) in each soil layer.
	- "ML.1", ..., "ML.k": Soil water volume in each soil layer (in L/m2).
	- "MLTot": Total soil water volume (in L/m2).
	- "PlantExt.1", ..., "PlantExt.k": Plant extraction from each soil layer (in mm).
	- "psi.1", ..., "psi.k": Soil water potential in each soil layer (in MPa).
- "Stand": A data frame where different variables (in columns) are given for each simulated day (in rows):
	- "GDD": Cumulative growth degree days.
	- "LAIcell": LAI of the stand (accounting for leaf phenology) (in m2/m2).
	- "LAIcelldead": LAI of the stand corresponding to dead leaves (in m2/m2).
	- "Cm": Water retention capacity of the canopy (in mm) (accounting for leaf phenology).
- "LgroundPAR": The proportion of PAR that reaches the ground (accounting for leaf phenology).
- "LgroundSWR": The proportion of SWR that reaches the ground (accounting for leaf phenology).
- "PlantTranspiration": A data frame with the amount of daily transpiration (in mm) for each plant cohort. Days are in rows and plant cohorts are in columns. Columns in this data frame correspond to the elements in 'SP'.
- "PlantGrossPhotosynthesis": A data frame with the amount of daily gross photosynthesis (in  $g \text{C} \cdot \text{m-2}$ ) for each plant cohort. Days are in rows and plant cohorts are in columns. Columns in this data frame correspond to the elements in 'SP'.
- "PlantRespiration": A data frame with the amount of daily maintenance respiration (in g C · m-2) for each plant cohort. Days are in rows and plant cohorts are in columns. Columns in this data frame correspond to the elements in 'SP'.
- "PlantCStorageFast": A data frame with the daily amount of fast-dynamics carbon reserves (as proportion of total storage capacity) for an average individual of each plant cohort. Days are in rows and plant cohorts are in columns. Columns in this data frame correspond to the elements in 'SP'.
- "PlantCStorageSlow": A data frame with the daily amount of slow-dynamics carbon reserves (as proportion of total storage capacity) for an average individual of each plant cohort. Days are in rows and plant cohorts are in columns. Columns in this data frame correspond to the elements in 'SP'.
- "PlantSAgrowth": A data frame with the daily amount of newly created sapwood area (in cm2) for an average individual of each plant cohort. Days are in rows and plant cohorts are in columns. Columns in this data frame correspond to the elements in 'SP'.
- "PlantSA": A data frame with the daily amount of sapwood area (in cm2) for an average individual of each plant cohort. Days are in rows and plant cohorts are in columns. Columns in this data frame correspond to the elements in 'SP'.
- "PlantStress": A data frame with the amount of daily stress suffered by each plant cohort (relative whole-plant conductance). Days are in rows and plant cohorts are in columns. Columns in this data frame correspond to the elements in 'SP'.
- "PlantPsi": A data frame with the average daily water potential of each plant (in MPa). Days are in rows and plant cohorts are in columns. Columns in this data frame correspond to the elements in 'SP'.
- "PlantLAIdead": A data frame with the dead leaf area index (in m2 · m-2) for each plant cohort. Days are in rows and plant cohorts are in columns. Columns in this data frame correspond to the elements in 'SP'.
- "PlantLAIlive": A data frame with the live leaf area index (in  $m2 \cdot m-2$ ) for each plant cohort. Days are in rows and plant cohorts are in columns. Columns in this data frame correspond to the elements in 'SP'.
- "StandStructures": A list with the aboveground structure of the stand at the beginning of the simulation and after each simulated year.
- "StandSummary": A data frame with stand-level summaries (leaf area index, tree basal area, tree density, shrub cover, etc.) at the beginning of the simulation and after each simulated year.

# <span id="page-26-0"></span>Note

Objects x and soil are modified during the simulation.

#### Author(s)

Miquel De Cáceres Ainsa, CTFC

# See Also

[growthInput](#page-74-2), [growth\\_day](#page-78-2), [plot.growth](#page-41-1)

# Examples

```
#Load example daily meteorological data
data(examplemeteo)
#Load example plot plant data
data(exampleforestMED)
#Default species parameterization
data(SpParamsMED)
#Initialize soil with default soil params (2 layers)
examplesoil = soil(defaultSoilParams(2))
#Initialize control parameters
control = defaultControl()
#Initialize input
x = forest2growthInput(exampleforestMED,examplesoil, SpParamsMED, control)
#Call simulation function
G1 <- growth(x, examplesoil, examplemeteo, latitude = 41.82592, elevation = 100)
```
<span id="page-26-1"></span>hydrology\_rainInterception *Rainfall interception*

Description

Function hydrology\_rainInterception calculates the amount of rainfall intercepted daily by the canopy, given a rainfall and canopy characteristics. Two canopy interception models are currently available: the sparse Gash (1995) model and the Liu (2001) model. In both cases the current implementation assumes no trunk interception.

#### Usage

```
hydrology_rainInterception(Rainfall, Cm, p, ER=0.05, method="Gash1995")
hydrology_erFactor(doy, pet, prec, Rconv = 5.6, Rsyn = 1.5)
hydrology_interceptionPlot(x, SpParams, ER = 0.05, gdd = NA, throughfall = FALSE)
```
# Arguments

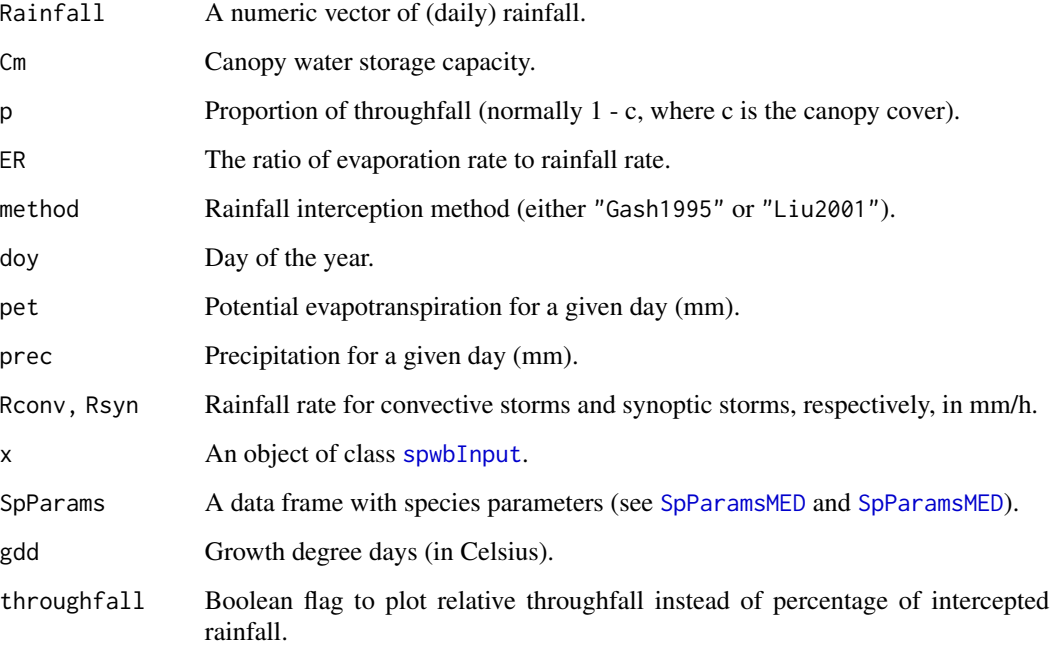

# Details

Function hydrology\_rainInterception can accept either vectors or scalars as parameters Cm, p and ER. If they are supplied as vectors they should be of the same length as Rainfall.

Function hydrology\_erFactor calculates the evaporation-to-rainfall ratio for input values of potential evapotranspiration and rainfall, while accounting for seasonal variation in rainfall intensity (mm/h). Default values Rconv = 5.6 and Rsyn = 1.5 come from Miralles et al. (2010).

# Value

Function hydrology\_rainInterception returns a vector of the same length as Rainfall containing intercepted rain values. Function hydrology\_erFactor returns a scalar with the evaporationto-rainfall ratio.

# Author(s)

Miquel De Cáceres Ainsa, CTFC

#### <span id="page-28-0"></span>References

Liu (2001). Evaluation of the Liu model for predicting rainfall interception in forests world-wide. - Hydrol. Process. 15: 2341-2360.

Gash (1979). An analytical model of rainfall interception by forests. - Quarterly Journal of the Royal Meteorological Society.

Gash et al. (1995). Estimating sparse forest rainfall interception with an analytical model. - Journal of Hydrology.

Miralles DG, Gash JH, Holmes TRH, et al (2010) Global canopy interception from satellite observations. J Geophys Res 115:D16122. doi: 10.1029/2009JD013530.

#### See Also

[spwb](#page-68-1)

# Examples

#Load example plot plant data data(exampleforestMED)

#Default species parameterization data(SpParamsMED)

#Draw rainfall interception for two values of the E/R ratio hydrology\_interceptionPlot(exampleforestMED, SpParamsMED, ER = c(0.05, 0.2))

hydrology\_soilWaterInputs

*Soil water processes*

# Description

High-level functions for hydrological processes. Function hydrology\_soilWaterInputs performs canopy water interception and snow accumulation/melt. Function hydrology\_soilInfiltrationPercolation performs soil infiltration and percolation from the input given by the previous function.

#### Usage

```
hydrology_soilWaterInputs(soil, soilFunctions, prec, er, tday, rad,
                          elevation, Cm, LgroundPAR, LgroundSWR, runon = 0,
                          snowpack = TRUE, modifySoil = TRUE)
hydrology_soilInfiltrationPercolation(soil, soilFunctions, waterInput,
                                      drainage = TRUE, modifySoil = TRUE)
```
# Arguments

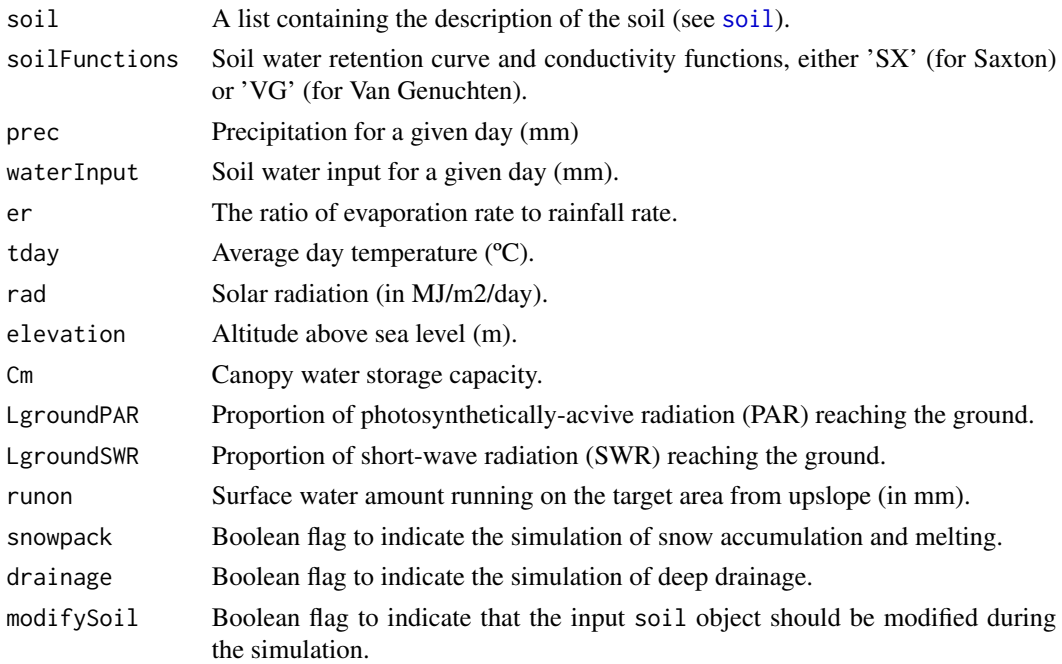

# Details

The function simulates different vertical hydrological processes, which are described separately in other functions. If modifySoil = TRUE the function will modify the soil object (including both soil moisture and the snowpack on its surface) as a result of simulating hydrological processes.

# Value

Function hydrology\_soilWaterInputs returns a named vector with the following elements, all in mm:

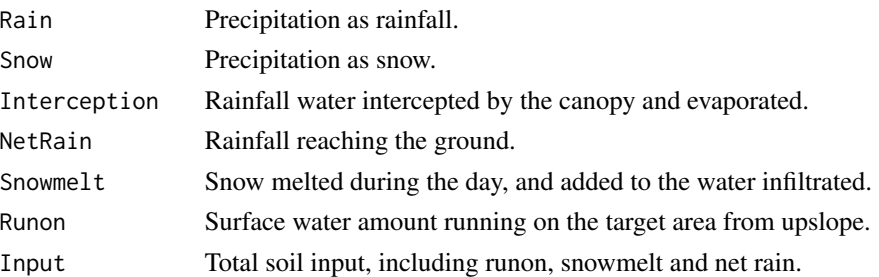

Function hydrology\_soilInfiltrationPercolation returns a named vector with the following elements, all in mm:

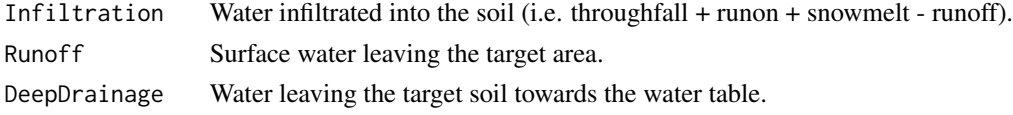

#### <span id="page-30-0"></span>light 31

# Author(s)

Miquel De Cáceres Ainsa, CTFC

#### See Also

[spwb\\_day](#page-78-1), [hydrology\\_rainInterception](#page-26-1), [hydrology\\_soilEvaporation](#page-56-1)

light *Light extinction and absortion functions*

#### Description

Functions light\_layerIrradianceFraction and light\_layerIrradianceFractionBottomUp calculate the fraction of above-canopy irradiance (and the soil irradiance, respectively) reaching each vegetation layer. Function light\_layerSunlitFraction calculates the proportion of sunlit leaves in each vegetation layer. Function light\_cohortSunlitShadeAbsorbedRadiation calculates the amount of radiation absorved by cohort and vegetation layers, while differentiating between sunlit and shade leaves.

#### Usage

```
light_layerIrradianceFraction(LAIme, LAImd, LAImx, k, alpha,
                              trunkExtinctionFraction = 0.1)
light_layerIrradianceFractionBottomUp(LAIme, LAImd, LAImx, k, alpha,
                              trunkExtinctionFraction = 0.1)
light_layerSunlitFraction(LAIme, LAImd, kb)
light_cohortSunlitShadeAbsorbedRadiation(Ib0, Id0, Ibf, Idf, beta,
                                         LAIme, LAImd,
                                         kb, kd, alpha, gamma)
light_instantaneousLightExtinctionAbsortion(LAIme, LAImd, LAImx,
                                            kPAR, alphaSWR, gammaSWR,
                                            ddd, LWR_diffuse,
                                        ntimesteps = 24, canopyMode= "sunshade",
                                            trunkExtinctionFraction = 0.1)
light_cohortAbsorbedSWRFraction(z, x, SpParams, gdd = NA)
```
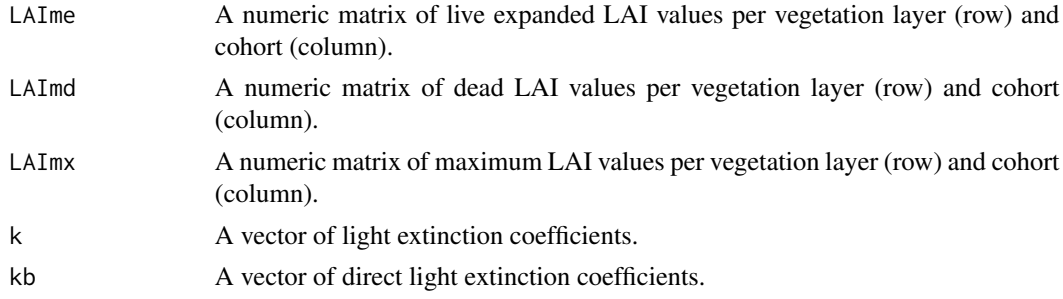

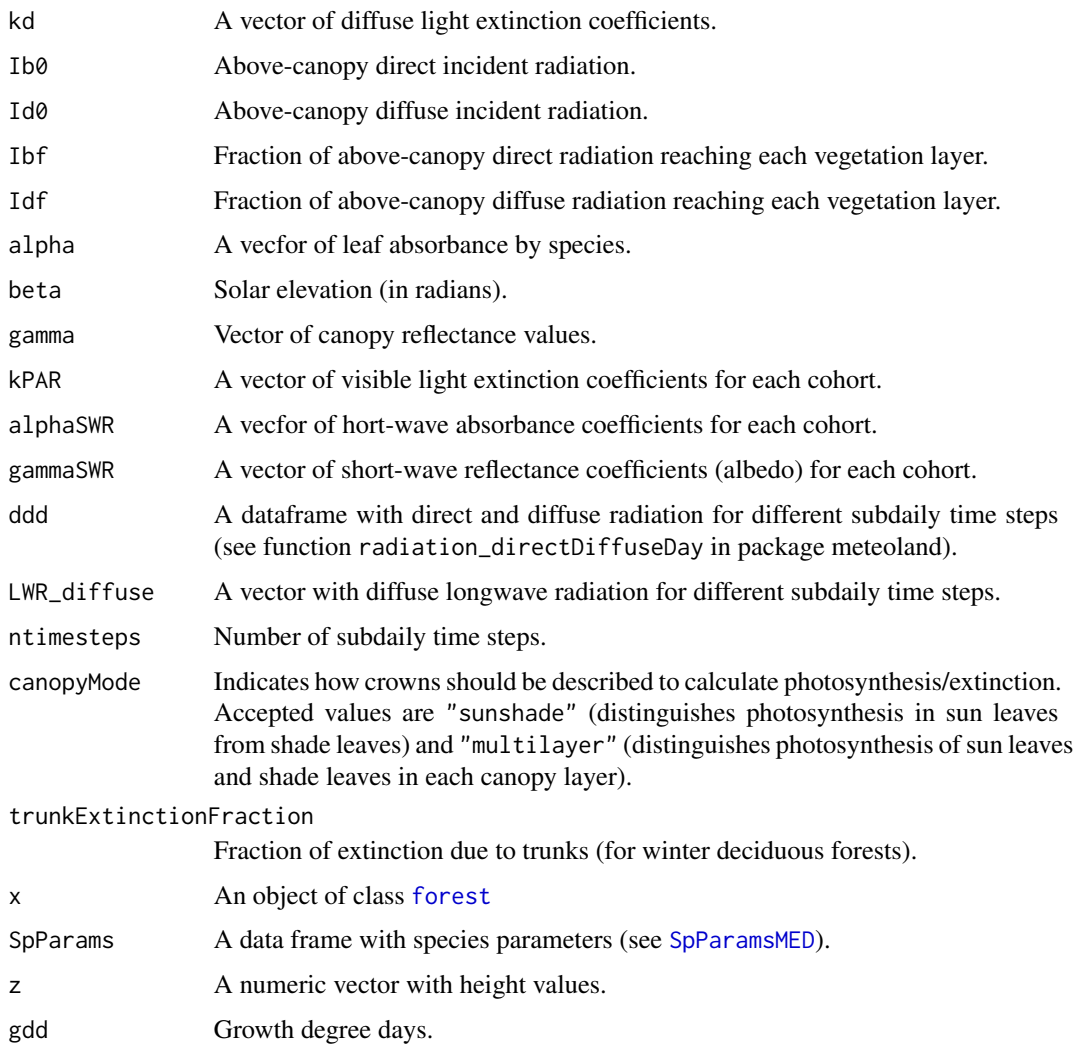

# Details

Function codification adapted from Anten & Bastiaans (2016). Vegetation layers are assumed to be ordered from bottom to top.

# Value

Functions light\_layerIrradianceFraction, light\_layerIrradianceFractionBottomUp and light\_layerSunlitFraction return a numeric vector of length equal to the number of vegetation layers. Function light\_cohortSunlitShadeAbsorbedRadiation returns a list with two elements (matrices): I\_sunlit and I\_shade.

# Author(s)

Miquel De Cáceres Ainsa, CTFC

#### light 33

#### References

Anten, N.P.R., Bastiaans, L., 2016. The use of canopy models to analyze light competition among plants, in: Hikosaka, K., Niinemets, U., Anten, N.P.R. (Eds.), Canopy Photosynthesis: From Basics to Application. Springer, pp. 379–398.

# See Also

[spwb](#page-68-1)

# Examples

```
LAT = 2nlayer = 10LAIlayerlive = matrix(rep(LAI/nlayer,nlayer),nlayer,1)
LAIlayerdead = matrix(0,nlayer,1)kb = 0.8kd PAR = 0.5kd\_SWR = kd\_PAR/1.35alpha_PAR = 0.9gamma_PAR = 0.04gamma_SWR = 0.05alpha_SWR = 0.7Ibfpar = light_layerIrradianceFraction(LAIlayerlive,LAIlayerdead,LAIlayerlive,kb, alpha_PAR)
Idfpar = light_layerIrradianceFraction(LAIlayerlive,LAIlayerdead,LAIlayerlive,kd_PAR, alpha_PAR)
Ibfswr = light_layerIrradianceFraction(LAIlayerlive,LAIlayerdead,LAIlayerlive,kb, alpha_SWR)
Idfswr = light_layerIrradianceFraction(LAIlayerlive,LAIlayerdead,LAIlayerlive,kd_SWR, alpha_SWR)
fsunlit = light_layerSunlitFraction(LAIlayerlive, LAIlayerdead, kb)
SHarea = (1-fsunlit)*LAIlayerlive[,1]
SLarea = fsunlit*LAIlayerlive[,1]
par(mar=c(4,4,1,1), mfrow=c(1,2))
plot(Ibfpar*100, 1:nlayer,type="l", ylab="Layer",
     xlab="Percentage of irradiance", xlim=c(0,100), ylim=c(1,nlayer), col="dark green")
lines(Idfpar*100, 1:nlayer, col="dark green", lty=2)
lines(Ibfswr*100, 1:nlayer, col="red")
lines(Idfswr*100, 1:nlayer, col="red", lty=2)
plot(fsunlit*100, 1:nlayer,type="l", ylab="Layer",
     xlab="Percentage of leaves", xlim=c(0,100), ylim=c(1,nlayer))
lines((1-fsunlit)*100, 1:nlayer, lty=2)
solarElevation = 0.67
SWR_direct = 1100SWR_diffuse = 300
PAR_direct = 550
PAR_diffuse = 150
abs_PAR = light_cohortSunlitShadeAbsorbedRadiation(PAR_direct, PAR_diffuse,
```
Ibfpar, Idfpar, beta = solarElevation,

```
LAIlayerlive, LAIlayerdead, kb, kd_PAR, alpha_PAR, gamma_PAR)
abs_SWR = light_cohortSunlitShadeAbsorbedRadiation(SWR_direct, SWR_diffuse,
                        Ibfswr, Idfswr, beta = solarElevation,
                        LAIlayerlive, LAIlayerdead, kb, kd_SWR, alpha_SWR, gamma_SWR)
par(mar=c(4,4,1,1), mfrow=c(1,2))
absRadSL = abs_SWR$I\_sunlit[, 1]absRadSH = abs_SWR$I\_shade[, 1]lambda = 546.6507
QSL = abs_PAR$I_sunlit[,1]*lambda*0.836*0.01
QSH = abs_PAR$I_shade[,1]*lambda*0.836*0.01
plot(QSL, 1:nlayer,type="l", ylab="Layer",
    xlab="Absorbed PAR quantum flux per leaf area", ylim=c(1,nlayer), col="dark green",
     xlim=c(0,max(QSL)))
lines(QSH, 1:nlayer, col="dark green", lty=2)
plot(absRadSL, 1:nlayer,type="l", ylab="Layer",
     xlab="Absorbed SWR per leaf area (W/m2)", ylim=c(1,nlayer), col="red",
     xlim=c(0,max(absRadSL)))
lines(absRadSH, 1:nlayer, col="red", lty=2)
```
modifySpParams *Modify species/cohort parameters*

#### Description

Routines to modify input species parameters or model input objects

#### Usage

```
modifySpParams(SpParams, customParams, subsetSpecies = TRUE)
modifyCohortParams(x, customParams)
```
#### Arguments

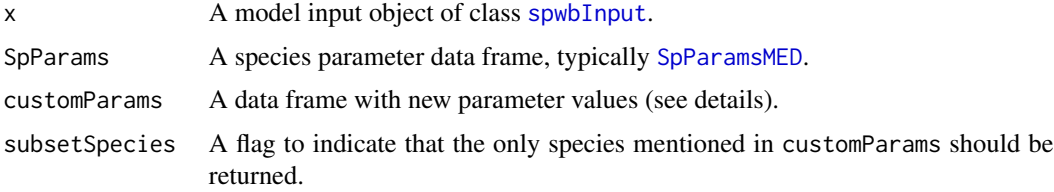

# Details

Data frame customParams should have as many rows as species or cohorts and as many columns as parameters to modify. An additional column is needed to identify species/cohorts. In the case of modifySpParams the column should be named 'SpIndex' (to match the corresponding column of[SpParamsMED](#page-65-1)), while in modifyCohortParams the column should be named 'Cohort' and will be matched with the cohort names given by [spwbInput](#page-74-1) or [growthInput](#page-74-2).

# <span id="page-34-0"></span>pheno\_updateLeaves 35

# Value

Function modifySpParams returns a modified species parameter data frame. Function modifyCohortParams returns a modified [spwbInput](#page-74-1) object.

#### Author(s)

Miquel De Cáceres Ainsa, CTFC

# See Also

[spwbInput](#page-74-1), [SpParamsMED](#page-65-1)

#### Examples

## TO DO

pheno\_updateLeaves *Leaf phenology*

#### Description

Function pheno\_leafDevelopmentStatus returns the expanded status (0 to 1) of leaves according to the growth degree days required to start bud burst and leaf unfolding, as dictated by a simple ecodormancy (one-phase) model (Chuine et al. 2013). Function pheno\_leafSenescenceStatus returns the 0/1 senescence status of leaves according to the one-phase senescence model of Delpierre et al. (2009) on the basis of photoperiod and temperature. Function pheno\_updateLeaves updates the status of expanded leaves and dead leaves of object x given the photoperiod, temperature and wind of a given day. It applies the development model for  $1 <$  doy  $<$  180 and the senescence model for  $181 > \text{day} > 365$ .

#### Usage

```
pheno_leafDevelopmentStatus(Sgdd, gdd, unfoldingDD = 300)
pheno_leafSenescenceStatus(Ssen, sen)
pheno_updatePhenology(x, doy, photoperiod, tmean)
pheno_updateLeaves(x, wind, fromGrowthModel)
```
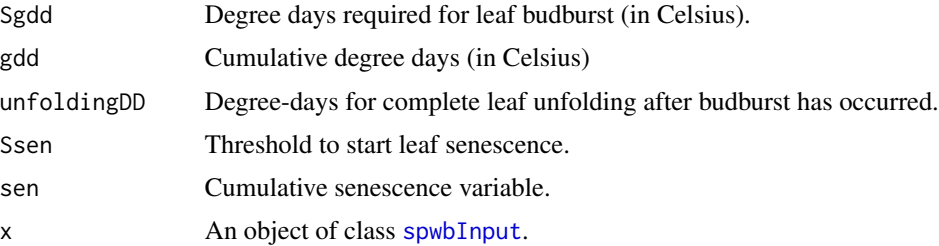

<span id="page-35-0"></span>36 photo photo photo photo photo photo photo photo photo photo photo photo photo photo photo photo photo photo

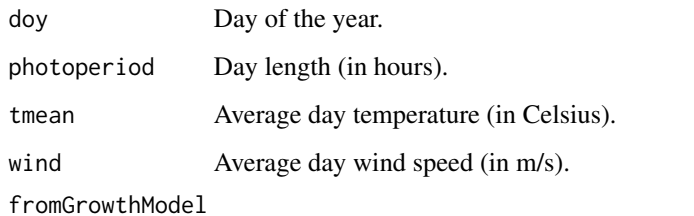

Boolean flag to indicate that routine is called from [growth](#page-23-1) simulation function.

# Value

Function pheno\_leafDevelopmentStatus returns a vector of values between 0 and 1, whereas function pheno\_leafSenescenceStatus returns a vector of 0 (senescent) and 1 (expanded) values. The other two functions do not return any value (see details).

# Note

Functions pheno\_updatePhenology and pheno\_updateLeaves modify the input object x. The first modifies phenological state and the second modifies the leaf area accordingly.

#### Author(s)

Miquel De Cáceres Ainsa, CTFC

#### References

Chuine, I., De Cortazar-Atauri, I.G., Kramer, K., Hänninen, H., 2013. Plant development models. Phenology: An Integrative Environmental Science. Springer, pp. 275–293.

Delpierre N, Dufrêne E, Soudani K et al (2009) Modelling interannual and spatial variability of leaf senescence for three deciduous tree species in France. Agric For Meteorol 149:938–948. doi:10.1016/j.agrformet.2008.11.014

#### See Also

[spwb](#page-68-1), [spwbInput](#page-74-1)

photo *Photosynthesis submodel functions*

#### Description

Set of functions used in the calculation of photosynthesis.
photo 37

## Usage

```
photo_GammaTemp(Tleaf)
photo_KmTemp(Tleaf, Oi = 209)
photo_VmaxTemp(Vmax298, Tleaf)
photo_JmaxTemp(Jmax298, Tleaf)
photo_electronLimitedPhotosynthesis(Q, Ci, GT, Jmax)
photo_rubiscoLimitedPhotosynthesis(Ci, GT, Km, Vmax)
photo_photosynthesis(Q, Catm, Gc, Tleaf, Vmax298, Jmax298, verbose = FALSE)
photo_leafPhotosynthesisFunction(E, Catm, Patm, Tair, vpa, u,
                             absRad, Q, Vmax298, Jmax298,
                             leafWidth = 1.0, reflexArea = 1, verbose = FALSE)photo_sunshadePhotosynthesisFunction(E, Catm, Patm, Tair, vpa,
                                     SLarea, SHarea, u,
                                     absRadSL, absRadSH, QSL, QSH,
                                    Vmax298SL, Vmax298SH, Jmax298SL, Jmax298SH,
                                     leafWidth = 1.0, verbose = FALSE)
photo_multilayerPhotosynthesisFunction(E, Catm, Patm, Tair, vpa,
                                      SLarea, SHarea, u,
                                      absRadSL, absRadSH, QSL, QSH,
                                      Vmax298, Jmax298, leafWidth = 1.0,
                                      verbose = FALSE)
```
## Arguments

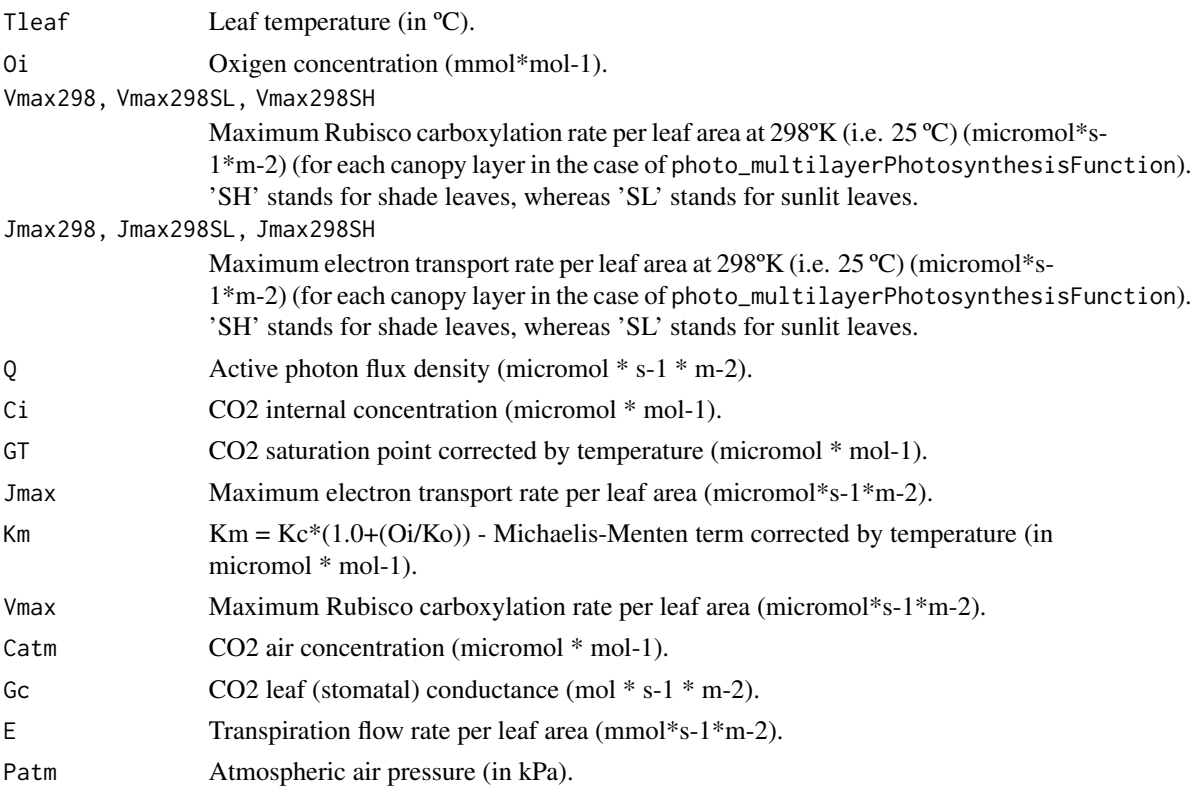

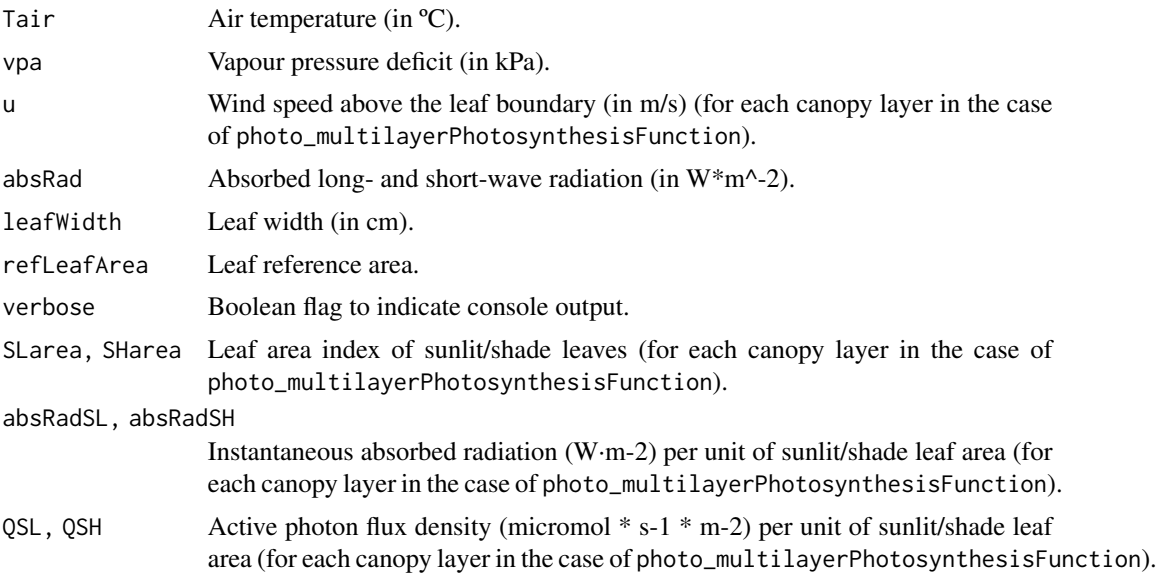

## Details

Details of the photosynthesis submodel are given in a vignette.

#### Value

Values returned for each function are:

- photo\_GammaTemp: CO2 compensation concentration (micromol \* mol-1).
- photo\_KmTemp: Michaelis-Menten coefficients of Rubisco for Carbon (micromol \* mol-1) and Oxigen (mmol \* mol-1).
- photo\_VmaxTemp: Temperature correction of Vmax298.
- photo\_JmaxTemp: Temperature correction of Jmax298.
- photo\_electronLimitedPhotosynthesis: Electron-limited photosynthesis (micromol\*s-1\*m-2) following Farquhar et al. (1980).
- photo\_rubiscoLimitedPhotosynthesis: Rubisco-limited photosynthesis (micromol\*s-1\*m-2) following Farquhar et al. (1980).
- photo\_photosynthesis: Calculates gross photosynthesis (micromol\*s-1\*m-2) following (Farquhar et al. (1980) and Collatz et al (1991).
- photo\_leafPhotosynthesisFunction: Returns a data frame with the following columns:
	- LeafTemperature: Leaf temperature (ºC).
	- LeafVPD: Leaf vapor pressure deficit (kPa).
	- LeafCi: Internal CO2 concentration (micromol \* mol-1).
	- WaterVaporConductance: Leaf vapor conductance (mol \* s-1 \* m-2).
	- GrossPhotosynthesis: Gross photosynthesis (micromol\*s-1\*m-2).
	- NetPhotosynthesis: Net photosynthesis, after discounting autotrophic respiration (micromol\*s-1\*m-2).

#### photo 39

- photo\_sunshadePhotosynthesisFunction: Returns a data frame with the following columns:
	- GrossPhotosynthesis: Gross photosynthesis (micromol\*s-1\*m-2).
	- NetPhotosynthesis: Net photosynthesis, after discounting autotrophic respiration (micromol\*s- $1*$ m-2).
	- LeafCiSL: Sunlit leaf internal CO2 concentration (micromol \* mol-1).
	- LeafCiSH: Shade leaf internal CO2 concentration (micromol \* mol-1).
	- LeafTempSL: Sunlit leaf temperature (ºC).
	- LeafTempSH: Shade leaf temperature (ºC).
	- LeafVPDSL: Sunlit leaf vapor pressure deficit (kPa).
	- LeafVPDSH: Shade leaf vapor pressure deficit (kPa).
- photo\_multilayerPhotosynthesisFunction: Return a data frame with the following columns:
	- GrossPhotosynthesis: Gross photosynthesis (micromol\*s-1\*m-2).
	- NetPhotosynthesis: Net photosynthesis, after discounting autotrophic respiration (micromol\*s- $1*$ m-2).

## Author(s)

Miquel De Cáceres Ainsa, CTFC

## References

Bernacchi, C. J., E. L. Singsaas, C. Pimentel, A. R. Portis, and S. P. Long. 2001. Improved temperature response functions for models of Rubisco-limited photosynthesis. Plant, Cell and Environment 24:253–259.

Collatz, G. J., J. T. Ball, C. Grivet, and J. A. Berry. 1991. Physiological and environmental regulation of stomatal conductance, photosynthesis and transpiration: a model that includes a laminar boundary layer. Agricultural and Forest Meteorology 54:107–136.

Farquhar, G. D., S. von Caemmerer, and J. A. Berry. 1980. A biochemical model of photosynthetic CO2 assimilation in leaves of C3 species. Planta 149:78–90.

Leuning, R. 2002. Temperature dependence of two parameters in a photosynthesis model. Plant, Cell and Environment 25:1205–1210.

Sperry, J. S., M. D. Venturas, W. R. L. Anderegg, M. Mencuccini, D. S. Mackay, Y. Wang, and D. M. Love. 2016. Predicting stomatal responses to the environment from the optimization of photosynthetic gain and hydraulic cost. Plant Cell and Environment.

### See Also

[hydraulics\\_supplyFunctionNetwork](#page-94-0), [biophysics\\_leafTemperature](#page-2-0), [spwb](#page-68-0)

### <span id="page-39-0"></span>Description

Functions to calculate attributes of plants in a [forest](#page-17-0) object.

## Usage

```
plant_basalArea(x)
plant_largerTreeBasalArea(x)
plant_characterParameter(x, SpParams, parName)
plant_cover(x)
plant_crownBaseHeight(x, SpParams, mode = "MED")
plant_crownLength(x, SpParams, mode = "MED")
plant_crownRatio(x, SpParams, mode = "MED")
plant_density(x, SpParams, mode = "MED")
plant_equilibriumLeafLitter(x, SpParams, AET = 800)
plant_equilibriumSmallBranchLitter(x, SpParams,
                                   smallBranchDecompositionRate = 0.81)
plant_foliarBiomass(x, SpParams, gdd = NA, mode = "MED")
plant_fuel(x, SpParams, gdd = NA, includeDead = TRUE, mode = "MED")plant_height(x)
plant_ID(x)
plant_LAI(x, SpParams, gdd = NA, mode = "MED")
plant_parameter(x, SpParams, parName)
plant_phytovolume(x, SpParams)
plant_species(x)
plant_speciesName(x, SpParams)
```
### Arguments

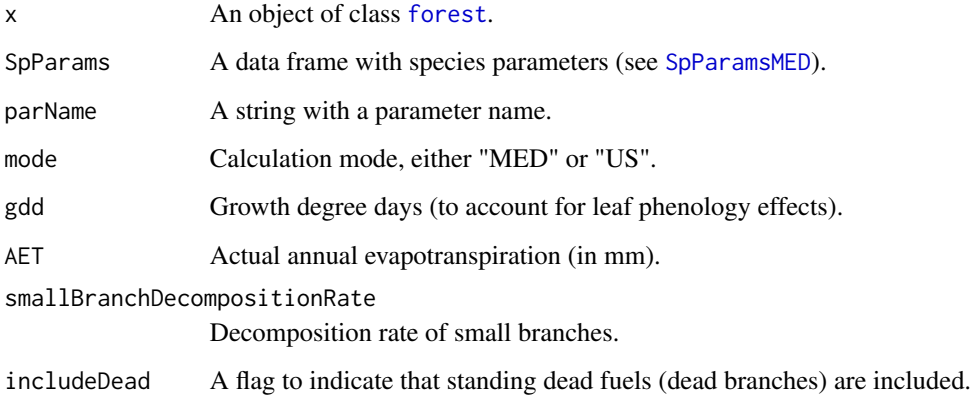

### Plant values 41

## Value

A vector with values for each plant of the input [forest](#page-17-0) object:

- plant\_basalArea: Tree basal area (m2/ha).
- plant\_largerTreeBasalArea: Basal area (m2/ha) of trees larger (in diameter) than the tree. Half of the trees of the same record are included.
- plant\_characterParameter: The parameter values of each plant, as strings.
- plant\_cover: Shrub cover (in percent).
- plant\_crownBaseHeight: The height corresponding to the start of the crown (in cm).
- plant\_crownLength: The difference between crown base height and total height (in cm).
- plant\_crownRatio: The ratio between crown length and total height (between 0 and 1).
- plant\_density: Plant density (ind/ha). Tree density is directly taken from the forest object, while the shrub density is estimated from cover and height by calculating the area of a single individual.
- plant\_equilibriumLeafLitter: Litter biomass of leaves at equilibrium (in kg/m2).
- plant\_equilibriumSmallBranchLitter: Litter biomass of small branches (< 6.35 mm diameter) at equilibrium (in kg/m2).
- plant\_foliarBiomass: Standing biomass of leaves (in kg/m2).
- plant\_fuel: Fine fuel load (in kg/m2).
- plant\_height: Total height (in cm).
- plant\_ID: Cohort coding for simulation functions (concatenation of 'T' (Trees) or 'S' (Shrub), cohort index and species index).
- plant\_LAI: Leaf area index (m2/m2).
- plant\_parameter: The parameter values of each plant, as numeric.
- plant\_phytovolume: Shrub phytovolume (m3/m2).
- plant\_species: Species identity integer (indices start with 0).
- plant\_speciesName: String with species taxonomic name (or a functional group).

### Author(s)

Miquel De Cáceres Ainsa, CTFC

### See Also

[spwb](#page-68-0), [forest](#page-17-0), [summary.forest](#page-17-1)

### Examples

#Default species parameterization data(SpParamsMED)

#Load example plot data(exampleforestMED)

#### 42 plot.spwb

```
#A short way to obtain total basal area
sum(plant_basalArea(exampleforestMED), na.rm=TRUE)
#The same forest level function for LAI
sum(plant_LAI(exampleforestMED, SpParamsMED))
#The same forest level function for fuel loading
sum(plant_fuel(exampleforestMED, SpParamsMED))
#Summary function for 'forest' objects can be also used
summary(exampleforestMED, SpParamsMED)
plant_speciesName(exampleforestMED, SpParamsMED)
plant_ID(exampleforestMED)
```
<span id="page-41-0"></span>plot.spwb *Displays simulation results*

#### Description

Function plot produces temporal graphs of the results of the soil plant water balance model (see [spwb](#page-68-0)), plant water balance model (see [pwb](#page-68-1)) or the forest [growth](#page-23-0) model (see growth), whereas function summary summarizes the model's output in different temporal steps (i.e. weekly, annual, ...).

### Usage

```
## S3 method for class 'spwb'
plot(x, type="PET_Precipitation",
                    cohorts = NULL, bySpecies = FALSE,
                    dates = NULL, subdaily = FALSE,
                    xlim = NULL, ylim=NULL, xlab=NULL, ylab=NULL, ...)## S3 method for class 'pwb'
plot(x, type="PlantTranspiration",
                   cohorts = NULL, bySpecies = FALSE,
                   dates = NULL, subdaily = FALSE,
                   xlim = NULL, ylim=NULL, xlab=NULL, ylab=NULL, ...)## S3 method for class 'growth'
plot(x, type="PET_Precipitation",
                      cohorts = NULL, bySpecies = FALSE,
                      dates = NULL, subdaily = FALSE,
                      xlim = NULL, ylim=NULL, xlab=NULL, ylab=NULL, ...)
## S3 method for class 'pwb'
summary(object, freq="years", output="WaterBalance", FUN=sum, bySpecies = FALSE, ...)
## S3 method for class 'spwb'
summary(object, freq="years", output="WaterBalance", FUN=sum, bySpecies = FALSE, ...)
## S3 method for class 'growth'
summary(object, freq="years", output="WaterBalance", FUN=sum, bySpecies = FALSE, ...)
```
#### plot.spwb 43

## Arguments

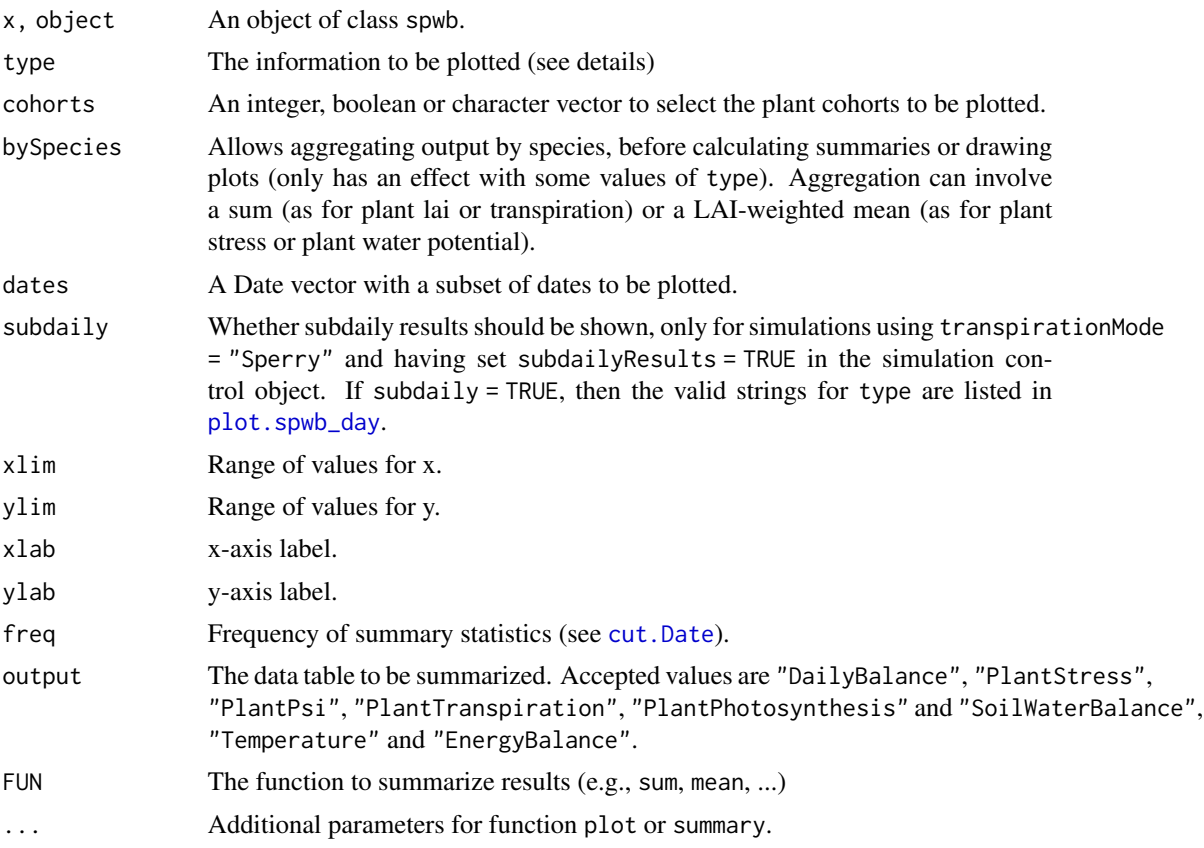

## Details

The following plots are currently available for [spwb](#page-68-0) (most of them also for [pwb](#page-68-1)):

- "PET\_Precipitation": Potential evapotranspiration and Precipitation.
- "PET\_NetRain": Potential evapotranspiration and Net rainfall.
- "Snow": Snow precipitation and snowpack dynamics.
- "Export": Water exported through deep drainage and surface runoff.
- "Evapotranspiration": Plant transpiration and soil evaporation.
- "SoilPsi": Soil water potential.
- "SoilRWC": Soil relative water content (in percent of field capacity).
- "SoilTheta": Soil moisture water content (in percent volume).
- "SoilVol": Soil water volumetric content (in mm).
- "PlantExtraction": Water extracted by plants from each soil layer.
- "HydraulicRedistribution":Water added to each soil layer coming from other soil layers, transported through the plant hydraulic network (only for transpirationMode = "Sperry").
- "WTD": Water table depth.
- "LAI": Expanded and dead leaf area index of the whole stand.
- "PlantLAI": Plant cohort leaf area index (expanded leaves).
- "SoilPlantConductance":Average instantaneous overall soil plant conductance (calculated as the derivative of the supply function).
- "PlantStress": Plant cohort average daily drought stress.
- "PlantPsi": Plant cohort water potential (only for transpirationMode = "Granier").
- "LeafPsi": Midday leaf water potential (only for transpirationMode = "Sperry").
- "StemPsi": Midday (upper) stem water potential (only for transpirationMode = "Sperry").
- "RootPsi": Midday root crown water potential (only for transpirationMode = "Sperry").
- "PlantTranspiration": Plant cohort transpiration.
- "PlantTranspirationPerLeaf": Plant cohort transpiration per leaf area.
- "PlantPhotosynthesis": Plant cohort photosynthesis.
- "PlantPhotosynthesisPerLeaf": Plant cohort photosynthesis per leaf area.
- "PlantWUE": Plant cohort daily water use efficiency (photosynthesis over transpiration).
- "PlantAbsorbedSWR": Plant cohort absorbed short wave radiation (only for transpirationMode  $=$  "Sperry").
- "PlantAbsorbedSWRPerLeaf": Plant cohort absorbed short wave radiation per leaf area (only for transpirationMode = "Sperry").
- "PlantAbsorbedLWR": Plant cohort absorbed long wave radiation (only for transpirationMode  $=$  "Sperry").
- "PlantAbsorbedLWRPerLeaf": Plant cohort absorbed long wave radiation per leaf area (only for transpirationMode = "Sperry").
- "AirTemperature": Minimum/maximum/mean daily temperatures above canopy (only for transpirationMode = "Sperry").
- "CanopyTemperature": Minimum/maximum/mean daily temperatures inside canopy (only for transpirationMode = "Sperry").
- "SoilTemperature": Minimum/maximum/mean daily temperatures inside the first soil layer (only for transpirationMode = "Sperry").
- "CanopyEnergyBalance": Canopy energy balance components (only for transpirationMode  $=$  "Sperry").
- "SoilEnergyBalance": Soil energy balance components (only for transpirationMode = "Sperry").

The following are only available for [growth](#page-23-0):

- "PlantRespiration": Plant cohort respiration.
- "PlantRespirationPerLeaf": Plant cohort respiration per leaf area.
- "PlantRespirationPerIndividual": Respiration per individual.
- "PlantCBalance": Plant cohort carbon balance.
- "PlantCBalancePerLeaf": Plant cohort carbon balance per leaf area.
- "PlantCBalancePerIndividual": Carbon balance per individual.

### plot.spwb 45

- "PlantCstorageFast": Amount of fast-dynamics carbon reserves.
- "PlantCstorageSlow": Amount of slow-dynamics carbon reserves.
- "PlantSA": Amount of sapwood area in an individual.
- "PlantSAgrowth": Amount of newly-created sapwood area.
- "PlantRelativeSAgrowth": Amount of newly-created sapwood area per sapwood area.
- "PlantLAIlive": Plant cohort leaf area index of live leaves.
- "PlantLAIdead": Plant cohort leaf area index of dead leaves.

## Author(s)

Miquel De Cáceres Ainsa, CTFC

## References

De Cáceres M, Martínez-Vilalta J, Coll L, Llorens P, Casals P, Poyatos R, Pausas JG, Brotons L. (2015) Coupling a water balance model with forest inventory data to predict drought stress: the role of forest structural changes vs. climate changes. Agricultural and Forest Meteorology 213: 77-90 (doi:10.1016/j.agrformet.2015.06.012).

### See Also

[spwb](#page-68-0)

## Examples

```
#Load example daily meteorological data
data(examplemeteo)
```
#Load example plot plant data data(exampleforestMED)

```
#Default species parameterization
data(SpParamsMED)
```

```
#Initialize soil with default soil params (2 layers)
examplesoil = soil(defaultSoilParams(2))
```

```
#Initialize control parameters
control = defaultControl()
```

```
#Initialize input
x = forest2spwbInput(exampleforestMED,examplesoil, SpParamsMED, control)
```

```
#Call simulation function
S1<-spwb(x, examplesoil, examplemeteo, latitude = 41.82592, elevation = 100)
```

```
#Plot results
plot(S1)
```
#Monthly summary (averages) of soil status

46 plot.spwb\_day

summary(S1, freq="months",FUN=mean, output="Soil")

<span id="page-45-0"></span>plot.spwb\_day *Plots simulation results for one day*

### Description

Functions to plot the subdaily simulation results of [spwb\\_day](#page-78-0), [growth\\_day](#page-78-1) or the transpiration calculations of [transp\\_transpirationSperry](#page-102-0).

## Usage

```
## S3 method for class 'growth_day'
plot(x, type="PlantTranspiration", bySpecies = FALSE,
                        xlim = NULL, ylim=NULL, xlab = NULL, ylab = NULL, ...)## S3 method for class 'spwb_day'
plot(x, type="PlantTranspiration", bySpecies = FALSE,
                        xlim = NULL, ylim=NULL, xlab = NULL, ylab = NULL, ...)## S3 method for class 'pwb_day'
plot(x, type="PlantTranspiration", bySpecies = FALSE,
                       xlim = NULL, ylim=NULL, xlab = NULL, ylab = NULL, ...)
```
## Arguments

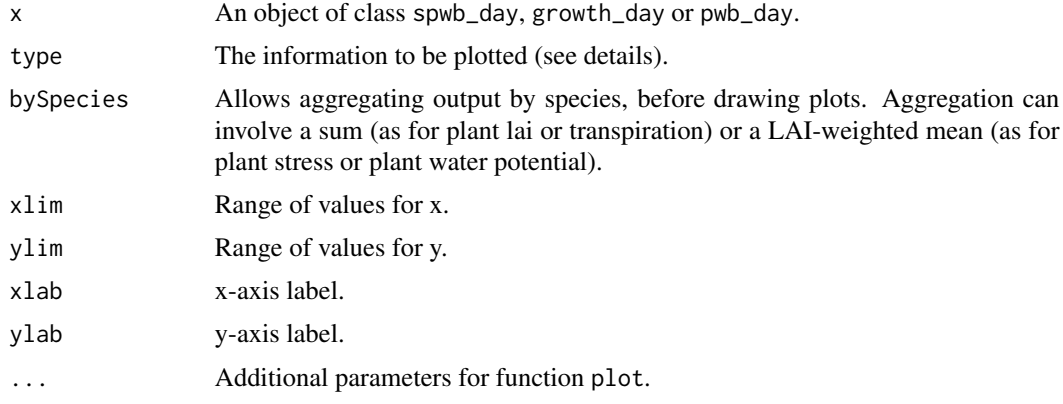

## Details

The following plots are currently available for spwb\_day and pwb\_day:

- "LeafPsi":Leaf water potential (for shade and sunlit leaves).
- "LeafPsiAverage":Average leaf water potential.
- "RootPsi":Root crown water potential.
- "StemPsi":(Upper) stem water potential.

- "StemPLC":(Average) percentage of loss conductance in the stem conduits.
- "StemRWC":(Average) relative water content in the stem.
- "LeafRWC":Relative water content in the leaf.
- "StemSympRWC":(Average) relative water content in the stem symplasm.
- "LeafSympRWC":Relative water content in the leaf symplasm.
- "SoilPlantConductance":Overall soil plant conductance (calculated as the derivative of the supply function).
- "PlantExtraction": Water extracted from each soil layer.
- "PlantTranspiration": Plant cohort transpiration per ground area.
- "TranspirationPerLeaf": Plant cohort transpiration per leaf area.
- "PlantGrossPhotosynthesis": Plant cohort gross photosynthesis per ground area.
- "GrossPhotosynthesisPerLeaf": Plant cohort gross photosynthesis per leaf area.
- "PlantNetPhotosynthesis": Plant cohort net photosynthesis per ground area.
- "NetPhotosynthesisPerLeaf": Plant cohort net photosynthesis per leaf area.
- "PlantAbsorbedSWR": Absorbed short wave radiation per ground area (differentiates sunlit and shade leaves).
- "LeafTranspiration": Instantaneous transpiration per leaf area (differentiates sunlit and shade leaves).
- "LeafGrossPhotosynthesis": Instantaneous gross photosynthesis per leaf area (differentiates sunlit and shade leaves).
- "LeafNetPhotosynthesis": Instantaneous net photosynthesis per leaf area (differentiates sunlit and shade leaves).
- "LeafAbsorbedSWR": Absorbed short wave radiation per leaf area (differentiates sunlit and shade leaves).
- "LeafAbsorbedLWR": Absorbed long wave radiation per leaf area (differentiates sunlit and shade leaves).
- "LeafCi": Leaf intercellular CO2 concentration (differentiates sunlit and shade leaves).
- "LeafIntrinsicWUE": Leaf intrinsic water use efficiency, i.e. the ratio between instantaneous photosynthesis and stomatal conductance (differentiates sunlit and shade leaves).
- "LeafVPD": Leaf vapour pressure deficit (differentiates sunlit and shade leaves).
- "LeafStomatalConductance": Leaf stomatal conductance to water vapour (differentiates sunlit and shade leaves).
- "LeafTemperature": Leaf temperature (differentiates sunlit and shade leaves).
- "Temperature": Above-canopy, inside-canopy and soil temperature.
- "CanopyEnergyBalance": Canopy energy balance components.
- "SoilEnergyBalance": Soil energy balance components.
- "PlantWaterBalance": Difference between water extraction from the soil and transpired water per ground area.
- "WaterBalancePerLeaf": Difference between water extraction from the soil and transpired water per leaf area.

Only for soil plant water balance simulations using transpirationMode = "Sperry". This function can be used to display subdaily dynamics of corresponding to single days on [spwb](#page-68-0) runs, if control option subdailyResults is set to TRUE. See also option subdaily in [plot.spwb](#page-41-0).

### Author(s)

Miquel De Cáceres Ainsa, CTFC

## See Also

[spwb\\_day](#page-78-0), [plot.spwb](#page-41-0)

### Examples

```
#Load example daily meteorological data
data(examplemeteo)
#Load example plot plant data
data(exampleforestMED)
#Default species parameterization
data(SpParamsMED)
#Initialize control parameters
control = defaultControl()
control$ndailysteps = 24
#Initialize soil with default soil params (2 layers)
examplesoil = soil(defaultSoilParams(2), W=c(0.5,0.5))
#Switch to 'Sperry' transpiration mode
control$transpirationMode="Sperry"
#Simulate one day only
x2 = forest2spwbInput(exampleforestMED,examplesoil, SpParamsMED, control)
d = 100sd2<-spwb_day(x2, examplesoil, rownames(examplemeteo)[d],
             examplemeteo$MinTemperature[d], examplemeteo$MaxTemperature[d],
             examplemeteo$MinRelativeHumidity[d], examplemeteo$MaxRelativeHumidity[d],
             examplemeteo$Radiation[d], examplemeteo$WindSpeed[d],
             latitude = 41.82592, elevation = 100,
             slope= 0, aspect = 0, prec = examplemeteo$Precipitation[d])
#Display transpiration for subdaily steps
plot(sd2, "PlantTranspiration")
```
## Description

Function resetInputs() allows resetting state variables in x and soil to their defaults.

## Usage

```
resetInputs(x, soil)
```
### Arguments

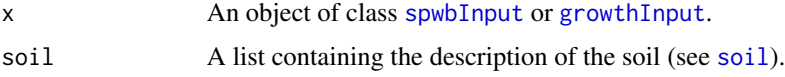

## Value

Does not return any value. Instead, it modifies input objects x and soil.

### Author(s)

Miquel De Cáceres Ainsa, CTFC

### See Also

[spwbInput](#page-74-0), [growthInput](#page-74-1), [spwb](#page-68-0)

root *Distribution of fine roots*

## Description

Functions to calculate the distribution of fine roots within the soil, given root system parameters and soil layer definition (layer widths).

### Usage

```
root_conicDistribution(Zcone, d)
root_ldrDistribution(Z50, Z95, d)
root_xylemConductanceProportions(v, d, depthWidthRatio = 1)
root_rootLengths(v, d, depthWidthRatio = 1.0)
root_horizontalProportions(V, LAIlive, poolOverlapFactor)
```
## Arguments

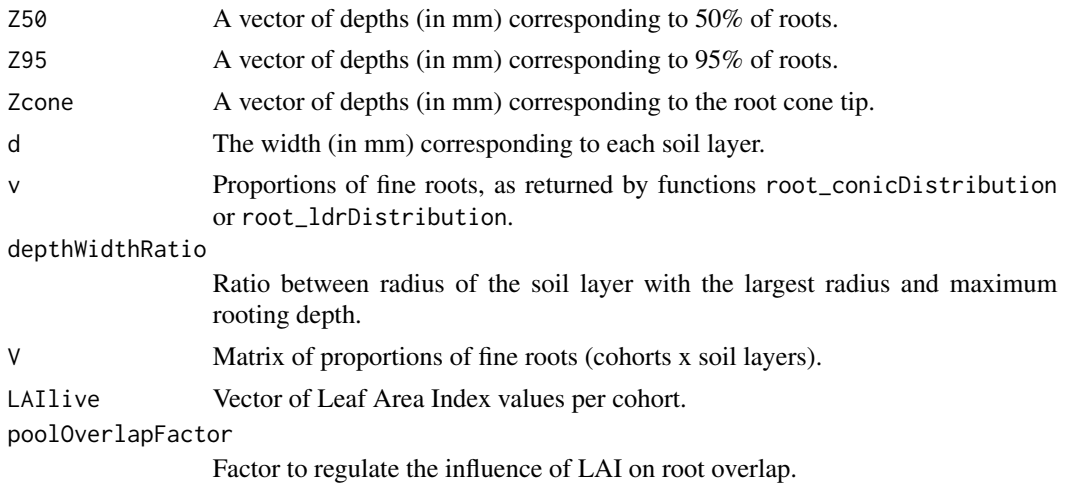

#### Details

Function root\_conicDistribution assumes a conic distribution of fine roots, whereas function root\_ldrDistribution distributes fine roots according to the linear dose response model of Schenck & Jackson (2002). Function root\_xylemConductanceProportions calculates the proportion of total root xylem conductance that can be attributed to each layer, according to layer widths and the proportion of fine roots (Sperry et al. 2016). Function root\_horizontalProportions calculates the (horizontal) proportion of roots of each cohort in the water pool corresponding to itself and that of other cohorts, for each soil layer.

### Value

Functions root\_conicDistribution and root\_ldrDistribution return a matrix with as many rows as elements in Z (or Z50) and as many columns as soil layers. Values in all cases correspond to the proportion of fine roots in each soil layer. Function root\_xylemConductanceProportions returns a vector of proportions of the same length as the number of layers. Function root\_horizontalProportions returns a list (with as many elements as cohorts) with each element being a matrix.

### Author(s)

Miquel De Cáceres Ainsa, CTFC

### References

Schenk, H., Jackson, R., 2002. The global biogeography of roots. Ecol. Monogr. 72, 311–328.

Sperry, J. S., Y. Wang, B. T. Wolfe, D. S. Mackay, W. R. L. Anderegg, N. G. Mcdowell, and W. T. Pockman. 2016. Pragmatic hydraulic theory predicts stomatal responses to climatic water deficits. New Phytologist 212, 577–589.

## See Also

[spwb](#page-68-0), [spwb\\_ldrOptimization](#page-83-0), [forest2spwbInput](#page-74-1), [soil](#page-54-0)

## scalingconductance 51

## Examples

```
#Load example plot plant data
data(exampleforestMED)
#Default species parameterization
data(SpParamsMED)
ntree = nrow(exampleforestMED$treeData)
#Initialize soil with default soil params
S = soil(defaultSoilParams())
#Calculate conic root system for trees
V1 = root_conicDistribution(Z=rep(2000,ntree), S$dVec)
print(V1)
#Calculate LDR root system for trees (Schenck & Jackson 2002)
V2 = root\_ldrDistriolution(Z50 = rep(200, ntree),Z95 = rep(1000,ntree), S$dVec)
print(V2)
#Equal xylem conductance proportions for a cone distribution
#(assuming depth-width ratio 1)
root_xylemConductanceProportions(V1[1,], S$dVec)
#Xylem conductance proportions for LDR distribution
root_xylemConductanceProportions(V2[1,], S$dVec)
```
scalingconductance *Scaling from conductivity to conductance*

## Description

Functions used to scale from tissue conductivity to conductance of different elements of the continuum.

### Usage

```
hydraulics_maximumSoilPlantConductance(krhizomax, krootmax,
                                       kstemmax, kleafmax)
hydraulics_soilPlantResistances(psiSoil, psiRhizo,
                                psiStem, PLCstem, psiLeaf,
                                krhizomax, n, alpha,
                                krootmax, rootc, rootd,
                                kstemmax, stemc, stemd,
                                kleafmax, leafc, leafd)
hydraulics_averageRhizosphereResistancePercent(krhizomax, n, alpha,
                                               krootmax, rootc, rootd,
                                               kstemmax, stemc, stemd,
```

```
kleafmax, leafc, leafd, psiStep = -0.01)
hydraulics_findRhizosphereMaximumConductance(averageResistancePercent, n, alpha,
                                             krootmax, rootc, rootd,
                                             kstemmax, stemc, stemd,
                                             kleafmax, leafc, leafd)
hydraulics_maximumRootHydraulicConductance(xylemConductivity, Al2As,
                                           v, widths, depthWidthRatio = 1.0)
hydraulics_maximumStemHydraulicConductance(xylemConductivity, refheight, Al2As, height,
                                           taper = FALSE)
hydraulics_referenceConductivityHeightFactor(refheight, height)
hydraulics_terminalConduitRadius(height)
hydraulics_taperFactorSavage(height)
hydraulics_stemWaterCapacity(Al2As, height, wd)
hydraulics_leafWaterCapacity(SLA, ld)
```
## Arguments

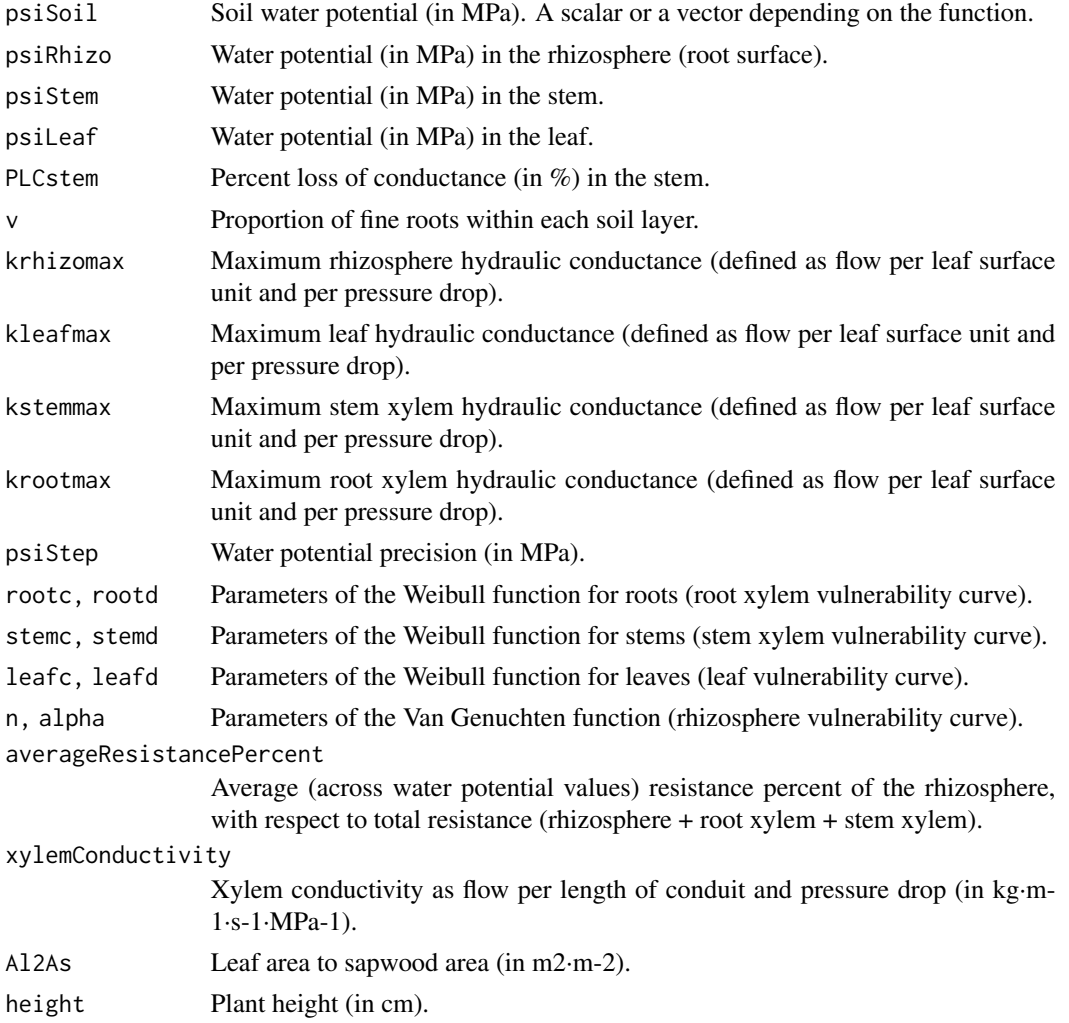

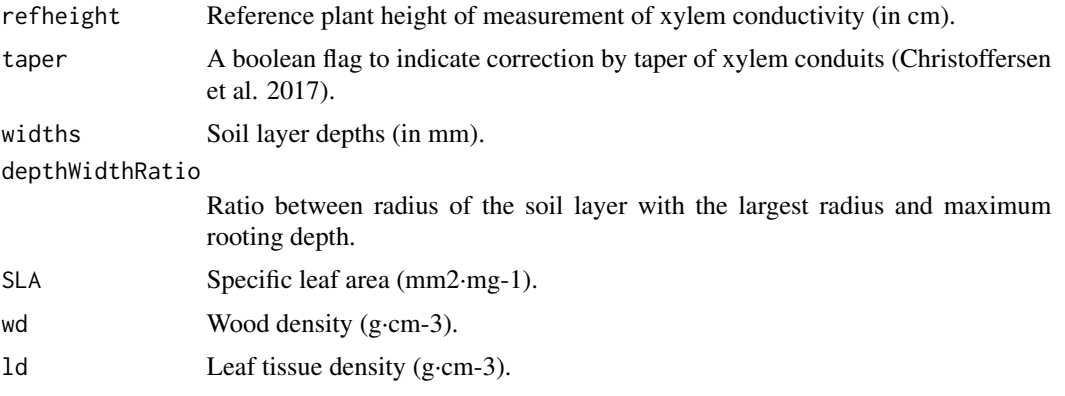

## Details

Details of the hydraulic model are given in a vignette.

#### Value

Values returned for each function are:

- hydraulics\_maximumSoilPlantConductance: The maximum soil-plant conductance, in the same units as the input segment conductances.
- hydraulics\_averageRhizosphereResistancePercent: The average percentage of resistance due to the rhizosphere, calculated across water potential values.
- hydraulics\_findRhizosphereMaximumConductance: The maximum rhizosphere conductance value given an average rhizosphere resistance and the vulnerability curves of rhizosphere, root and stem elements.
- hydraulics\_taperFactorSavage: Taper factor according to Savage et al. (2010).

### Author(s)

Miquel De Cáceres Ainsa, CTFC

## References

Christoffersen, B. O., M. Gloor, S. Fauset, N. M. Fyllas, D. R. Galbraith, T. R. Baker, L. Rowland, R. A. Fisher, O. J. Binks, S. A. Sevanto, C. Xu, S. Jansen, B. Choat, M. Mencuccini, N. G. McDowell, and P. Meir. 2016. Linking hydraulic traits to tropical forest function in a size-structured and trait-driven model (TFS v.1-Hydro). Geoscientific Model Development Discussions 9: 4227–4255.

Savage, V. M., L. P. Bentley, B. J. Enquist, J. S. Sperry, D. D. Smith, P. B. Reich, and E. I. von Allmen. 2010. Hydraulic trade-offs and space filling enable better predictions of vascular structure and function in plants. Proceedings of the National Academy of Sciences of the United States of America 107:22722–7.

Olson, M.E., Anfodillo, T., Rosell, J.A., Petit, G., Crivellaro, A., Isnard, S., León-Gómez, C., Alvarado-Cárdenas, L.O., & Castorena, M. 2014. Universal hydraulics of the flowering plants: Vessel diameter scales with stem length across angiosperm lineages, habits and climates. Ecology Letters 17: 988–997.

### See Also

[hydraulics\\_psi2K](#page-5-0), [hydraulics\\_supplyFunctionPlot](#page-94-0), [spwb](#page-68-0), [soil](#page-54-0)

### Examples

```
kstemmax = 4 # in mmol\cdotm-2\cdots-1\cdotMPa-1
stemc = 3stemd = -4 # in MPa
```
SFM\_metric *Standard fuel models (Albini 1976, Scott & Burgan 2005)*

### Description

Standard fuel models converted to metric system. Copied from package 'Rothermel' (Giorgio Vacchiano, Davide Ascoli).

## Usage

data("SFM\_metric")

## Format

A data frame including standard fuel models as in Albini (1976) and Scott and Burgan (2005), to be used as input of [fire\\_Rothermel](#page-13-0) function. All values converted to metric format.

Fuel\_Model\_Type A factor with levels D (for dynamic) or S (for static).

Load\_1h Loading of 1h fuel class [t/ha]. Load\_10h Loading of 10h fuel class [t/ha].

Load\_100h Loading of 100h fuel class [t/ha]

Load\_Live\_Herb Loading of herbaceous fuels [t/ha]

Load\_Live\_Woody Loading of woody fuels [t/ha]

'SA/V\_1h' Surface area to volume ratio of 1h fuel class [m2/m3]

'SA/V\_10h' Surface area to volume ratio of 10h fuel class [m2/m3]

'SA/V\_100h' Surface area to volume ratio of 100h fuel class [m2/m3]

'SA/V\_Live\_Herb' Surface area to volume ratio of herbaceous fuels [m2/m3]

'SA/V\_Live\_Woody' Surface area to volume ratio of woody fuels [m2/m3]

Fuel\_Bed\_Depth Fuel bed depth [cm]

Mx\_dead Dead fuel moisture of extinction [percent]

Heat\_1h Heat content of 1h fuel class [kJ/kg]

Heat\_10h Heat content of 10h fuel class [kJ/kg]

Heat\_100h Heat content of 100h fuel class [kJ/kg]

Heat\_Live\_Herb Heat content of herbaceous fuels [kJ/kg]

Heat\_Live\_Woody Heat content of woody fuels [kJ/kg]

soil 55

## Source

Albini, F. A. (1976). Computer-based models of wildland fire behavior: A users' manual. Ogden, UT: US Department of Agriculture, Forest Service, Intermountain Forest and Range Experiment Station.

Scott, J., & Burgan, R. E. (2005). A new set of standard fire behavior fuel models for use with Rothermel's surface fire spread model. Gen. Tech. Rep. RMRSGTR-153. Fort Collins, CO: US Department of Agriculture, Forest Service, Rocky Mountain Research Station.

### See Also

[fire\\_Rothermel](#page-13-0)

### Examples

data(SFM\_metric)

<span id="page-54-0"></span>soil *Soil initialization*

#### Description

Initializes soil parameters and state variables for its use in simulations.

#### Usage

```
soil(SoilParams, VG_PTF = "Toth", W = as.numeric(c(1)), SWE = 0)## S3 method for class 'soil'
print(x, model="SX", ...)
```
## Arguments

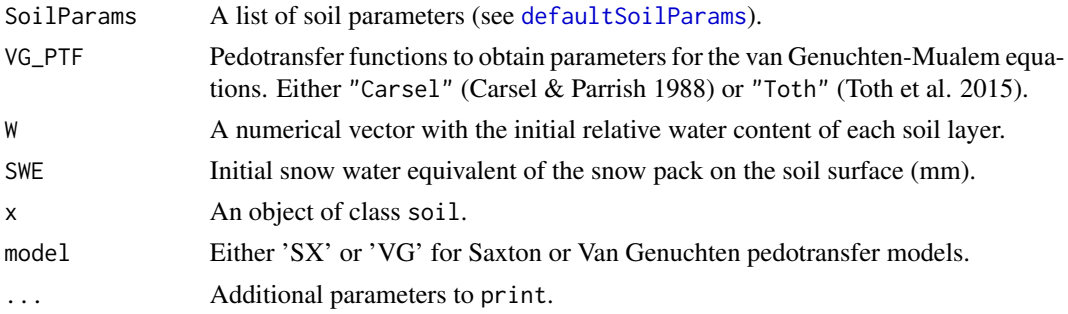

## Details

Function print prompts a description of soil characteristics and state variables (water content and temperature) according to a water retention curve (either Saxton's or Van Genuchten's). Volume at field capacity is calculated assuming a soil water potential equal to -0.033 MPa. Parameter Temp is initialized as missing for all soil layers.

## Value

An list of class soil with the following elements:

- SoilDepth: Soil depth (in mm).
- W: State variable with relative water content of each layer (in as proportion relative to FC).
- Temp: State variable with temperature (in  $\degree$ C) of each layer.
- Ksoil: Kappa parameter for infiltration.
- Gsoil: Gamma parameter for infiltration.
- dVec: Width of soil layers (in mm).
- sand: Sand percentage for each layer (in percent volume).
- clay: Clay percentage for each layer (in percent volume).
- om: Organic matter percentage for each layer (in percent volume).
- usda\_Type: USDA texture type.
- VG\_alpha, VG\_n, VG\_theta\_res, VG\_theta\_sat: Parameters for van Genuchten's pedotransfer functions, for each layer, corresponding to the USDA texture type.
- macro: Macroporosity for each layer (estimated using Stolf et al. 2011).
- rfc: Percentage of rock fragment content for each layer.

### Author(s)

Miquel De Cáceres Ainsa, CTFC

#### References

Carsel, R.F., & Parrish, R.S. 1988. Developing joint probability distributions of soil water retention characteristics. Water Resources Research 24: 755–769.

Tóth, B., Weynants, M., Nemes, A., Makó, A., Bilas, G., & Tóth, G. 2015. New generation of hydraulic pedotransfer functions for Europe. European Journal of Soil Science 66: 226–238.

Stolf, R., Thurler, A., Oliveira, O., Bacchi, S., Reichardt, K., 2011. Method to estimate soil macroporosity and microporosity based on sand content and bulk density. Rev. Bras. Ciencias do Solo 35, 447–459.

### See Also

[soil\\_psi2thetaSX](#page-58-0), [soil\\_psi2thetaVG](#page-58-0), [spwb](#page-68-0), [defaultSoilParams](#page-10-0)

#### Examples

```
# Initializes soil
s = soil(defaultSoilParams())
```
# Prints soil characteristics according to Saxton's water retention curve print(s, model="SX")

# Prints soil characteristics according to Van Genuchten's water retention curve print(s, model="VG")

## Description

Function hydrology\_infiltrationAmount calculates the amount of water that infiltrates into the topsoil, according to the USDA SCS curve number method (Boughton 1989). The remaining is assumed to be lost as surface runoff. Function hydrology\_soilEvaporationAmount calculates the amount of evaporation from bare soil, following Ritchie (1972). Function hydrology\_snowMelt calculates the maximum amount of snowmelt according to Kergoat (1998).

### Usage

```
hydrology_infiltrationAmount(input, Ssoil)
hydrology_infiltrationRepartition(I, dVec, macro, a = -0.005, b = 3)
hydrology_soilEvaporationAmount(DEF,PETs, Gsoil)
hydrology_soilEvaporation(soil, soilFunctions, pet, LgroundSWR, modifySoil = TRUE)
hydrology_snowMelt(tday, rad, LgroundSWR, elevation)
```
## Arguments

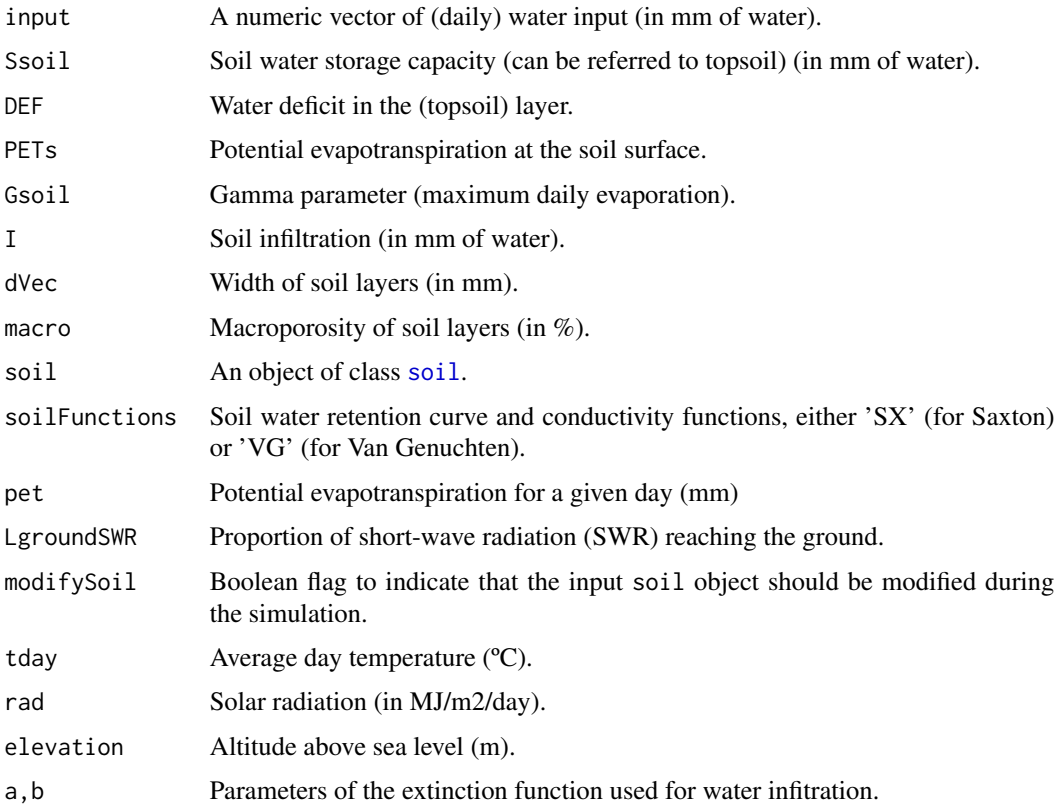

## Details

See description of infiltration and soil evaporation processes in De Caceres et al. (2015).

### Value

Function hydrology\_infiltrationAmount a vector of the same length as input containing the daily amount of water that infiltrates into the soil (in mm of water). Function hydrology\_infiltrationRepartition estimates the amount of infiltrated water that reaches each soil layer. Function hydrology\_soilEvaporationAmount returns the amount of water evaporated from the soil. Function hydrology\_soilEvaporation returns a vector of water evaporated from each soil layer.

## Author(s)

Miquel De Cáceres Ainsa, CTFC

## References

Boughton (1989). A review of the USDA SCS curve number method. - Australian Journal of Soil Research 27: 511-523.

De Cáceres M, Martínez-Vilalta J, Coll L, Llorens P, Casals P, Poyatos R, Pausas JG, Brotons L. (2015) Coupling a water balance model with forest inventory data to evaluate plant drought stress at the regional level. Agricultural and Forest Meteorology.

Kergoat L. (1998). A model for hydrological equilibrium of leaf area index on a global scale. Journal of Hydrology 212–213: 268–286.

Ritchie (1972). Model for predicting evaporation from a row crop with incomplete cover. - Water resources research.

### See Also

[spwb](#page-68-0), [hydrology\\_soilWaterInputs](#page-28-0)

### Examples

```
SoilDepth = c(200,400,800,1200,1500)
```

```
#TOPSOIL LAYERS
d1 = pmin(SoilDepth, 300) #<300
#SUBSOIL LAYERS
d2 = pmax(0, pmin(SoilDepth-300,1200)) #300-1500 mm
#ROCK LAYER
d3 = 4000 - (d1 + d2) #From SoilDepth down to 4.0 m
TS\_clay = 15TS\_sand = 25SS_{clay} = 15SS\_sand = 25RL\_clay = 15RL\_sand = 25TS\_gravel = 20
```

```
SS\_gravel = 40RL_gravel = 95
Theta_FC1=soil_psi2thetaSX(TS_clay, TS_sand, -33) #in m3/m3
Theta_FC2=soil_psi2thetaSX(SS_clay, SS_sand, -33) #in m3/m3
Theta_FC3=soil_psi2thetaSX(RL_clay, RL_sand, -33) #in m3/m3
pcTS_gravel = 1-(TS_gravel/100)
pcSS_gravel = 1-(SS_gravel/100)
pcRL_gravel = 1-(RL_gravel/100)
MaxVol1 = (d1*Theta_FC1*pcTS_gravel)
MaxVol2 = (d2*Theta_FC2*pcSS_gravel)
MaxVol3 = (d3*Theta_FC3*pcRL_gravel)
V = MaxVol1+MaxVol2+MaxVol3
par(mar=c(5,5,1,1), mfrow=c(1,2))
NP = seq(0, 60, by=1)plot(NP,hydrology_infiltrationAmount(NP, V[1]), type="l", xlim=c(0,60), ylim=c(0,60),
     ylab="Infiltration (mm)", xlab="Net rainfall (mm)", frame=FALSE)
lines(NP,hydrology_infiltrationAmount(NP, V[2]), lty=2)
lines(NP,hydrology_infiltrationAmount(NP, V[3]), lty=3)
lines(NP,hydrology_infiltrationAmount(NP, V[4]), lty=4)
lines(NP,hydrology_infiltrationAmount(NP, V[5]), lty=5)
legend("topleft", bty="n", lty=1:5,
      legend=c(paste("d =", SoilDepth, "Vsoil =",round(V),"mm")))
plot(NP,NP-hydrology_infiltrationAmount(NP, V[1]), type="l", xlim=c(0,60), ylim=c(0,60),
     ylab="Runoff (mm)", xlab="Net rainfall (mm)", frame=FALSE)
lines(NP,NP-hydrology_infiltrationAmount(NP, V[2]), lty=2)
lines(NP,NP-hydrology_infiltrationAmount(NP, V[3]), lty=3)
lines(NP,NP-hydrology_infiltrationAmount(NP, V[4]), lty=4)
lines(NP,NP-hydrology_infiltrationAmount(NP, V[5]), lty=5)
legend("topleft", bty="n", lty=1:5,
      legend=c(paste("d =", SoilDepth,"Vsoil =",round(V),"mm")))
```
soil texture and hydraulics *Soil texture and hydraulics*

### <span id="page-58-0"></span>**Description**

Functions soil\_psi2thetaSX and soil\_theta2psiSX calculate water potentials (psi) and water contents (theta) using texture data the formulae of Saxton et al. (1986) or Saxton & Rawls  $(2006)$  depending on whether organic matter is available. Functions codesoil psi2thetaVG and soil\_theta2psiVG to the same calculations as before, but using the Van Genuchten - Mualem equations (Wösten & van Genuchten 1988). Function soil\_USDAType returns the USDA type for a given texture. Function soil\_vanGenuchtenParamsCarsel gives parameters for van Genuchten-Mualem equations for a given texture type (Leij et al. 1996), whereas function soil\_vanGenuchtenParamsToth gives parameters for van Genuchten-Mualem equations for a given texture, organic matter and bulk

density (Toth et al. 2015). Correspondingly, functions soil\_waterFC and soil\_thetaFC calculate the water volume (in mm or as percent of soil volume) of each soil layer at field capacity, according to a given water retention model. Functions soil\_waterWP and soil\_thetaWP calculate the water volume (in mm or as percent of soil volume) of each soil layer at wilting point (-1.5 MPa), and functions soil\_waterSAT, soil\_thetaSATSX and soil\_thetaSAT calculate the saturated water volume (in mm or as percent of soil volume) of each soil layer. Functions soil\_psi, soil\_water and soil\_theta return the current water potential and water content (in mm or as % volume) of the soil object, according to a given water retention model. Function soil\_rockWeight2Volume transform rock percentage from weight to volume basis.

#### Usage

```
soil_psi2thetaSX(clay, sand, psi, om = NA)
soil_psi2thetaVG(n, alpha, theta_res, theta_sat, psi)
soil_theta2psiSX(clay, sand, theta, om = NA)
soil_theta2psiVG(n, alpha, theta_res, theta_sat, theta)
soil_USDAType(clay, sand)
soil_vanGenuchtenParamsCarsel(soilType)
soil_vanGenuchtenParamsToth(clay, sand, om, bd, topsoil)
soil_psi(soil, model="SX")
soil_theta(soil, model="SX")
soil_water(soil, model="SX")
soil_waterFC(soil, model="SX")
soil_waterWP(soil, model="SX")
soil_waterSAT(soil, model="SX")
soil_waterExtractable(soil, model="SX", minPsi = -5.0)
soil_thetaFC(soil, model="SX")
soil_thetaWP(soil, model="SX")
soil_thetaSAT(soil, model="SX")
soil_thetaSATSX(clay, sand, om = NA)
soil_waterTableDepth(soil, model="SX")
soil_rockWeight2Volume(pWeight, bulkDensity, rockDensity = 2.3)
soil_retentionCurvePlot(soil, model="SX", layer = 1,
                        psi = seq(0, -6.0, by=-0.01),
                        relative = TRUE, to = "SAT")
```
## Arguments

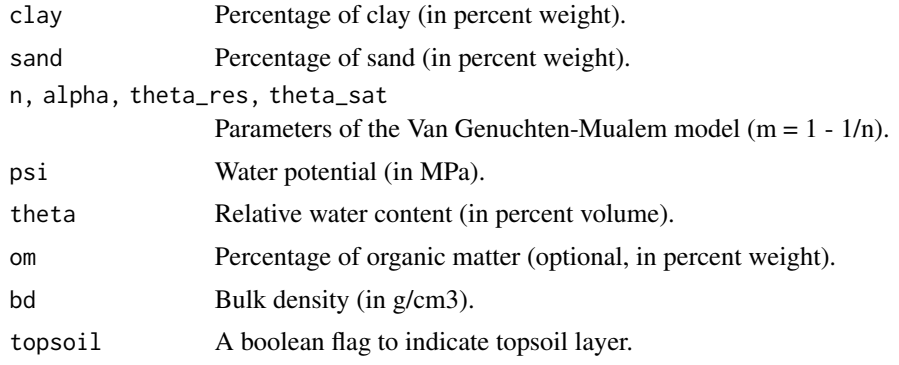

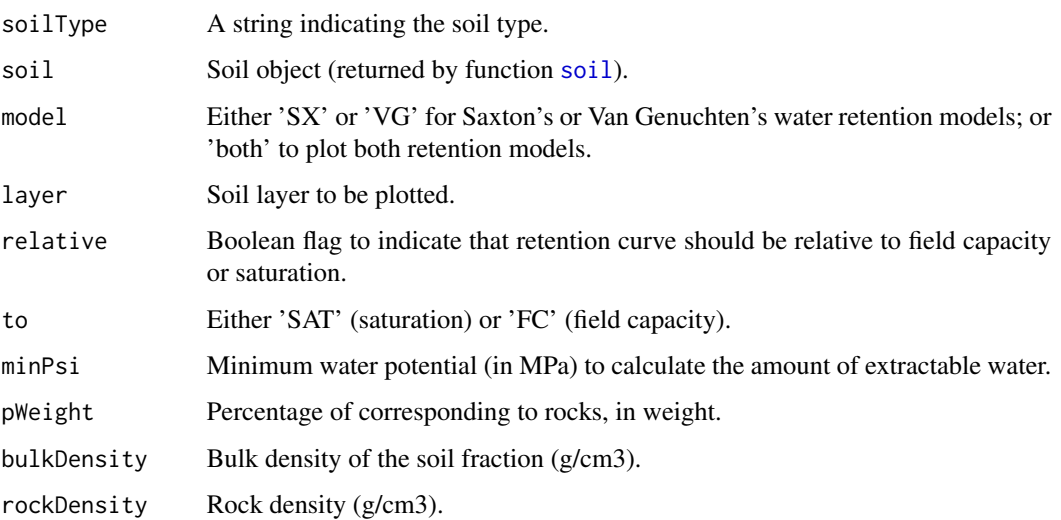

#### Value

Functions soil\_psi2thetaSX and soil\_psi2thetaVG return the soil water potential (in MPa) from soil volumetric water content, and functions soil\_theta2psiSX and soil\_theta2psiVG do the reverse calculation returning water potential in MPa. Function soil\_USDAType returns a string. Function soil\_vanGenuchtenParamsToth and soil\_vanGenuchtenParamsCarsel return a vector with four parameter values (alpha, n, theta\_res and theta\_sat, where alpha is in MPa-1). Function soil\_waterTableDepth returns water table depth in mm from surface.

#### Author(s)

Miquel De Cáceres Ainsa, CTFC

### References

Leij, F.J., Alves, W.J., Genuchten, M.T. Van, Williams, J.R., 1996. The UNSODA Unsaturated Soil Hydraulic Database User's Manual Version 1.0.

Saxton, K.E., Rawls, W.J., Romberger, J.S., Papendick, R.I., 1986. Estimating generalized soilwater characteristics from texture. Soil Sci. Soc. Am. J. 50, 1031–1036.

Saxton, K.E., Rawls, W.J., 2006. Soil water characteristic estimates by texture and organic matter for hydrologic solutions. Soil Sci. Soc. Am. J. 70, 1569. doi:10.2136/sssaj2005.0117

Wösten, J.H.M., & van Genuchten, M.T. 1988. Using texture and other soil properties to predict the unsaturated soil hydraulic functions. Soil Science Society of America Journal 52: 1762–1770.

Tóth, B., Weynants, M., Nemes, A., Makó, A., Bilas, G., & Tóth, G. 2015. New generation of hydraulic pedotransfer functions for Europe. European Journal of Soil Science 66: 226–238.

See Also

[soil](#page-54-0)

## Examples

```
#Determine USDA soil texture type
type = soil_USDAType(clay=40, sand=10)
type
#Van Genuchten's params (bulk density = 1.3 g/cm)
vg = soil_vanGenuchtenParamsToth(40,10,1,1.3,TRUE)
vg
# Initialize soil object with default params
s = soil(defaultSoilParams())
# Plot Saxton's and Van Genuchten's water retention curves
soil_retentionCurvePlot(s, model="both")
```
soil thermodynamics *Soil thermodynamic functions*

## Description

Functions soil\_thermalConductivity and soil\_thermalCapacity calculate thermal conductivity and thermal capacity for each soil layer, given its texture and water content. Functions soil\_temperatureGradient and soil\_temperatureChange are used to calculate soil temperature gradients (in  $\rm{C/m}$ ) and temporal temperature change (in  $\rm{C/s}$ ) given soil layer texture and water content (and possibly including heat flux from above).

### Usage

```
soil_thermalConductivity(soil, model = "SX")
soil_thermalCapacity(soil, model = "SX")
soil_temperatureChange(dVec, Temp, sand, clay, W, Theta_FC, Gdown)
soil_temperatureGradient(dVec, Temp)
```
## Arguments

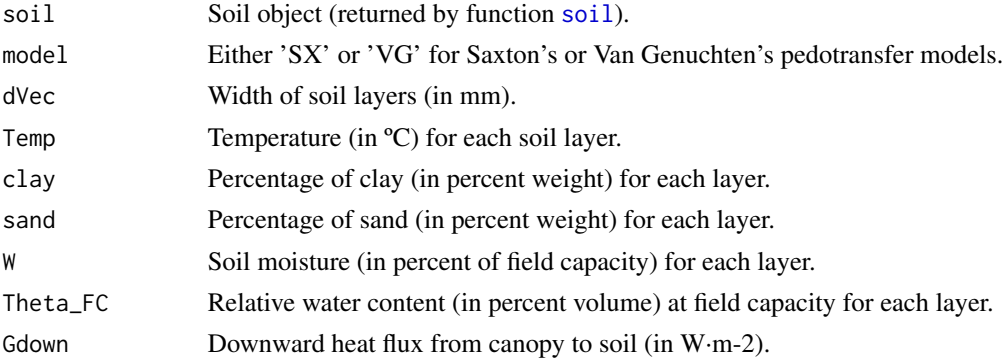

### soilgridsParams 63

## Value

Function soil\_thermalConductivity returns a vector with values of thermal conductivity (W/m/°K) for each soil layer. Function soil\_thermalCapacity returns a vector with values of heat storage capacity  $(J/m3)^{\circ}$ K) for each soil layer. Function soil\_temperatureGradient returns a vector with values of temperature gradient between consecutive soil layers. Function soil\_temperatureChange returns a vector with values of instantaneous temperature change (ºC/s) for each soil layer.

## Author(s)

Miquel De Cáceres Ainsa, CTFC

#### References

Cox, P.M., Betts, R.A., Bunton, C.B., Essery, R.L.H., Rowntree, P.R., & Smith, J. 1999. The impact of new land surface physics on the GCM simulation of climate and climate sensitivity. Climate Dynamics 15: 183–203.

Dharssi, I., Vidale, P.L., Verhoef, A., MacPherson, B., Jones, C., & Best, M. 2009. New soil physical properties implemented in the Unified Model at PS18. 9–12.

## See Also

[soil](#page-54-0)

### Examples

```
examplesoil = soil(defaultSoilParams())
soil_thermalConductivity(examplesoil)
soil_thermalCapacity(examplesoil)
```

```
#Values change when altering water content (drier layers have lower conductivity and capacity)
examplesoil$W = c(0.1, 0.4, 0.7, 1.0)soil_thermalConductivity(examplesoil)
soil_thermalCapacity(examplesoil)
```
soilgridsParams *SoilGrids soil description fetcher*

## **Description**

soilgridsParams takes a vector of depths and returns a list of soil characteristics ready to use with [soil](#page-54-0) function (requires package GSIF).

## Usage

```
soilgridsParams(points, depths = c(300, 500, 1200), verbose = FALSE)
```
64 soilgridsParams

### Arguments

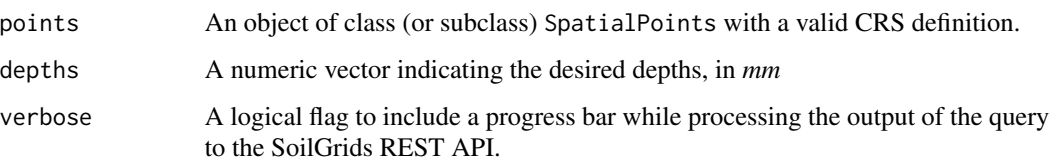

## Details

This function connects with the SoilGrids REST API (https://rest.soilgrids.org) to retrieve the soil physical and chemical characteristics for a site, selected by its coordinates. Also, in case the depths are not the default ones in the SoilGrids API, the function uses the trapezoidal rule to calculate the values for the desired depths (as described in Hengl *et al*. 2007). To do this, it uses internally the rjson and GSIF R packages. Although soil layer definition is taken from the input, the function includes absolute depth to bedrock and depth to the R horizon from SoilGrids, in case the user wants to redefine soil definition. Input coordinates are transformed to longitude/latitude within the function.

#### Value

If only one point is supplied, the function returns a list with the following elements:

- soilparams: A data frame containing the soil characteristics ready to use with the [soil](#page-54-0) function.
- soilgrids\_Rhorizondepth: Depth to the R horizon (in mm).
- soilgrids\_Rhorizonprob: Probability of the R horizon.
- soilgrids\_absolutesoildepth: Absolute depth to bedrock (in mm).

If more than one point is supplied, the function returns a list with as many elements as points, each one containing the mentioned list.

### Author(s)

Víctor Granda, CREAF/CTFC

Miquel De Cáceres Ainsa, CTFC

#### References

Hengl T, Mendes de Jesus J, Heuvelink GBM, Ruiperez Gonzalez M, Kilibarda M, Blagotic A, et ´ al. (2017) SoilGrids250m: Global gridded soil information based on machine learning. PLoS ONE 12(2): e0169748. doi:10.1371/journal.pone.0169748.

## See Also

[soil](#page-54-0), [defaultSoilParams](#page-10-0)

## Species values 65

### Examples

```
## Not run:
 library(GSIF)
 library(rjson)
 coords_sp <- SpatialPoints(cbind(long = -5.6333, lat = 42.6667),
                             CRS("+proj=longlat +datum=WGS84"))
 foo <- soilgridsParams(coords_sp, depths = c(300, 600, 1200))
 foo_soil <- soil(foo$soilparams)
 foo_soil
```
## End(Not run)

Species values *Species description functions*

### Description

Functions to calculate attributes of a [forest](#page-17-0) object by species.

### Usage

```
species_basalArea(x, SpParams)
species_cover(x, SpParams)
species_density(x, SpParams, mode = "MED")
species_foliarBiomass(x, SpParams, gdd = NA, mode = "MED")
species_fuel(x, SpParams, gdd = NA, includeDead = TRUE, mode = "MED")
species_LAI(x, SpParams, gdd = NA, mode = "MED")species_phytovolume(x, SpParams)
```
## Arguments

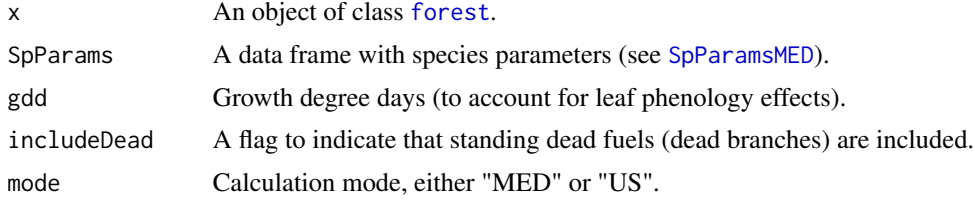

### Value

A vector with values for each species in SpParams:

- species\_basalArea: Species basal area (m2/ha).
- species\_cover: Shrub cover (in percent).
- species\_density: Plant density (ind/ha). Tree density is directly taken from the forest object, while the shrub density is estimated from cover and height by calculating the area of a single individual.
- species\_foliarBiomass: Standing biomass of leaves (in kg/m2).
- species\_fuel: Fine fuel load (in kg/m2).
- species\_LAI: Leaf area index (m2/m2).
- species\_phytovolume: Shrub phytovolume (m3/m2).

## Author(s)

Miquel De Cáceres Ainsa, CTFC

#### See Also

[spwb](#page-68-0), [forest](#page-17-0), [plant\\_basalArea](#page-39-0), [summary.forest](#page-17-1)

### Examples

#Default species parameterization data(SpParamsMED)

#Load example plot data(exampleforestMED)

#Species basal area species\_basalArea(exampleforestMED, SpParamsMED)

SpParams *Data tables with species parameter values for Mediterranean and US*

#### <span id="page-65-0"></span>Description

A data sets of species parameter values, resulting from bibliographic search, fit to empirical data or expert-based guesses.

### Usage

```
data("SpParamsMED")
data("SpParamsUS")
```
#### Format

- A data frame with species as rows and the following columns (variables), grouped by categories. Plant identity:
	- Name: A factor with taxon names (mostly species names).
	- IFNcodes: A factor with levels corresponding to species codes in the Third Spanish forest inventory (DGCN 2005).
	- SpIndex: A numeric vector of the species index.
	- Group: Either "Gymnosperm" or "Angiosperm".

### SpParams 67

- Order: Taxonomical order.
- Family: Taxonomical family.
- GrowthForm: Either Shrub, Tree and Tree/Shrub.

### Plant size:

- Hmed: Median plant height (in cm).
- Hmax: Maximum plant height (in cm).
- Z50: Rooting depth (in mm) corresponding to 50% of fine roots.
- Z95: Rooting depth (in mm) corresponding to 95% of fine roots.
- Zmax: Maximum rooting depth (in mm).

## Shrub allometric coefficients (calibrated for Catalonia):

- a\_ash: Regression coefficient relating the square of shrub height with shrub area.
- a\_bsh, b\_bsh: Allometric coefficients relating phytovolume with dry weight of shrub individuals.
- cr: Ratio between shrub crown length and total height.

### Tree allometric coefficients (calibrated for Catalonia):

- a\_fbt, b\_fbt, c\_fbt, d\_fbt: Regression coefficients used to calculate foliar biomass of an individual tree from its dbh and the cummulative basal area of larger trees.
- a\_cr, b\_1cr, b\_2cr, b\_3cr, c\_1cr, c\_2cr: Regression coefficients used to calculate crown ratio of trees.
- a\_cw, b\_cw: Regression coefficients used to calculated crown width of trees.

#### Phenology:

- PhenologyType: Leaf phenology type, either "oneflush-evergreen" (new leaves develop in spring-summer), "progressive-evergreen" (new leaves develop during any season), "winterdeciduous" (leaf senescence in autumn, new leaves in spring-summer) or "winter-semideciduous" (same as before, but abscission of senescent leaves occurs when new leaves are produced).
- LeafDuration: Leaf duration (in years).
- Sgdd: Growth degree days for leaf budburst (in Celsius).

## Anatomy:

- SLA: Specific leaf area (mm2/mg = m2/kg).
- Al2As: Leaf area to sapwood area ratio (in m2·m-2).
- LeafWidth: Leaf width (in cm).
- LeafDensity: Density of leaf tissue (dry weight over volume).
- WoodDensity: Wood density (at 0 percent humidity!).
- r635: Ratio between the weight of leaves plus branches and the weight of leaves alone for branches of 6.35 mm.
- pDead: Proportion of total fine fuels that are dead

## Tissue moisture:

- maxFMC: Maximum fuel moisture (in percent of dry weight)
- minFMC: Minimum fuel moisture (in percent of dry weight)
- LeafPI0: Osmotic potential at full turgor of leaves (MPa).
- LeafEPS: Modulus of elasticity (capacity of the cell wall to resist changes in volume in response to changes in turgor) of leaves (MPa).
- LeafAF: Apoplastic fraction (proportion of water outside the living cells) in leaves.
- StemPI0: Osmotic potential at full turgor of symplastic xylem tissue (MPa).
- StemEPS: Modulus of elasticity (capacity of the cell wall to resist changes in volume in response to changes in turgor) of symplastic xylem tissue (Mpa).
- StemAF: Apoplastic fraction (proportion of water outside the living cells) in stem xylem.

## Flammability:

- LigninPercent: Percent of lignin+cutin over dry weight in leaves.
- ParticleDensity: Particle density (kg/m3).
- LeafLitterFuelType: Fuel type for leaf litter, with levels Broadleaved, LongLinear, Scale and ShortLinear.
- Flammability: Flammability modifier (either 1 or 2 for normal or high, respectively).
- SAV: Surface-area-to-volume ratio of the small fuel (1h) fraction (leaves and branches < 6.35mm) (m2/m3).
- HeatContent: High fuel heat content (kJ/kg).

## Extinction:

- gammaSWR: Reflectance (albedo) for SWR (gammaPAR = 0.8\*gammaSWR).
- alphaSWR: Absorbance coefficient for SWR (alphaPAR = alphaSWR  $*$  1.35).
- kPAR: Extinction coeficient for PAR (kSWR = kPAR/1.35).
- g: Canopy water storage capacity per LAI unit (in mm/LAI).

### Transpiration/Photosynthesis:

- WUE: Water use efficiency for carbon assimilation (g C /mm water).
- Psi\_Extract: Water potential corresponding to 50% stomatal conductance (in MPa).
- Psi\_Critic: Water potential corresponding to 50% of stem cavitation (in MPa).
- pRootDisc: Relative root conductance leading to hydraulic disconnection from a soil layer.
- Gwmin: Minimum stomatal conductance to water vapor per leaf area unit (in mol·s-1·m-2).
- Gwmax: Maximum stomatal conductance to water vapor per leaf area unit (in mol·s-1·m-2).
- VCleaf\_kmax: Leaf hydraulic conductance (in mmol H2O·s-1·m-2·MPa-1).
- VCleaf\_c, VCleaf\_d: Parameters of the leaf vulnerability curve (VCleaf\_d in MPa).
- Kmax\_stemxylem: Sapwood-specific hydraulic conductivity of stem xylem (in kg H2O·s-1·m-1·MPa-1).
- VCstem\_c, VCstem\_d: Parameters of the stem xylem vulnerability curve (VCstem\_d in MPa).
- Kmax\_rootxylem: Sapwood-specific hydraulic conductivity of root xylem (in kg H2O·s-1·m-1·MPa-1).
- VCroot\_c, VCroot\_d: Parameters of the root xylem vulnerability curve (VCroot\_d in MPa).
- Narea: Nitrogen contrentration per leaf area (in g·m-2).
- Vmax298: Maximum Rubisco carboxilation rate at 25ºC (in micromol CO2·s-1·m-2).
- Jmax298: Maximum electron transport rate at 25ºC (in micromol electrons·s-1·m-2).

## Growth:

- WoodC: Wood carbon content per dry weight (g C /g dry).
- RGRmax: Maximum relative growth rate (in basal area or sapwood area) (in cm2·cm-2).
- fHDmin: Minimum value of the height-to-diameter ratio (dimensionless).
- fHDmax: Maximum value of the height-to-diameter ratio (dimensionless).

### Details

See details of parameterization in De Caceres et al. (2015) and De Caceres et al. (submitted).

#### Source

De Cáceres M, Martínez-Vilalta J, Coll L, Llorens P, Casals P, Poyatos R, Pausas JG, Brotons L. (2015) Coupling a water balance model with forest inventory data to predict drought stress: the role of forest structural changes vs. climate changes. Agricultural and Forest Meteorology (doi:10.1016/j.agrformet.2015.06.012).

DGCN (2005). Tercer Inventario Forestal Nacional (1997-2007): Catalunya. Dirección General de Conservación de la Naturaleza, Ministerio de Medio Ambiente, Madrid.

#### See Also

[spwb](#page-68-0)

## Examples

data(SpParamsMED)

<span id="page-68-0"></span>spwb *Soil-plant water balance*

### <span id="page-68-1"></span>**Description**

Function spwb() is a water balance model that determines changes in soil moisture, soil water potentials, plant transpiration and drought stress at daily steps for a given forest stand during a period specified in the input climatic data. Function pwb() performs plant water balance only (i.e. soil moisture dynamics is an input) at daily steps for a given forest stand during a period specified in the input climatic data. On both simulation functions plant transpiration and photosynthesis processes are conducted with different level of detail depending on the transpiration mode.

## Usage

```
spub(x, soil, meteo, latitude, elevation = NA, slope = NA, aspect = NA)pwb(x, soil, meteo, W, latitude, elevation = NA, slope = NA, aspect = NA,
   canopyEvaporation = numeric(0),
    snowMelt = numeric(0),
    soilEvaporation = numeric(0)
```
## Arguments

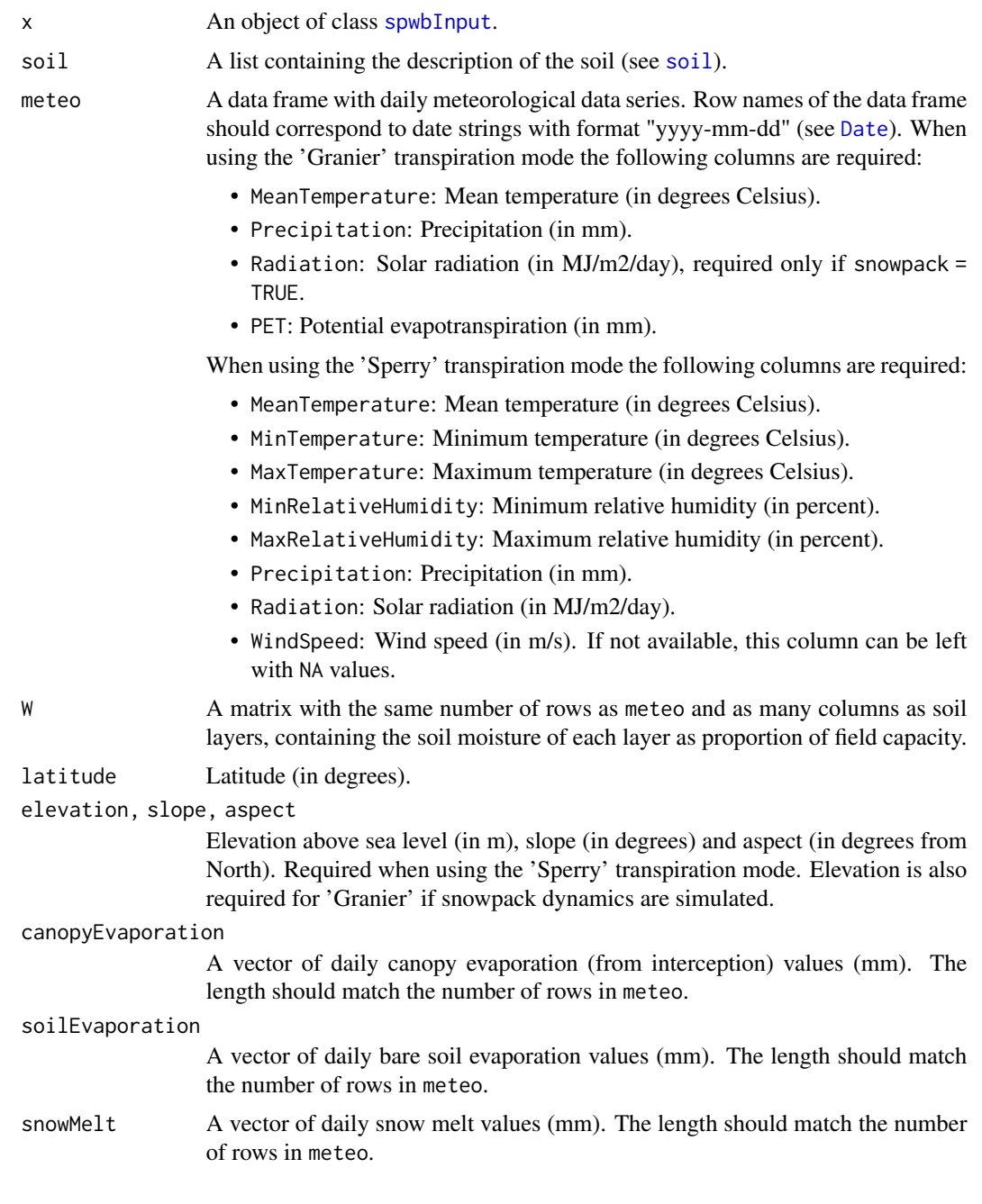

# Details

The model using 'Granier' transpiration mode is illustrated by function [transp\\_transpirationGranier](#page-102-0) and described in De Caceres et al. (2015). Simulations using the 'Sperry' transpiration mode are computationally much more expensive, are described in De Cáceres et al. (submitted) and are illustrated by function [transp\\_transpirationSperry](#page-102-0).

## Value

Function spwb returns a list of class 'spwb' whereas Function pwb returns a list of class 'pwb'. There are many elements in common in these lists, so they are listed here together:

- "latitude": Latitude (in degrees) given as input.
- "topography": Vector with elevation, slope and aspect given as input.
- "spwbInput": An (unmodified) copy of the object x of class [spwbInput](#page-74-0) given as input (note that x is modified by the simulation function).
- "soilInput": An (unmodified) copy of the object soil of class [soil](#page-54-0) given as input (note that soil is modified by the simulation function).
- "WaterBalance": A data frame where different variables (in columns) are given for each simulated day (in rows):
	- "PET": Potential evapotranspiration (in mm).
	- "Precipitation": Input precipitation (in mm).
	- "Rain": Precipitation as rain (in mm).
	- "Snow": Precipitation as snow (in mm).
	- "NetRain": Net rain, after accounting for interception (in mm).
	- "Infiltration": The amount of water infiltrating into the soil (in mm).
	- "Runoff": The amount of water exported via surface runoff (in mm).
	- "DeepDrainage": The amount of water exported via deep drainage (in mm).
	- "Evapotranspiration": Evapotranspiration (in mm).
	- "SoilEvaporation": Bare soil evaporation (in mm).
	- "PlantExtraction": Amount of water extracted from soil by plants (in mm) (can only be different from transpiration for transpirationMode = "Sperry" when capacitance is considered).
	- "Transpiration": Plant transpiration (considering all soil layers) (in mm).
	- "HydraulicRedistribution": Water redistributed among soil layers, transported through the plant hydraulic network (only for transpirationMode = "Sperry").
- "EnergyBalance": A data frame with the daily values of energy balance components for the soil and the canopy (only for transpirationMode = "Sperry").
- "Temperature": A data frame with the daily values of minimum/mean/maximum temperatures for the atmosphere (input), canopy and soil (only for transpirationMode = "Sperry").
- "Soil": A data frame where different variables (in columns) are given for each simulated day (in rows):
	- "W.1", ..., "W.k": Relative soil moisture content (relative to field capacity) in each soil layer.
	- "ML.1", ..., "ML.k": Soil water volume in each soil layer (in L/m2).
	- "MLTot": Total soil water volume (in L/m2).
	- "SWE": Snow water equivalent (mm) of the snow pack.
	- "PlantExt.1", ..., "PlantExt.k": Plant extraction from each soil layer (in mm).
	- "HydraulicInput.1", ..., "HydraulicInput.k": Water that entered the layer coming from other layers and transported via the plant hydraulic network (in mm) (only for transpirationMode = "Sperry").
- "psi.1", ..., "psi.k": Soil water potential in each soil layer (in MPa).
- "Stand": A data frame where different variables (in columns) are given for each simulated day (in rows):
	- "LAI": LAI of the stand (including live and dead leaves) (in m2/m2).
	- "LAIlive": LAI of the stand assuming all leaves are unfolded (in m2/m2).
	- "LAIexpanded": LAI of the stand of leaves actually unfolded (in m2/m2).
	- "LAIdead": LAI of the stand corresponding to dead leaves (in m2/m2).
	- "Cm": Water retention capacity of the canopy (in mm) (accounting for leaf phenology).
	- "LgroundPAR": The proportion of PAR that reaches the ground (accounting for leaf phenology).
	- "LgroundSWR": The proportion of SWR that reaches the ground (accounting for leaf phenology).
- "Plants": A list of daily results for plant cohorts (see below).
- "subdaily": A list of objects of class [spwb\\_day](#page-78-0), one per day simulated (only if required in control parameters, see [defaultControl](#page-7-0)).

When transpirationMode = "Granier", element "Plants" is a list with the following subelements:

- "LAI": A data frame with the daily leaf area index for each plant cohort.
- "AbsorbedSWRFraction": A data frame with the fraction of SWR absorbed by each plant cohort.
- "Transpiration": A data frame with the amount of daily transpiration (in mm) for each plant cohort.
- "Photosynthesis": A data frame with the amount of daily net photosynthesis (in g C·m-2) for each plant cohort.
- "PlantPsi": A data frame with the average daily water potential of each plant (in MPa).
- "PlantStress": A data frame with the amount of daily stress [0-1] suffered by each plant cohort (relative whole-plant conductance).

If transpirationMode="Sperry", element "Plants" is a list with the following subelements:

- "LAI": A data frame with the daily leaf area index for each plant cohort.
- "AbsorbedSWR": A data frame with the daily SWR absorbed by each plant cohort.
- "AbsorbedLWR": A data frame with the daily LWR absorbed by each plant cohort.
- "Transpiration": A data frame with the amount of daily transpiration (in mm) for each plant cohorts.
- "GrossPhotosynthesis": A data frame with the amount of daily gross photosynthesis (in g C·m-2) for each plant cohort.
- "NetPhotosynthesis": A data frame with the amount of daily net photosynthesis (in g C·m-2) for each plant cohort.
- "dEdP": A data frame with mean daily values of soil-plant conductance (derivative of the supply function) for each plant cohort.
- "PlantWaterBalance": A data frame with the daily balance between transpiration and soil water extraction for each plant cohort.
- "SunlitLeaves" and "ShadeLeaves": A list with daily results for sunlit and shade leaves:
	- "PsiMin": A data frame with the minimum (midday) daily sunlit or shade leaf water potential (in MPa).
	- "PsiMax": A data frame with the maximum (predawn) daily sunlit or shade leaf water potential (in MPa).
- "LeafPsiMin": A data frame with the minimum (midday) daily (average) leaf water potential of each plant (in MPa).
- "LeafPsiMax": A data frame with the maximum (predawn) daily (average) leaf water potential of each plant (in MPa).
- "LeafRWC": A data frame with the average daily leaf relative water content of each plant (in percent).
- "StemRWC": A data frame with the average daily stem relative water content of each plant (in percent).
- "LeafSympRWC": A data frame with the average daily leaf symplasm relative water content of each plant (in percent).
- "StemSympRWC": A data frame with the average daily stem symplasm relative water content of each plant (in percent).
- "StemPsi": A data frame with the minimum daily stem water potential of each plant (in MPa).
- "StemPLC": A data frame with the average daily proportion of stem conductance loss of each plant ([0-1]).
- "RootPsi": A data frame with the minimum daily root water potential of each plant (in MPa).
- "RhizoPsi": A list of data frames (one per plant cohort) with the minimum daily root water potential of each plant (in MPa).
- "PlantStress": A data frame with the amount of daily stress [0-1] suffered by each plant cohort (relative whole-plant conductance).

### Note

State variables stored in objects x and soil are modified during the simulation.

### Author(s)

Miquel De Cáceres Ainsa, CTFC

## References

De Cáceres M, Martínez-Vilalta J, Coll L, Llorens P, Casals P, Poyatos R, Pausas JG, Brotons L. (2015) Coupling a water balance model with forest inventory data to predict drought stress: the role of forest structural changes vs. climate changes. Agricultural and Forest Meteorology 213: 77-90 (doi:10.1016/j.agrformet.2015.06.012).

De Cáceres M, Mencuccini M, Martin-StPaul N, Limousin JM, Coll L, Poyatos R, Cabon A, Granda V, Forner A, Valladares F, Martínez-Vilalta J (submitted) Unravelling the effect of species mixing on water use and drought stress in holm oak forests: a modelling approach.

### See Also

```
spwbInput, spwb_day, plot.spwb, spwb_ldrOptimization, forest
```
## Examples

```
#Load example daily meteorological data
data(examplemeteo)
#Load example plot plant data
data(exampleforestMED)
#Default species parameterization
data(SpParamsMED)
#Initialize soil with default soil params (2 layers)
examplesoil = soil(defaultSoilParams(2))
#Initialize control parameters
control = defaultControl()
#Initialize input
x1 = forest2spwbInput(exampleforestMED,examplesoil, SpParamsMED, control)
#Call simulation function
S1<-spwb(x1, examplesoil, examplemeteo, latitude = 41.82592, elevation = 100)
#Plot results
plot(S1)
#Monthly summary (averages) of soil water balance
summary(S1, freq="months",FUN=mean, output="Soil")
## Not run:
#Initialize soil with default soil params (2 layers)
examplesoil2 = soil(defaultSoilParams(2))
#Switch to 'Sperry' transpiration mode
control$transpirationMode="Sperry"
#Initialize input
x2 = forest2spwbInput(exampleforestMED,examplesoil2, SpParamsMED, control)
#Call simulation function (11 days)
d = 100:110S2<-spwb(x2, examplesoil2, examplemeteo[d,], latitude = 41.82592, elevation = 100)
# Run the model with 'Sperry' transpiration mode using the water balance of
# simulated with the 'Granier' model
P2<-pwb(x2, examplesoil2, examplemeteo[d,], latitude = 41.82592, elevation = 100,
        W = as_matrix(51$Soil[d, c("W.1", "W.2"))),canopyEvaporation = S1$WaterBalance$Interception[d],
```
# spwbInput 75

```
snowMelt = S1$WaterBalance$Snowmelt[d],
        soilEvaporation = S1$WaterBalance$SoilEvaporation[d])
## End(Not run)
```
<span id="page-74-0"></span>

spwbInput *Input for simulation models*

# <span id="page-74-1"></span>Description

Functions forest2spwbInput and forest2growthInput take an object of class [forest](#page-17-0) and calculate input data for functions [spwb](#page-68-0), [pwb](#page-68-1) and [growth](#page-23-0), respectively. Functions spwbInput and growthInput does the same from input data. Function forest2aboveground calculates aboveground variables that may be used in spwbInput and growthInput functions. Similarly, function forest2belowground calculates belowground root distribution that may be used in spwbInput and growthInput functions.

# Usage

```
forest2aboveground(x, SpParams, gdd = NA, mode = "MED")
forest2belowground(x, soil, SpParams)
forest2growthInput(x, soil, SpParams, control)
forest2spwbInput(x, soil, SpParams, control, mode = "MED")
growthInput(above, Z, V, soil, SpParams, control)
spwbInput(above, V, soil, SpParams, control)
```
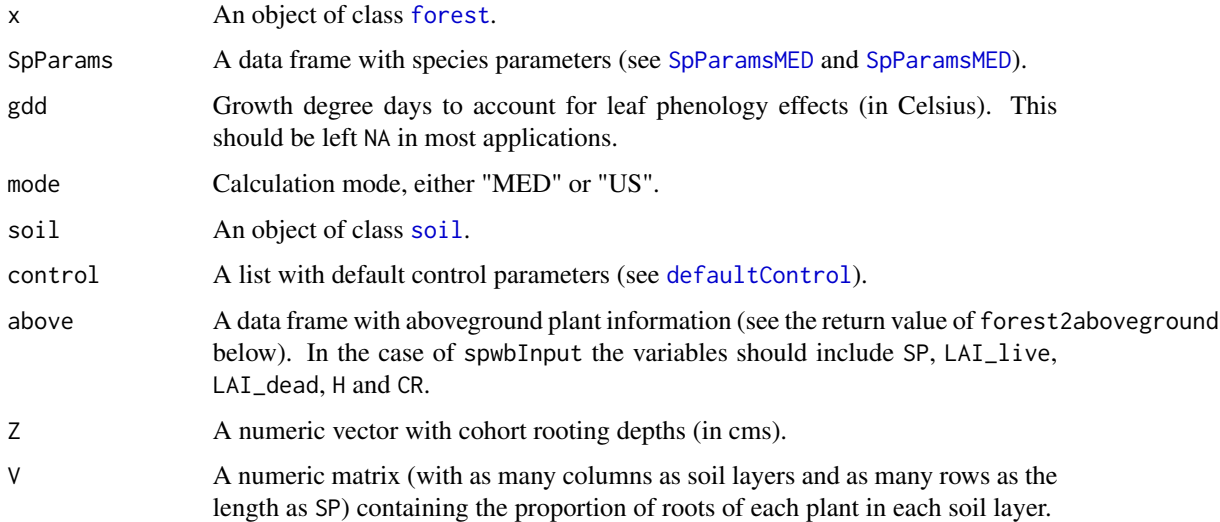

Functions forest2spwbInput and forest2abovegroundInput extracts height and species identity from plant cohorts of x, and calculate leaf area index and crown ratio.forest2spwbInput also calculates the distribution of fine roots across soil. Both forest2spwbInput and spwbInput find parameter values for each plant cohort according to the parameters of its species as specified in SpParams. If control\$transpirationMode = "Sperry" the functions also estimate the maximum conductance of rhizosphere, root xylem and stem xylem elements.

# Value

Function forest2aboveground returns a data frame with the following columns (rows are identified as specified by function [plant\\_ID](#page-39-0)):

- SP: Species identity (an integer) (first species is 0).
- N: Cohort density (ind/ha) (see function [plant\\_density](#page-39-0)).
- DBH: Tree diameter at breast height (cm).
- H: Plant total height (cm).
- CR: Crown ratio (crown length to total height) (between 0 and 1).
- LAI\_live: Live leaf area index (m2/m2) (one-side leaf area relative to plot area), includes leaves in winter dormant buds.
- LAI\_expanded: Leaf area index of expanded leaves (m2/m2) (one-side leaf area relative to plot area).
- LAI\_dead: Dead leaf area index (m2/m2) (one-side leaf area relative to plot area).

Functions forest2spwbInput and spwbInput return a list of class spwbInput with the following elements (rows of data frames are identified as specified by function [plant\\_ID](#page-39-0)):

- control: List with control parameters (see default Control).
- canopy: A list of stand-level state variables.
- cohorts: A data frame with cohort information, with columns SP and Name.
- above: A data frame with columns H, CR and LAI (see function forest2aboveground).
- below: A list. If control\$transpirationMode = "Granier" it contains a single element:
	- V: A matrix with the proportion of fine roots of each cohort (in rows) in each soil layer (in columns).
	- Wpool: A matrix with the soil moisture relative to field capacity around the rhizosphere of each cohort (in rows) in each soil layer (in columns).

If control\$transpirationMode = "Sperry" there are the following additional elements:

- VGrhizo\_kmax: A matrix with maximum rhizosphere conductance values of each cohort (in rows) in each soil layer (in columns).
- VGroot\_kmax: A matrix with maximum root xylem conductance values of each cohort (in rows) in each soil layer (in columns).
- RhizoPsi: A matrix with the water potential around the rhizosphere of each cohort (in rows) in each soil layer (in columns).
- paramsPhenology: A data frame with leaf phenology parameters.

#### spwbInput 77

- Sgdd: Growth degree days needed for leaf budburst (for winter decideous species).
- paramsAnatomy: A data frame with plant anatomy parameters for each cohort (only if control\$transpirationMode = "Sperry"):
	- Hmed: Median plant height (cm).
	- Al2As: Leaf area to sapwood area ratio (in m2·m-2).
	- $-$  SLA: Specific leaf area (mm2/mg = m2/kg).
	- LeafWidth: Leaf width (in cm).
	- LeafDensity: Density of leaf tissue (dry weight over volume).
	- WoodDensity: Density of wood tissue (dry weight over volume).
	- r635: Ratio between the weight of leaves plus branches and the weight of leaves alone for branches of 6.35 mm..
- paramsInterception: A data frame with rain interception and light extinction parameters for each cohort:
	- kPAR: PAR extinction coefficient.
	- g: Canopy water retention capacity per LAI unit (mm/LAI).

If control\$transpirationMode = "Sperry" additional columns are:

- gammaSWR: Reflectance (albedo) coefficient for SWR .
- alphaSWR: Absorbance coefficient for SWR .
- paramsTranspiration: A data frame with parameters for transpiration and photosynthesis. If control\$transpirationMode = "Granier", columns are:
	- Psi\_Extract: Water potential corresponding to 50% relative conductance (in MPa).
	- WUE: Water use efficiency for carbon assimilation (g C/mm water).
	- pRootDisc: Proportion of whole-plant conductance leading to disconnection from soil.

If control\$transpirationMode = "Sperry" columns are:

- Gwmax: Maximum stomatal conductance to water vapor (in mol H2O·m-2·s-1).
- Vmax298: Maximum Rubisco carboxilation rate at 25ºC (in micromol CO2·s-1·m-2).
- Jmax298: Maximum rate of electron transport at 25ºC (in micromol photons·s-1·m-2).
- Kmax\_stemxylem: Sapwood-specific hydraulic conductivity of stem xylem (in kg H2O·s- $1·m-2$ ).
- Kmax\_rootxylem: Sapwood-specific hydraulic conductivity of root xylem (in kg H2O·s- $1·m-2$ ).
- VCleaf\_kmax: Maximum leaf hydraulic conductance.
- VCleaf\_c, VCleaf\_d: Parameters of the leaf vulnerability curve.
- VCstem\_kmax: Maximum stem xylem conductance.
- VCstem\_c, VCstem\_d: Parameters of the stem xylem vulnerability curve.
- VCroot\_c, VCroot\_d: Parameters of the root xylem vulnerability curve.
- Plant\_kmax: Maximum whole-plant conductance.
- paramsWaterStorage: A data frame with plant water storage parameters for each cohort (only if control\$transpirationMode = "Sperry"):
	- LeafPI0: Osmotic potential at full turgor of leaves (MPa).
	- LeafEPS: Modulus of elasticity (capacity of the cell wall to resist changes in volume in response to changes in turgor) of leaves (MPa).
- LeafAF: Apoplastic fraction (proportion of water outside the living cells) in leaves.
- Vleaf: Storage water capacity in leaves, per leaf area (L/m2).
- StemPI0: Osmotic potential at full turgor of symplastic xylem tissue (MPa).
- StemEPS: Modulus of elasticity (capacity of the cell wall to resist changes in volume in response to changes in turgor) of symplastic xylem tissue (Mpa).
- StemAF: Apoplastic fraction (proportion of water outside the living cells) in stem xylem.
- Vstem: Storage water capacity in sapwood, per leaf area (L/m2).
- internalPhenology and internalWater: data frames to store internal state variables.

Functions forest2growthInput and growthInput return a list of class growthInput with the same elements as spwbInput, but with additional information.

- Element above includes the following additional columns:
	- LA\_live: Live leaf area per individual (m2/ind).
	- LA\_dead: Dead leaf area per individual (m2/ind).
	- SA: Live sapwood area per individual (cm2/ind).

## Author(s)

Miquel De Cáceres Ainsa, CTFC

#### See Also

[resetInputs](#page-48-0), [spwb](#page-68-0), [soil](#page-54-0), [forest](#page-17-0), [SpParamsMED](#page-65-0), [defaultSoilParams](#page-10-0), [plant\\_ID](#page-39-0)

### Examples

#Load example plot plant data data(exampleforestMED)

#Default species parameterization data(SpParamsMED)

```
# Aboveground parameters
above = forest2aboveground(exampleforestMED, SpParamsMED)
above
```

```
# Initialize soil with default soil params
examplesoil = soil(defaultSoilParams())
```

```
# Belowground parameters
below = forest2belowground(exampleforestMED, examplesoil, SpParamsMED)
below
```

```
# Initialize control parameters
control = defaultControl()
```

```
# Prepare spwb input
spwbInput(above, below, examplesoil,SpParamsMED, control)
```
spwb\_day 79

```
# When starting from an object of class 'forest' the whole process
# can be simplified:
forest2spwbInput(exampleforestMED, examplesoil, SpParamsMED, control)
# Prepare input for complex transpiration mode
control$transpirationMode = "Sperry"
forest2spwbInput(exampleforestMED,examplesoil,SpParamsMED, control)
```
<span id="page-78-0"></span>

spwb\_day *Single day simulation*

# Description

Function spwb\_day performs water balance for a single day and growth\_day performs water and carbon balance for a single day.

### Usage

spwb\_day(x, soil, date, tmin, tmax, rhmin, rhmax, rad, wind, latitude, elevation, slope, aspect, prec, runon = 0.0) growth\_day(x, soil, date, tmin, tmax, rhmin, rhmax, rad, wind, latitude, elevation, slope, aspect, prec, runon = 0.0)

## Arguments

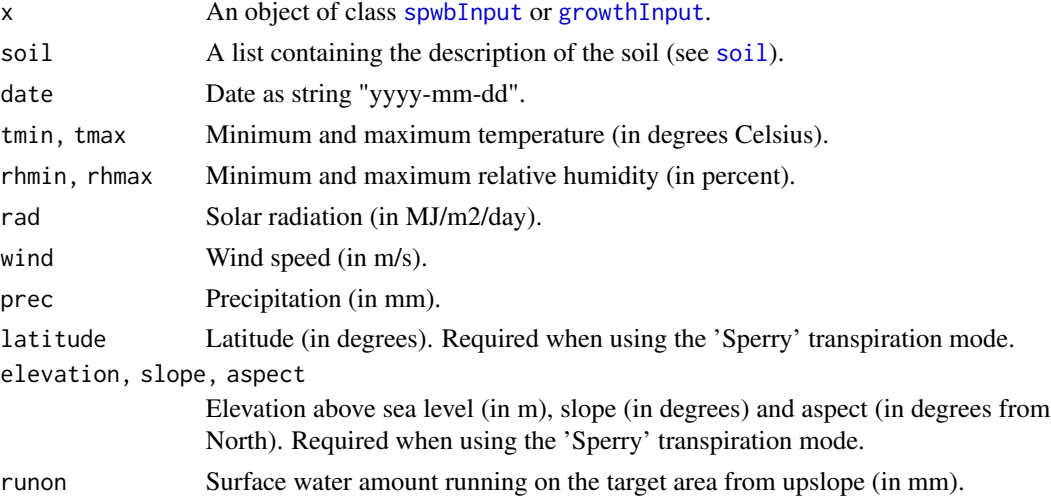

# Details

Detailed model description is available in the vignettes section. The model using 'Granier' transpiration mode is described in De Caceres et al. (2015). Simulations using the 'Sperry' transpiration mode are computationally much more expensive.

#### Value

Function spwb\_day() returns a list of class spwb\_day with the following elements:

- "cohorts": A data frame with cohort information, copied from [spwbInput](#page-74-0).
- "WaterBalance": A vector of water balance components (rain, snow, net rain, infiltration, ...) for the simulated day, equivalent to one row of 'WaterBalance' object given in [spwb](#page-68-0).
- "Soil": A data frame with results for each soil layer:
	- "SoilEvaporation": Water evaporated from the soil surface (in mm).
	- "HydraulicInput": Water entering each soil layer from other layers, transported via plant hydraulic network (in mm) (only for transpirationMode = "Sperry").
	- "HydraulicOutput": Water leaving each soil layer (going to other layers or the transpiration stream) (in mm) (only for transpirationMode = "Sperry").
	- "PlantExtraction": Water extracted by plants from each soil layer (in mm).
	- "psi": Soil water potential (in MPa).
- "Stand": A named vector with with stand values for the simulated day, equivalent to one row of 'Stand' object returned by [spwb](#page-68-0).
- "Plants": A data frame of results for each plant cohort (see [transp\\_transpirationGranier](#page-102-0) or [transp\\_transpirationSperry](#page-102-0)).

The following items are only returned when transpirationMode = "Sperry":

- "EnergyBalance": Energy balance of the stand (see [transp\\_transpirationSperry](#page-102-0)).
- "RhizoPsi": Minimum water potential (in MPa) inside roots, after crossing rhizosphere, per cohort and soil layer.
- "SunlitLeaves" and "ShadeLeaves": For each leaf type, a data frame with values of LAI, Vmax298 and Jmax298 for leaves of this type in each plant cohort.
- "ExtractionInst": Water extracted by each plant cohort during each time step.
- "PlantsInst": A list with instantaneous (per time step) results for each plant cohort (see [transp\\_transpirationSperry](#page-102-0)).
- "LightExtinction": A list of information regarding radiation balance through the canopy, as returned by function [light\\_instantaneousLightExtinctionAbsortion](#page-30-0).
- "WindExtinction": A numeric vector with the wind speed (in m/s) for each plant cohort.

### Note

Objects x and soil are modified during the simulation.

### Author(s)

Miquel De Cáceres Ainsa, CTFC

#### spwb\_day 81

### References

De Cáceres M, Martínez-Vilalta J, Coll L, Llorens P, Casals P, Poyatos R, Pausas JG, Brotons L. (2015) Coupling a water balance model with forest inventory data to predict drought stress: the role of forest structural changes vs. climate changes. Agricultural and Forest Meteorology (doi:10.1016/j.agrformet.2015.06.012).

De Cáceres M, Mencuccini M, Martin-StPaul N, Limousin JM, Coll L, Poyatos R, Cabon A, Granda V, Forner A, Valladares F, Martínez-Vilalta J (submitted) Unravelling the effect of species mixing on water use and drought stress in holm oak forests: a modelling approach.

### See Also

[spwbInput](#page-74-0), [spwb](#page-68-0), [plot.spwb\\_day](#page-45-0), [growthInput](#page-74-1), [growth](#page-23-0), [plot.growth\\_day](#page-45-1)

### Examples

```
#Load example daily meteorological data
data(examplemeteo)
#Load example plot plant data
data(exampleforestMED)
#Default species parameterization
data(SpParamsMED)
#Initialize control parameters
control = defaultControl()
# Day to be simulated
d = 100#Simulate water balance one day only (Granier)
examplesoil = soil(defaultSoilParams(2))
x1 = forest2spwbInput(exampleforestMED,examplesoil, SpParamsMED, control)
sd1<-spwb_day(x1, examplesoil, rownames(examplemeteo)[d],
             examplemeteo$MinTemperature[d], examplemeteo$MaxTemperature[d],
             examplemeteo$MinRelativeHumidity[d], examplemeteo$MaxRelativeHumidity[d],
             examplemeteo$Radiation[d], examplemeteo$WindSpeed[d],
             latitude = 41.82592, elevation = 100, slope=0, aspect=0,
             prec = examplemeteo$Precipitation[d])
#Simulate water balance for one day only (Sperry's mode)
control$transpirationMode="Sperry"
examplesoil2 = soil(defaultSoilParams(2))
x2 = forest2spwbInput(exampleforestMED,examplesoil2, SpParamsMED, control)
sd2<-spwb_day(x2, examplesoil2, rownames(examplemeteo)[d],
             examplemeteo$MinTemperature[d], examplemeteo$MaxTemperature[d],
             examplemeteo$MinRelativeHumidity[d], examplemeteo$MaxRelativeHumidity[d],
             examplemeteo$Radiation[d], examplemeteo$WindSpeed[d],
             latitude = 41.82592, elevation = 100, slope=0, aspect=0,
```

```
prec = examplemeteo$Precipitation[d])
#Plot plant transpiration (see function 'plot.swb.day()')
plot(sd2)
#Simulate water and carbon balance for one day only
examplesoil3 = soil(defaultSoilParams(2))
x3 = forest2growthInput(exampleforestMED,examplesoil3, SpParamsMED, control)
sd3<-growth_day(x3, examplesoil3, rownames(examplemeteo)[d],
             examplemeteo$MinTemperature[d], examplemeteo$MaxTemperature[d],
             examplemeteo$MinRelativeHumidity[d], examplemeteo$MaxRelativeHumidity[d],
             examplemeteo$Radiation[d], examplemeteo$WindSpeed[d],
             latitude = 41.82592, elevation = 100, slope=0, aspect=0,
             prec = examplemeteo$Precipitation[d])
```
spwb\_ldrCalibration *Calibration of root distribution*

### **Description**

The function spwb\_ldrCalibration calibrates the species root distribution within [spwb](#page-68-0), given the arguments x, meteo, soil, psi\_crit, obs and calibVar. This calibration is based on reference measured values. These reference measured values can be Soil water content, Total tranpiration or Transpiration by cohort. Return the calibrated root distribution for each tree species (no shrub calibration is done), expressed as parameters of the function [root\\_ldrDistribution](#page-48-1).

## Usage

```
spwb_ldrCalibration(x, soil, meteo, calibVar, obs,
                   RZmin = 301, RZmax = 4000,
                   V1min = 0.01, V1max = 0.94, resolution = 20, heat_stop = 0,
                   transformation = "identity", verbose = FALSE)
```
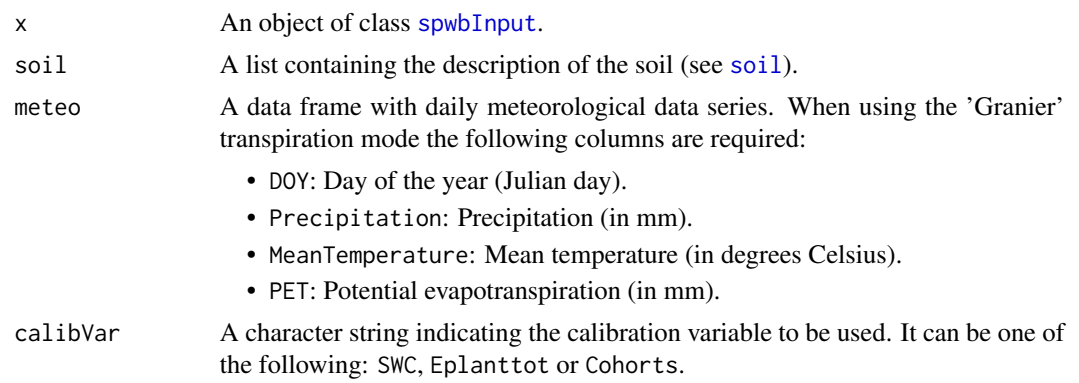

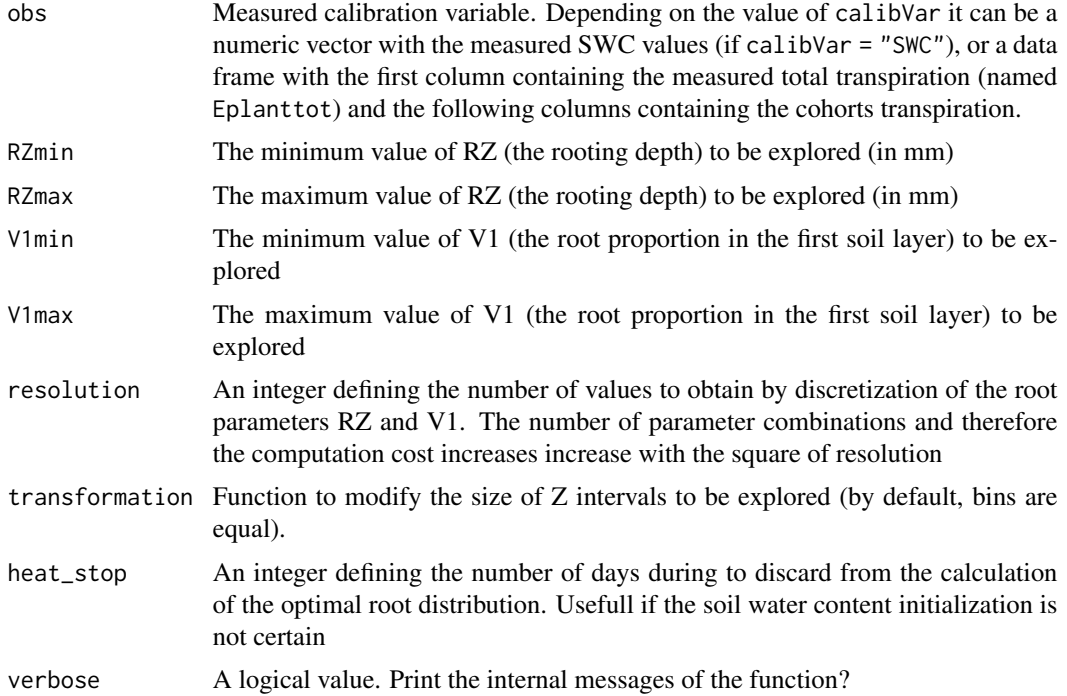

This function performs three different kinds of calibration, selecting those root distribution parameters that minimize the MAE between the predicted values and the measured values provided in obs argument. If calibVar = "SWC" different V1 values are tested running [spwb](#page-68-0) maintaining the total soil depth provided in x and assuming that value is also the depth containing 95 percent of the roots. If calibVar = "Eplanttot" or calibVar = 'Cohorts' different combinations of RZ and V1 values are tested for each tree cohort and the root paramters are selected based on the MAE between the total transpiration or the cohort transpiration.

#### Value

THe function returns a data frame containing the species index used in medfate, calibrated values for Z50, Z95 and V1 and the MAE value for that combination.

# Author(s)

Víctor Granda, CTFC-CREAF

Antoine Cabon, CTFC

Miquel De Cáceres Ainsa, CTFC

# See Also

[spwb\\_ldrOptimization](#page-83-0) for when no measured data is available, [spwb](#page-68-0), [soil](#page-54-0), [root\\_ldrDistribution](#page-48-1)

<span id="page-83-0"></span>spwb\_ldrOptimization *Optimization of root distribution*

## Description

Functions spwb\_ldrExploration and spwb\_ldrOptimization are used to find optimum the species root distribution within spwb, given the arguments x, meteo, soil and psi\_crit.

#### Usage

```
spwb_ldrExploration(x, soil, meteo, cohorts = NULL,
                     RZmin = 301, RZmax = 4000,
                    V1min = 0.01, V1max = 0.94, resolution = 10, heat_stop = 0,
                     transformation = "identity",
                     verbose = FALSE, ...)spwb_ldrOptimization(y, psi_crit, opt_mode = 1)
```
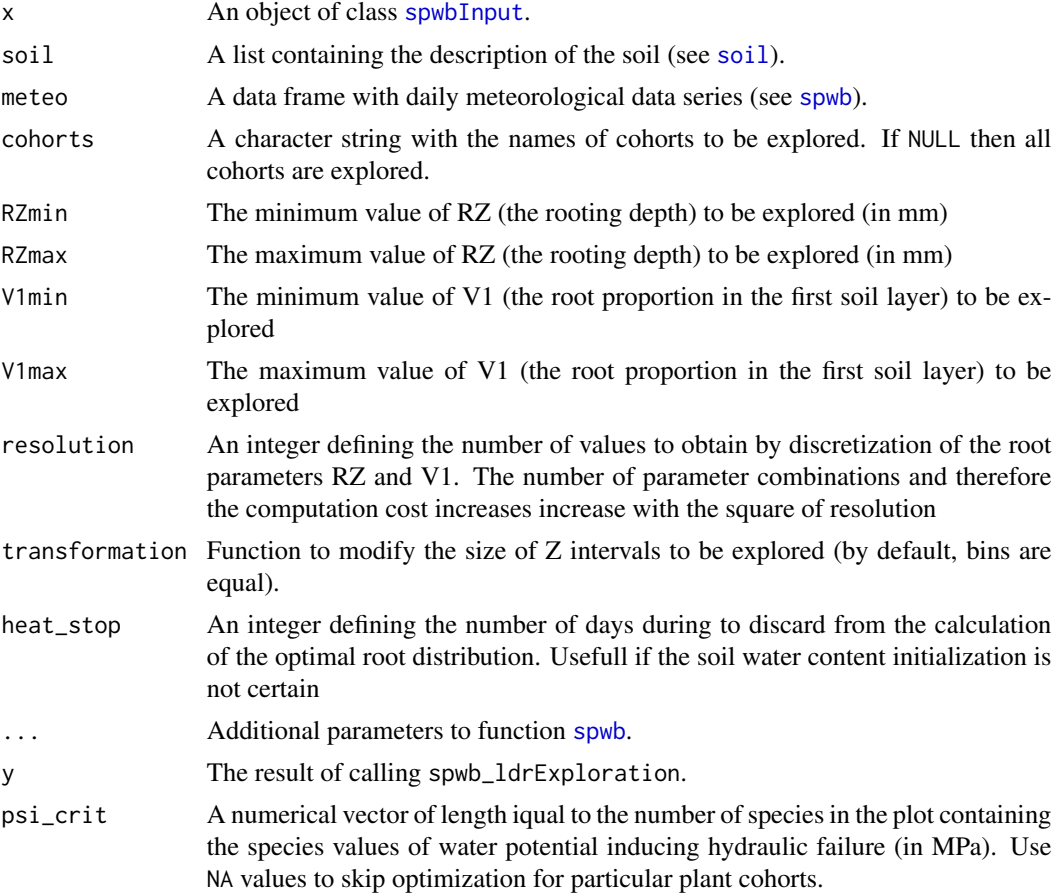

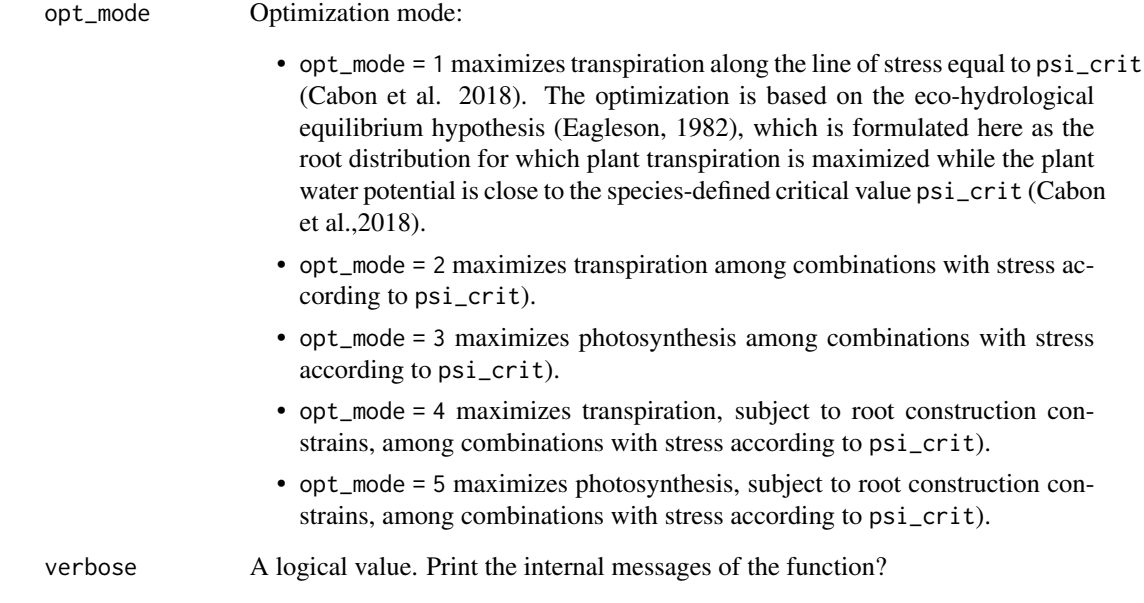

For each combination of the parameters RZ and V1 the function spwb\_ldrExploration runs spwb, setting the total soil depth equal to RZ. The root proportion in each soil layer is derived from V1, the depth of the first soil layer (as defined in the argument soil) and RZ using the LDR root distribution model (Schenk and Jackson, 2002) and assuming that the depth containing 95 percent of the roots is equal to RZ. Function spwb\_ldrOptimization takes the result of the exploration and tries to find optimum root distribution parameters. psi\_crit, the species specific water potential inducing hydraulic failure, can be approached by the water potential inducing 50 percent of loss of conductance for the and gymnosperms and 88 percent for the angiosperms (Urli et al., 2013, Brodribb et al., 2010). Details of the hypothesis and limitations of the optimization method are given in Cabon et al. (2019).

## Value

Function spwb\_ldrExploration returns a list containing a list containing the explored RZ and V1 combinations as well as arrays with the values of average daily plant transpiration, average daily net photosynthesis and the minimum plant water potential for each cohort and parameter combination.

Function spwb\_ldrOptimization returns a data frame with containing the species index used in medfate, psi\_crit and the optimized values of V1 and the LDR parameters Z50 and Z95 (see [root\\_ldrDistribution](#page-48-1)) and as many rows as the number of species.

#### Author(s)

Antoine Cabon, CTFC

Miquel De Cáceres Ainsa, CTFC

### References

Brodribb, T.J., Bowman, D.J.M.S., Nichols, S., Delzon, S., Burlett, R., 2010. Xylem function and growth rate interact to determine recovery rates after exposure to extreme water deficit. New Phytol. 188, 533–542. doi:10.1111/j.1469-8137.2010.03393.x

Cabon, A., Martínez-Vilalta, J., Poyatos, R., Martínez de Aragón, J., De Cáceres, M. (2018) Applying the eco-hydrological equilibrium hypothesis to estimate root ditribution in water-limited forests. Ecohydrology 11: e2015.

Eagleson, P.S., 1982. Ecological optimality in water-limited natural soil-vegetation systems: 1. Theory and hypothesis. Water Resour. Res. 18, 325–340. doi:10.1029/WR018i002p00325

Schenk, H.J., Jackson, R.B., 2002. The Global Biogeography of Roots. Ecol. Monogr. 72, 311. doi:10.2307/3100092

Urli, M., Porte, A.J., Cochard, H., Guengant, Y., Burlett, R., Delzon, S., 2013. Xylem embolism threshold for catastrophic hydraulic failure in angiosperm trees. Tree Physiol. 33, 672–683. doi:10.1093/treephys/tpt030

#### See Also

[spwb](#page-68-0), [soil](#page-54-0), [root\\_ldrDistribution](#page-48-1)

### Examples

```
## Not run:
#Load example daily meteorological data
data(examplemeteo)
#Load example plot plant data
data(exampleforestMED)
#Default species parameterization
data(SpParamsMED)
#Initialize soil with default soil params
examplesoil = soil(defaultSoilParams(2))
#Initialize control parameters
control = defaultControl()
#Initialize input
x = forest2spwbInput(exampleforestMED,examplesoil, SpParamsMED, control)
#Run exploration
y = spwb_ldrExploration(x = x, soil = examplesoil, meteo = examplemeteo,
                        elevation = 100)
#Optimization under different modes
spub_ldr0ptimization(y = y, psi_crit = c(-2, -3, -4), opt_mode = 1)spwb_ldrOptimization(y = y, psi_crit = c(-2, -3, -4), opt_mode = 2)
spub_ldrOptimization(y = y, psi_crit = c(-2, -3, -4), opt_mode = 3)## End(Not run)
```
spwb\_maximumTranspirationRatioPlot *Maximum transpiration vs. LAI*

# Description

Builds a curve of maximum transpiration (Tmax) over potential evapotranspiration (ETP) for increasing leaf area index (LAI) values.

# Usage

spwb\_maximumTranspirationRatioPlot(x, soil, meteo, latitude, elevation, slope, aspect, ndays =  $100$ , LAI\_seq =  $c(0.1, 0.25, seq(0.5, 10, by = 0.5)))$ 

# Arguments

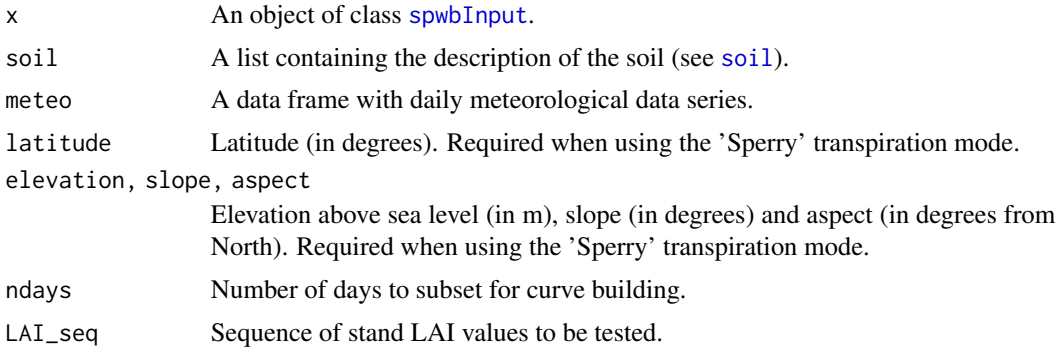

# Details

TO BE DONE

## Author(s)

Miquel De Cáceres Ainsa, CTFC

#### See Also

[spwb](#page-68-0)

# Examples

## Not run: #Load example daily meteorological data data(examplemeteo)

```
#Load example plot plant data
data(exampleforestMED)
#Default species parameterization
data(SpParamsMED)
#Initialize soil with default soil params
examplesoil2 = soil(defaultSoilParams(2))
#Initialize control parameters
control = defaultControl()
#Switch to 'Sperry' transpiration mode
control$transpirationMode="Sperry"
#Initialize input
x2 = forest2spwbInput(exampleforestMED,examplesoil2, SpParamsMED, control)
#Run optimization
spwb_maximumTranspirationRatioPlot(x2, examplesoil2, examplemeteo,
                                   41.82592, elevation = 100,
                                   slope = 0, aspect = 0, ndays = 20)
## End(Not run)
```
spwb\_resistances *Soil-plant resistances*

#### Description

Calculates and draws rhizosphere, root, stem and leaf resistances for simulation time steps

#### Usage

```
spub\_resistance(x, cohort = 1, relative = FALSE, draw = FALSE,cumulative = FALSE, xlab = NULL, ylab = NULL)
```
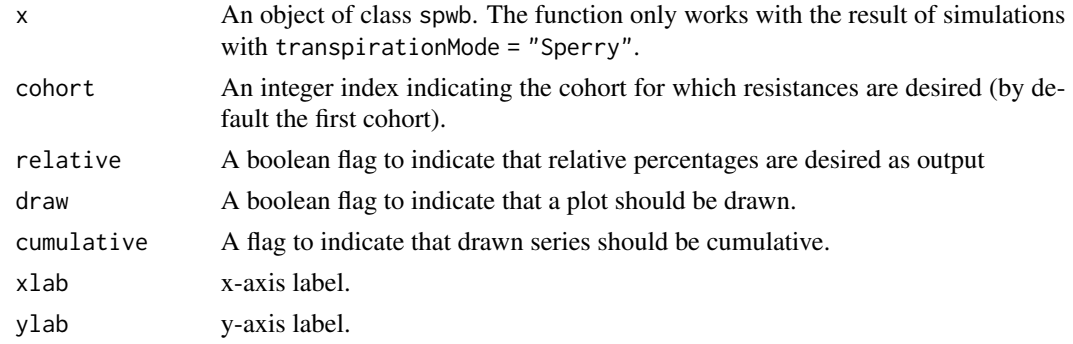

The function makes internal calls to [hydraulics\\_soilPlantResistances](#page-50-0).

#### Value

A data frame with dates in rows and resistance segments in columns (Rhizosphere, Root, Stem and Leaf). Values depend on whether relative = TRUE (percentages) or relative = FALSE (absolute resistance values). If draw = TRUE then a plot object is returned.

# Author(s)

Miquel De Cáceres Ainsa, CTFC

#### See Also

[spwb](#page-68-0), [plot.spwb](#page-41-0)

spwb\_sensitivity *Sensitivity analysis for soil plant water balance simulations*

# Description

Performs a set of calls to [spwb](#page-68-0) with the aim to determine the sensitivity to particular parameters.

### Usage

```
spwb_sensitivity(x, soil, meteo,
                  paramType = "above", paramName = "LAI_live", cohort = NA,
                  p_{\text{1}}change = c(-80,-40,-20,0,20,40,80),
                  summary.fun = NULL, simplify=TRUE,...)
```
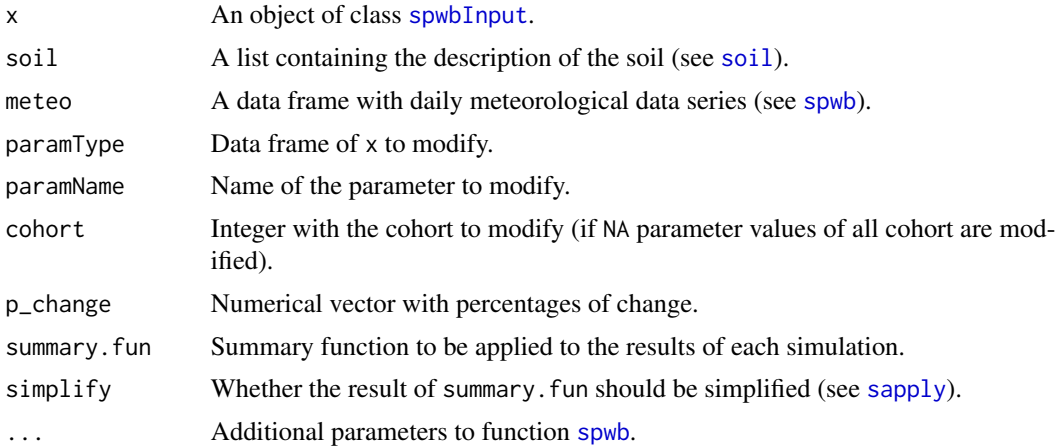

Due to parameter dependence, modifying some parameters affects others:

- Setting paramName = "Z50/Z95" affects below\$V, below\$VCroot\_kmax and below\$VGrhizo\_kmax.
- Modifying LAI\_live also affects LAI\_expanded.
- Modifying VCroot\_kmax from paramsTranspiration affects both VCroot\_kmax and below\$VCroot\_kmax.
- Modifying WaterStorage affects simultaneously Vleaf and Vsapwood from paramsWaterStorage.
- Modifying c from paramsTranspiration affects simultaneously VCleaf\_c, VCstem\_c and VCroot\_c.
- Modifying d from paramsTranspiration affects simultaneously VCleaf\_d, VCstem\_d and VCroot\_d.
- Modifying Plant\_kmax from paramsTranspiration affects VCleaf\_kmax, VCstem\_kmax, VCroot\_kmax and below\$VCroot\_kmax.
- Modifying A12As from paramsAnatomy affects Vsapwood in paramsWaterStorage, VCstem\_kmax and VCroot\_kmax of paramsTranspiration and below\$VCroot\_kmax.
- Setting paramName = "Vmax298/Jmax298" affects both Vmax298 and Jmax298 from paramsTranspiration.

### Value

If summary.fun = NULL the function returns a list whose elements are the result of calling [spwb](#page-68-0). Otherwise, the function applies summary.fun to each simulation result and returns these summaries (actually, a call to [sapply](#page-0-0) is done).

# Author(s)

Miquel De Cáceres Ainsa, CTFC

## See Also

[spwb](#page-68-0), [summary.spwb](#page-41-1)

#### Examples

```
## Not run:
#Load example data and species parameters
data(examplemeteo)
data(exampleforestMED)
data(SpParamsMED)
#Initialize input
examplesoil = soil(defaultSoilParams(2))
control = defaultControl()
x = forest2spwbInput(exampleforestMED,examplesoil, SpParamsMED, control)
#Perform sensitivity analysis
res = spwb_sensitivity(x, examplesoil, examplemeteo, latitude = 41, elevation = 100)
## End(Not run)
```
#### Description

Allows calculating annual-based or monthly-based drought stress indices from [spwb](#page-68-0) objects.

### Usage

```
spwb_stress(x, index = "NDD", freq = "years", bySpecies = FALSE, draw = TRUE)
```
### Arguments

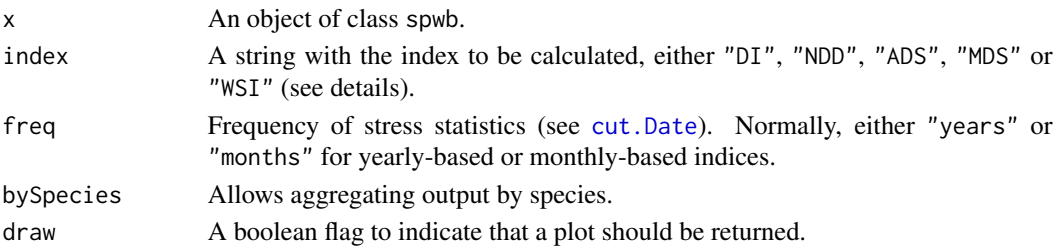

## Details

The currently available drought stress indices are:

- "ADS": Average of daily drought stress values for the period considered.
- "MDS": Maximum daily drought stress during the period considered.
- "DI": Drought intensity, as defined in De Cáceres et al. (2015).
- "NDD": Number of drought days, as defined in De Cáceres et al. (2015).
- "WSI": Water stress integral, as defined in Myers (1988).

### Value

A data frame with periods (e.g., years or months) in rows and plant cohorts (or species) in columns. Values are the calculated stress index. If draw=TRUE a ggplot is returned instead.

### Author(s)

Miquel De Cáceres Ainsa, CTFC

# References

De Cáceres M, Martínez-Vilalta J, Coll L, Llorens P, Casals P, Poyatos R, Pausas JG, Brotons L. (2015) Coupling a water balance model with forest inventory data to predict drought stress: the role of forest structural changes vs. climate changes. Agricultural and Forest Meteorology 213: 77-90 (doi:10.1016/j.agrformet.2015.06.012).

Myers BJ (1988) Water stress integral - a link between short-term stress and long-term growth. Tree Physiology 4: 315–323 (doi: 10.1093/treephys/4.4.315)

# See Also

[spwb](#page-68-0), [summary.spwb](#page-41-1)

spwb\_validation *Validation of soil-plant water balance simulations*

## Description

Compares model predictions against observed values

### Usage

```
spwb_validation(x, measuredData, type = "SWC", cohort = NULL, draw = TRUE,
                plotType = "dynamics")
```
## Arguments

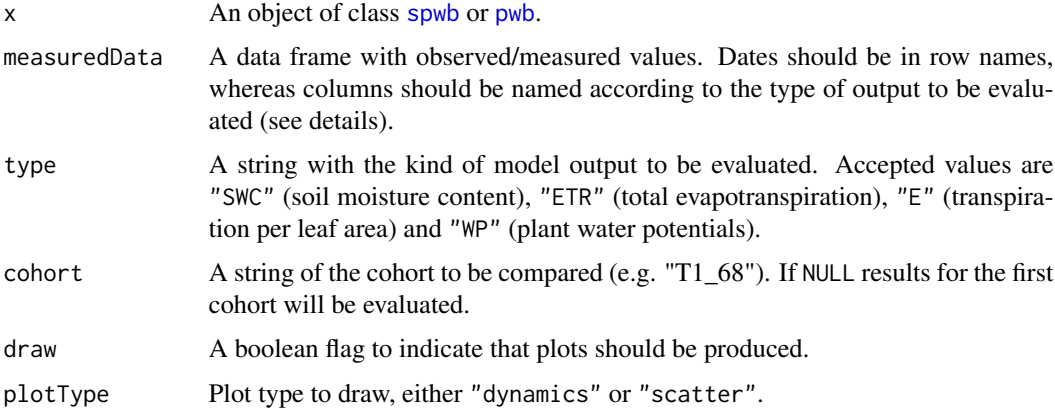

#### Details

Users should provide the appropriate columns in measuredData, depending on the type of output to be evaluated:

- "SWC": A column named "SWC" should be present, containing soil moisture content in percent volume.
- "ETR": A column named "ETR" should be present, containing stand's evapotranspiration in mm/day. Observed values will be compared against modelled evapotranspiration (i.e. sum of transpiration, soil evaporation and interception loss) as well as against the sum of transpiration and soil evaporation only.
- "E": For each plant cohort whose transpiration is to be evaluated, a column starting with "E\_" and continuing with a cohort name (e.g. "E\_T1\_68") with transpiration in mm/day on a leaf area basis.

• "WP": For each plant cohort whose transpiration is to be evaluated, two columns, one starting with "PD\_" (for pre-dawn) and the other with "MD\_" (for midday), and continuing with a cohort name (e.g. "PD\_T1\_68"). They should contain leaf water potential values in MPa. These are compared against sunlit water potentials.

Additional columns may exist with the standard error of measured quantities. These should be named as the referred quantity, followed by "\_err" (e.g. "PD\_T1\_68\_err"), and are used to draw confidence intervals around observations.

# Value

A ggplot or evaluation statistics (a vector or a data frame depending on type):

- MAE: Mean absolute error.
- Bias: Mean deviation (positive values correspond to model overestimations).
- R2: Squared linear correlation coefficient.

# Author(s)

Miquel De Cáceres Ainsa, CTFC

### See Also

[spwb](#page-68-0)

spwb\_waterUseEfficiency

*Water use efficiency*

# Description

Calculates water use efficiency (WUE), at different temporal scales, from soil plant water balance calculations

### Usage

spwb\_waterUseEfficiency(x, type = "Plant An/E", leaves = "average", freq = "days",  $draw = TRUE, ylim = NULL)$ 

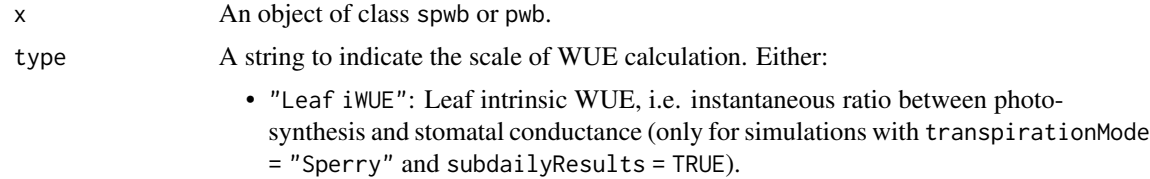

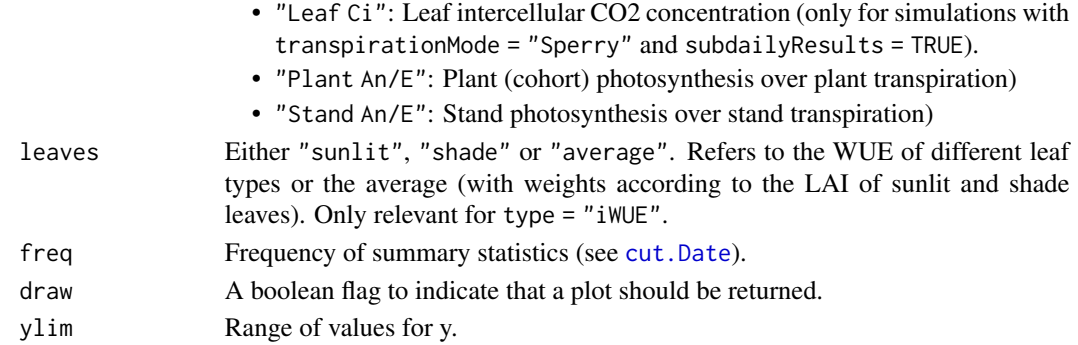

Temporal aggregation of WUE values is done differently depending on the value of type. For type = "Plant An/E" and type = "Stand An/E" sums or daily photosynthesis and transpiration are first calculated at the desired temporal scale and the ratio is calculated afterwards. For type = "Leaf iWUE" intrinsic WUE values are first calculated at the daily scale (as averages of instantaneous An/gs ratios weighted by An) and then they are aggregated to the desired scale by calculating weighted averages, where weights are given by daily photosynthesis.

### Value

If draw=TRUE a plot is returned. Otherwise, the function returns a matrix with WUE values, where rows are dates (at the desired temporal scale), and columns are plant cohorts. In the case of type = "Plant An/E" and type = "Stand An/E" values are in gC/L. In the case of type = "Leaf iWUE" values are in micromol of carbon per mmol of water.

### Author(s)

Miquel De Cáceres Ainsa, CTFC

#### See Also

[spwb](#page-68-0)

Stand values *Stand values*

# Description

Functions to calculate stand attributes of a [forest](#page-17-0) object.

## Usage

```
stand_basalArea(x)
stand_foliarBiomass(x, SpParams, gdd = NA, mode = "MED")
stand_fuel(x, SpParams, gdd = NA, includeDead = TRUE, mode = "MED")
stand_LAI(x, SpParams, \text{gdd} = \text{NA}, mode = "MED")
stand_phytovolume(x, SpParams)
```
# supplyfunctions 95

### Arguments

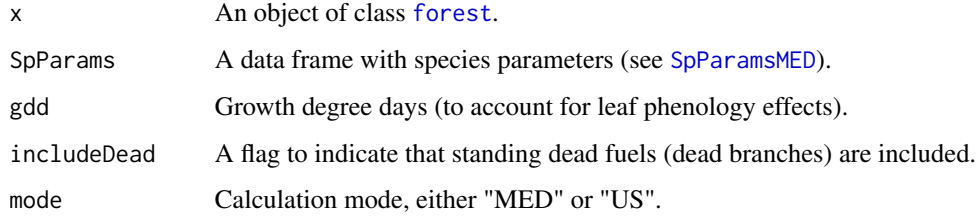

## Value

- stand\_basalArea: Stand basal area (m2/ha).
- stand\_foliarBiomass: Standing biomass of leaves (in kg/m2).
- stand\_fuel: Stand fine fuel load (in kg/m2).
- stand\_LAI: Stand leaf area index (m2/m2).
- stand\_phytovolume: Stand shrub phytovolume (m3/m2).

# Author(s)

Miquel De Cáceres Ainsa, CTFC

## See Also

[forest](#page-17-0), [plant\\_basalArea](#page-39-0), [summary.forest](#page-17-1)

# Examples

#Default species parameterization data(SpParamsMED)

#Load example plot data(exampleforestMED)

```
#A short way to obtain total basal area
stand_basalArea(exampleforestMED)
```
supplyfunctions *Hydraulic supply functions*

## <span id="page-94-0"></span>Description

Set of functions used in the implementation of hydraulic supply functions (Sperry \& Love 2015).

### Usage

```
hydraulics_EXylem(psiPlant, psiUpstream,
                  kxylemmax, c, d, allowNegativeFlux = TRUE,
                  psi = 0)
hydraulics_EVanGenuchten(psiRhizo, psiSoil, krhizomax,
                      n, alpha, 1 = 0.5)hydraulics_ECapacitance(psi, psiPrev, PLCprev,
                        V, fapo, c, d,
                        pi0, eps,
                        timestep)
hydraulics_ECrit(psiUpstream, kxylemmax, c, d, pCrit = 0.001)
hydraulics_E2psiXylem(E, psiUpstream,
                      kxylemmax, c, d, psicav = 0)
hydraulics_E2psiXylemUp(E, psiDownstream,
                      kxylemmax, c, d, psiCav = 0)
hydraulics_E2psiVanGenuchten(E, psiSoil, krhizomax, n, alpha,
                      psislep = -0.0001, psiMax = -10.0hydraulics_E2psiTwoElements(E, psiSoil, krhizomax, kxylemmax, n, alpha, c, d,
                      psicav = 0, psistep = -1e-04, psima = -10.0hydraulics_E2psiFineRootLeaf(E, psiFineRoot,
                      krootmax, rootc, rootd,
                      kstemmax, stemc, stemd,
                      kleafmax, leafc, leafd,
                      PLCstem)
hydraulics_E2psiBelowground(E, psiSoil,
                      krhizomax, nsoil, alphasoil,
                      krootmax, rootc, rootd,
                      psi = as.numeric(c(\theta)),
                      ntrial = 10, psiTol = 0.0001, ETol = 0.0001)
hydraulics_E2psiAboveground(E, psiRootCrown,
                      kstemmax, stemc, stemd,
                      kleafmax, leafc, leafd,
                      PLCstem)
hydraulics_E2psiNetwork(E, psiSoil,
                  krhizomax, nsoil, alphasoil,
                  krootmax, rootc, rootd,
                  kstemmax, stemc, stemd,
                  kleafmax, leafc, leafd,
                  PLCstem,
                  psilon = as.numeric(c(\theta)),ntrial = 10,psiTol = 0.0001, ETol = 0.0001)
hydraulics_E2psiNetworkStem1(E, psiSoil,
                  krhizomax, nsoil, alphasoil,
                  krootmax, rootc, rootd,
                  kstemmax, stemc, stemd,
                  PLCstem,
                  psilon = as.numeric(c(\theta)),
```

```
ntrial = 10,psiTol = 0.0001, ETol = 0.0001)
hydraulics_supplyFunctionOneXylem(psiSoil, v,
                  kstemmax, stemc, stemd, psicav = 0,
                  maxNsteps=200, dE=0.01)
hydraulics_supplyFunctionTwoElements(Emax, psiSoil,
                  krhizomax, kxylemmax, n, alpha, c, d,
                  psicav = 0, dE = 0.1, psiMax = -10.0hydraulics_supplyFunctionThreeElements(Emax, psiSoil,
                  krhizomax, kxylemmax, kleafmax,
                  n, alpha, stemc, stemd, leafc, leafd,
                  psicav = 0, dE = 0.1, psiMax = -10.0hydraulics_supplyFunctionBelowground(psiSoil,
                  krhizomax, nsoil, alphasoil,
                  krootmax, rootc, rootd,
                  minFlow = 0.0, maxNsteps=400,ntrial = 10, psiTol = 0.0001, ETol = 0.0001, pCrit = 0.001)
hydraulics_supplyFunctionAboveground(Erootcrown, psiRootCrown,
                  kstemmax, stemc, stemd,
                  kleafmax, leafc, leafd,
                  PLCstem)
hydraulics_supplyFunctionFineRootLeaf(psiFineRoot,
                    krootmax, rootc, rootd,
                    kstemmax, stemc, stemd,
                    kleafmax, leafc, leafd,
                    PLCstem,
                    minFlow = 0.0, maxNsteps=400,ETO1 = 0.0001, pCrit = 0.001hydraulics_supplyFunctionNetworkStem1(psiSoil,
                    krhizomax, nsoil, alphasoil,
                    krootmax, rootc, rootd,
                    kstemmax, stemc, stemd,
                    PLCstem,
                    minFlow = 0.0, maxNsteps=400,
                   ntrial = 200, psiTol = 0.0001, ETol = 0.0001, pCrit = 0.001)
hydraulics_supplyFunctionNetwork(psiSoil,
                  krhizomax, nsoil, alphasoil,
                  krootmax, rootc, rootd,
                  kstemmax, stemc, stemd,
                  kleafmax, leafc, leafd,
                  PLCstem, minFlow = 0.0, maxNsteps=400,
                  ntrial = 200, psiTol = 0.0001, ETol = 0.0001, pCrit = 0.001)
```

```
hydraulics_supplyFunctionPlot(x, soil, draw = TRUE, type = "E",
```
speciesNames = FALSE, ylim=NULL) hydraulics\_regulatedPsiXylem(E, psiUpstream, kxylemmax, c, d, psiStep = -0.01) hydraulics\_regulatedPsiTwoElements(Emax, psiSoil, krhizomax, kxylemmax, n, alpha, c, d,  $dE = 0.1$ ,  $psi = -10.0$ 

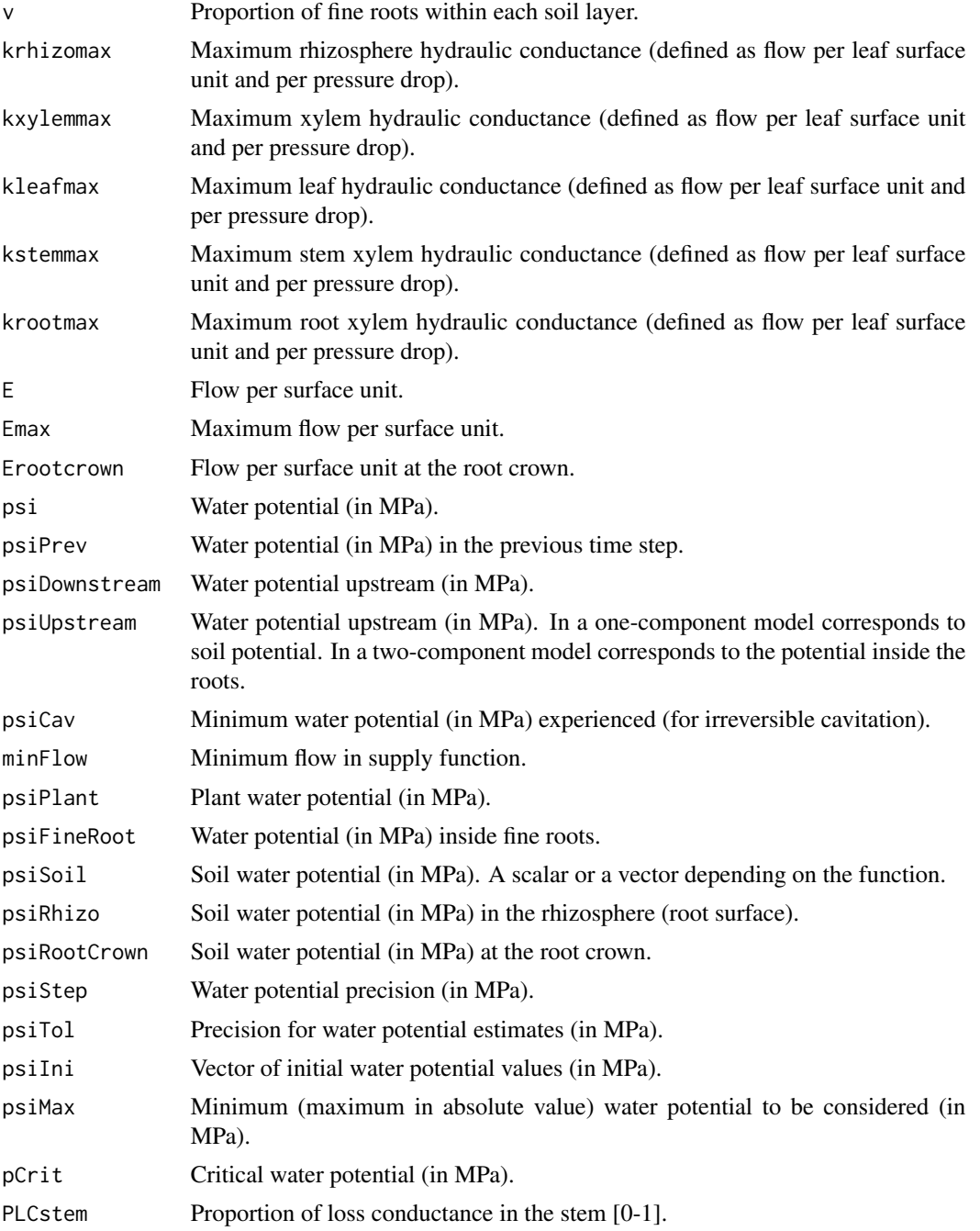

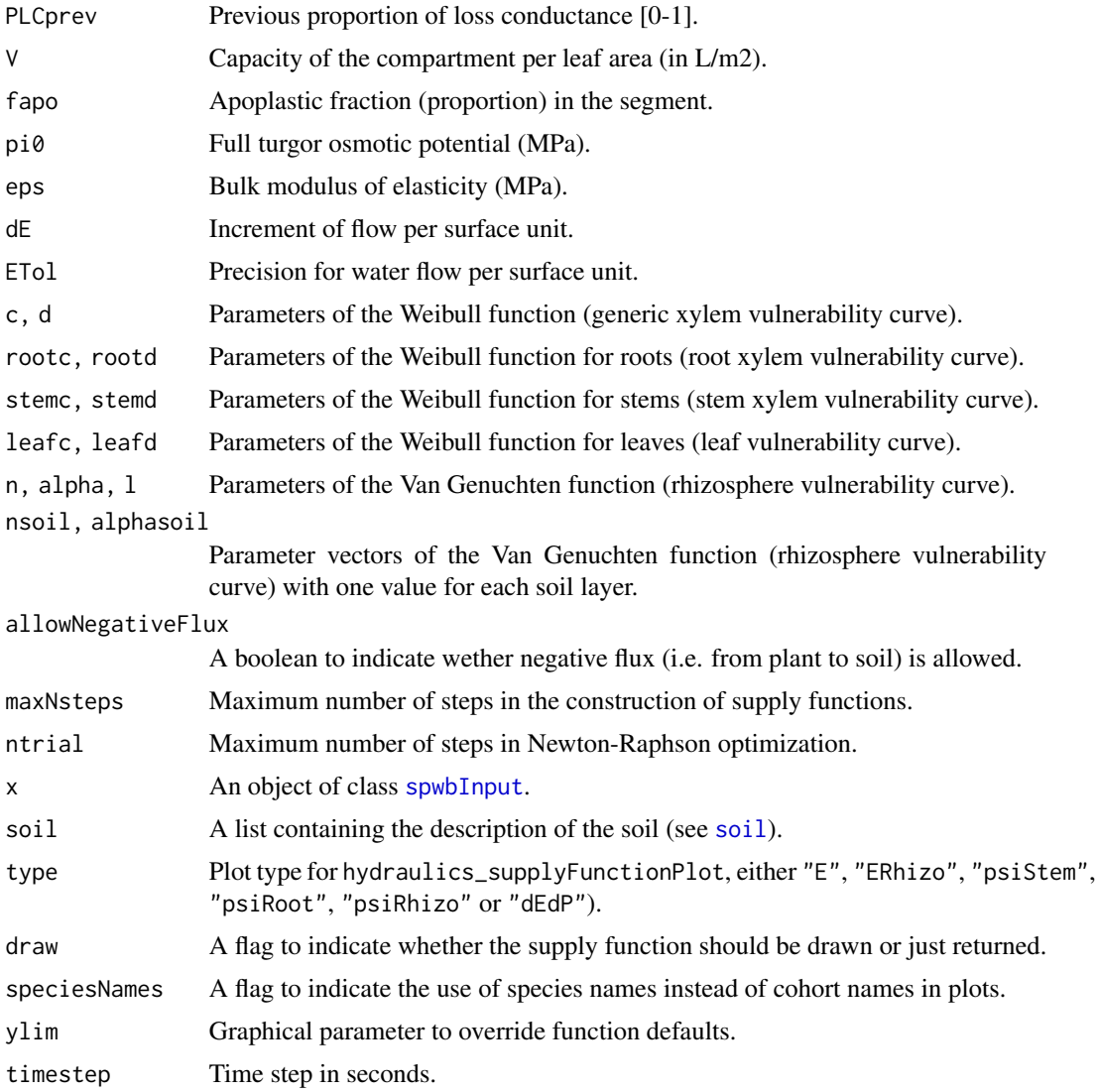

Function hydraulics\_supplyFunctionPlot draws a plot of the supply function for the given soil object and network properties of each plant cohort in x. Function hydraulics\_vulnerabilityCurvePlot draws a plot of the vulnerability curves for the given soil object and network properties of each plant cohort in x.

# Value

Values returned for each function are:

• hydraulics\_E2psiXylem: The plant (leaf) water potential (in MPa) corresponding to the input flow, according to the xylem supply function and given an upstream (soil or root) water potential.

- hydraulics\_E2psiVanGenuchten: The root water potential (in MPa) corresponding to the input flow, according to the rhizosphere supply function and given a soil water potential.
- hydraulics\_E2psiTwoElements: The plant (leaf) water potential (in MPa) corresponding to the input flow, according to the rhizosphere and plant supply functions and given an input soil water potential.
- hydraulics\_E2psiNetwork: The rhizosphere, root crown and plant (leaf water potential (in MPa) corresponding to the input flow, according to the vulnerability curves of rhizosphere, root and stem elements in a network.
- hydraulics\_Ecrit: The critical flow according to the xylem supply function and given an input soil water potential.
- hydraulics\_EVanGenuchten: The flow (integral of the vulnerability curve) according to the rhizosphere supply function and given an input drop in water potential (soil and rhizosphere).
- hydraulics\_EXylem: The flow (integral of the vulnerability curve) according to the xylem supply function and given an input drop in water potential (rhizosphere and plant).
- hydraulics\_supplyFunctionOneXylem, hydraulics\_supplyFunctionTwoElements and hydraulics\_supplyFunc A list with different numeric vectors with information of the two-element supply function:
	- E: Flow values (supply values).
	- FittedE: Fitted flow values (for hydraulics\_supplyFunctionTwoElements).
	- Elayers: Flow values across the roots of each soil layer (only for hydraulics\_supplyFunctionNetwork).
	- PsiRhizo: Water potential values at the root surface (only for hydraulics\_supplyFunctionNetwork).
	- PsiRoot: Water potential values inside the root crown (not for hydraulics\_supplyFunctionOneXylem).
	- PsiPlant: Water potential values at the canopy (leaf).
	- dEdP: Derivatives of the supply function.
- hydraulics\_supplyFunctionPlot: If draw = FALSE a list with the result of calling hydraulics\_supplyFunctionNet for each cohort.
- hydraulics\_regulatedPsiXylem: Plant water potential after regulation (one-element loss function) given an input water potential.
- hydraulics\_regulatedPsiTwoElements: Plant water potential after regulation (two-element loss function) given an input soil water potential.

#### Author(s)

Miquel De Cáceres Ainsa, CTFC.

#### References

Sperry, J. S., F. R. Adler, G. S. Campbell, and J. P. Comstock. 1998. Limitation of plant water use by rhizosphere and xylem conductance: results from a model. Plant, Cell \& Environment 21:347–359.

Sperry, J. S., and D. M. Love. 2015. What plant hydraulics can tell us about responses to climatechange droughts. New Phytologist 207:14–27.

## See Also

[hydraulics\\_psi2K](#page-5-0), [hydraulics\\_maximumStemHydraulicConductance](#page-50-0), [spwb](#page-68-0), [soil](#page-54-0)

## tissuemoisture 101

### Examples

```
kstemmax = 4 # in mmol\cdotm-2\cdots-1\cdotMPa-1
stemc = 3stemd = -4 # in MPa
psiVec = seq(-0.1, -7.0, by =-0.01)#Vulnerability curve
kstem = unlist(lapply(psiVec, hydraulics_xylemConductance, kstemmax, stemc, stemd))
plot(-psiVec, kstem, type="l",ylab="Xylem conductance (mmol·m-2·s-1·MPa-1)",
xlab="Canopy pressure (-MPa)", lwd=1.5,ylim=c(0,kstemmax))
```
tissuemoisture *Tissue moisture functions*

# Description

Set of functions used to calculate tissue moisture from water potential and viceversa.

#### Usage

```
moisture_symplasticRWC(psiSym, pi0, epsilon)
moisture_symplasticPsi(RWC, pi0, epsilon)
moisture_apoplasticRWC(psiApo, c, d)
moisture_apoplasticPsi(RWC, c, d)
moisture_turgorLossPoint(pi0, epsilon)
moisture_tissueRWC(psiSym, pi0, epsilon,
                   psiApo, c, d,
                   af, femb = 0)
moisture_tissueFMC(RWC, density, d0 = 1.54)
moisture_cohortFMC(spwb)
moisture_pressureVolumeCurvePlot(x, segment="leaf",
                    fraction = "all",
                    psiVec = seq(-0.1, -8.0, by =0.01),
                    speciesNames = FALSE)
```
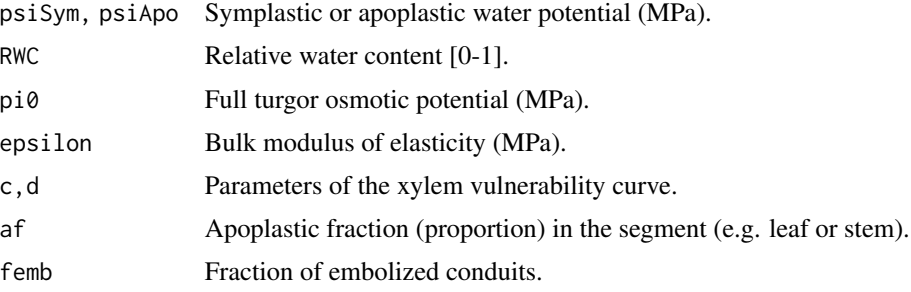

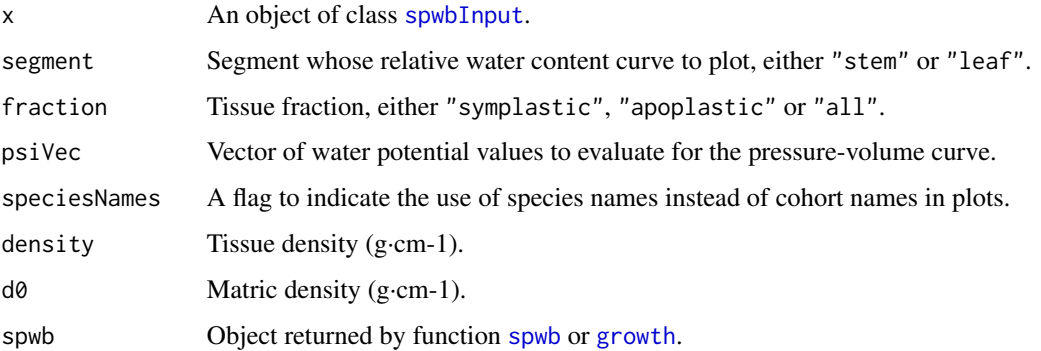

Details of the tissue moisture calculations are given in a vignette. Function moisture\_cohortFMC() calculates the fuel moisture content of leaves and twigs of each cohort, from the results of soil water balance.

### Value

Values returned for each function are:

- moisture\_symplasticRWC: Relative water content [0-1] of the symplastic fraction.
- moisture\_apoplasticRWC: Relative water content [0-1] of the apoplastic fraction.
- moisture\_symplasticWaterPotential: Water potential (in MPa) of the symplastic fraction.
- moisture\_apoplasticWaterPotential: Water potential (in MPa) of the apoplastic fraction.
- moisture\_turgorLossPoint: Water potential (in MPa) corresponding to turgor loss point.
- moisture\_segmentRWC: Segment relative water content [0-1].

#### Author(s)

Miquel De Cáceres Ainsa, CTFC

#### References

Bartlett, M.K., Scoffoni, C., Sack, L. 2012. The determinants of leaf turgor loss point and prediction of drought tolerance of species and biomes: a global meta-analysis. Ecology Letters 15: 393–405.

Hölttä, T., Cochard, H., Nikinmaa, E., Mencuccini, M. 2009. Capacitive effect of cavitation in xylem conduits: Results from a dynamic model. Plant, Cell and Environment 32: 10–21.

Martin-StPaul, N., Delzon, S., Cochard, H. 2017. Plant resistance to drought depends on timely stomatal closure. Ecology Letters 20: 1437–1447.

# See Also

[hydraulics\\_psi2K](#page-5-0), [hydraulics\\_supplyFunctionPlot](#page-94-0), [spwb](#page-68-0), [soil](#page-54-0)

# transpiration 103

### Examples

```
psi = seq(-10, 0, by=0.1)rwc_s = rep(NA, length(psi))for(i in 1:length(psi)) rwc_s[i] = moisture_symplasticRWC(psi[i], -3, 12)plot(psi, rwc_s, type="l", xlab="Water potential (MPa)", ylab = "Symplasmic RWC")
```
transpiration *Transpiration submodel functions*

#### <span id="page-102-0"></span>Description

Set of high-level functions used in the calculation of stomatal conductance and transpiration. Function transp\_profitMaximization calculates gain and cost functions, as well as profit maximization from supply and photosynthesis input functions. Function transp\_stomatalRegulationPlot produces a plot with the cohort supply functions against water potential and a plot with the cohort photosynthesis functions against water potential, both with the maximum profit values indicated.

#### Usage

```
transp_profitMaximization(supplyFunction, photosynthesisFunction, Gwmin, Gwmax,
                     gainModifier = 1.0, costModifier = 1.0, costWater = "dEdP")
transp_transpirationGranier(x, soil, meteo, day,
                            modifyInputX = TRUE, modifyInputSoi1 = TRUE)transp_transpirationSperry(x, soil, meteo, day,
                           latitude, elevation, slope, aspect,
                       canopyEvaporation = 0, snowMelt = 0, soilEvaporation = 0,
                           stepFunctions = NA,
                           modifyInputX = TRUE, modifyInputSoil = TRUE)
transp_stomatalRegulationPlot(x, soil, meteo, day, timestep,
                              latitude, elevation, slope = NA, aspect = NA,
                              type="E")
```
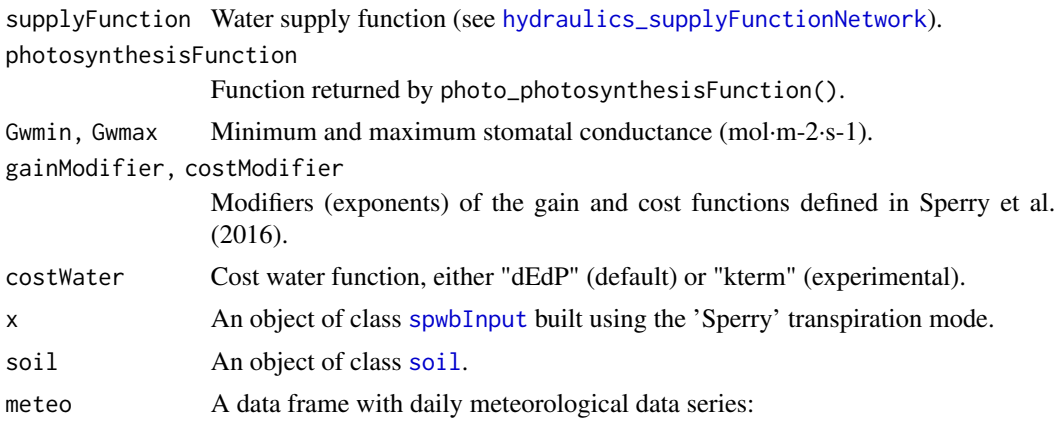

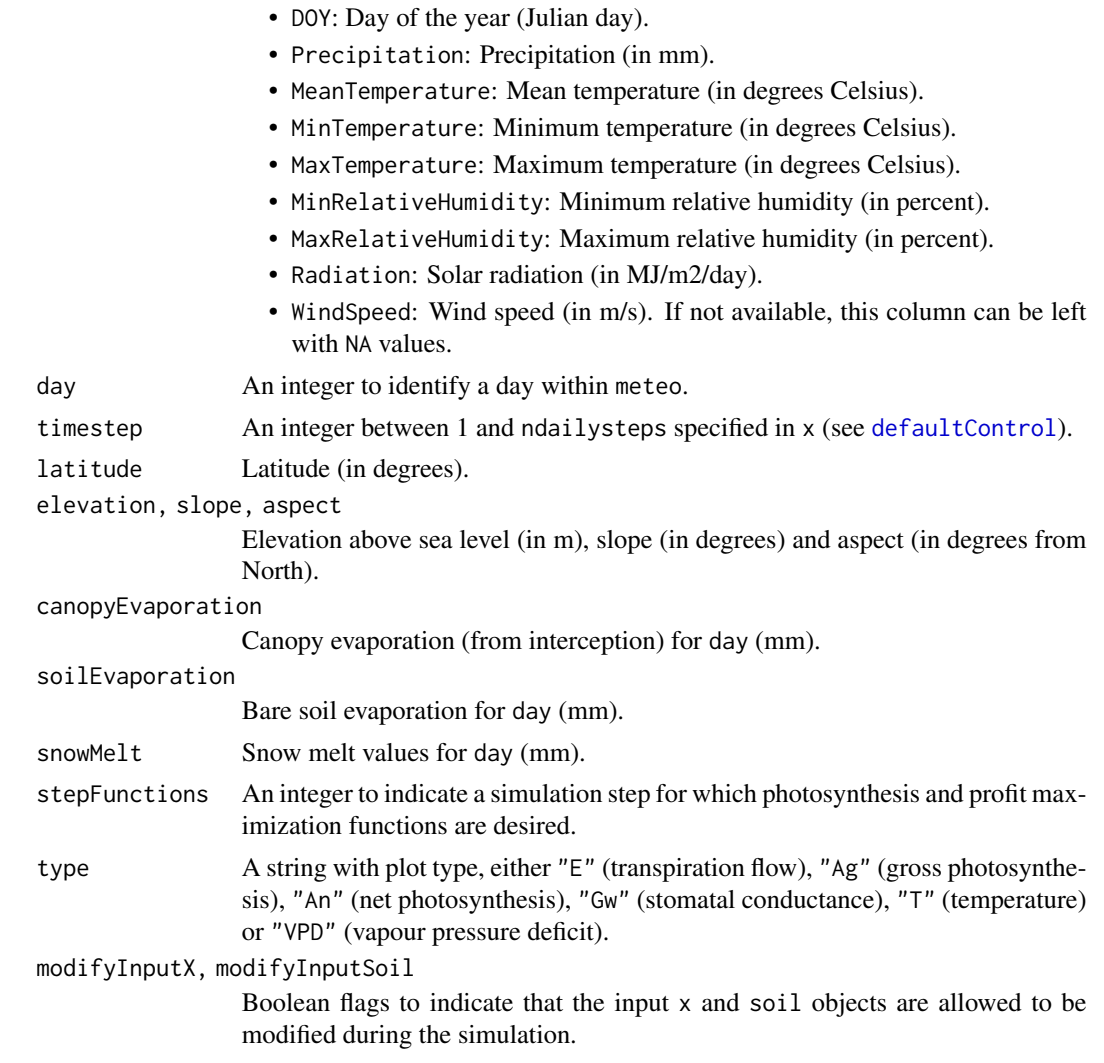

## Value

Function transp\_transpirationGranier and transp\_transpirationSperry return a list with the following elements:

- "cohorts": A data frame with cohort information, copied from [spwbInput](#page-74-0).
- "Stand": A vector of stand-level variables.
- "Plants": A data frame of results for each plant cohort. When using transp\_transpirationGranier, element "Plants" includes:
	- "LAI": Leaf area index of the plant cohort.
	- "AbsorbedSWRFraction": Fraction of SWR absorbed by each cohort.
	- "Transpiration": Transpirated water (in mm) corresponding to each cohort.
	- "Photosynthesis": Net photosynthesis (in gC/m2) corresponding to each cohort.
	- "psi": Water potential (in MPa) of the plant cohort (average over soil layers).

– "DDS": Daily drought stress [0-1] (relative whole-plant conductance).

When using transp\_transpirationSperry, element "Plants" includes:

- "LAI": Leaf area index of the plant cohort.
- "Extraction": Water extracted from the soil (in mm) for each cohort.
- "Transpiration": Transpirated water (in mm) corresponding to each cohort.
- "GrossPhotosynthesis": Gross photosynthesis (in gC/m2) corresponding to each cohort.
- $-$  "NetPhotosynthesis": Net photosynthesis (in  $gC/m2$ ) corresponding to each cohort.
- "RootPsi": Minimum water potential (in MPa) at the root collar.
- "StemPsi": Minimum water potential (in MPa) at the stem.
- "StemPLC": Proportion of conductance loss in stem.
- "LeafPsiMin": Minimum (predawn) water potential (in MPa) at the leaf (representing an average leaf).
- "LeafPsiMax": Maximum (midday) water potential (in MPa) at the leaf (representing an average leaf).
- "LeafPsiMin\_SL": Minimum (predawn) water potential (in MPa) at sunlit leaves.
- "LeafPsiMax\_SL": Maximum (midday) water potential (in MPa) at sunlit leaves.
- "LeafPsiMin\_SH": Minimum (predawn) water potential (in MPa) at shade leaves.
- "LeafPsiMax\_SH": Maximum (midday) water potential (in MPa) at shade leaves.
- "dEdP": Overall soil-plant conductance (derivative of the supply function).
- "DDS": Daily drought stress [0-1] (relative whole-plant conductance).
- "StemRWC": Relative water content of stem tissue (including symplasm and apoplasm).
- "LeafRWC": Relative water content of leaf tissue (including symplasm and apoplasm).
- "StemSympRWC": Relative water content of symplastic stem tissue.
- "LeafSympRWC": Relative water content of symplastic leaf tissue.
- "WaterBalance": Plant water balance (extraction transpiration).
- "Extraction": A data frame with mm of water extracted from each soil layer (in columns) by each cohort (in rows).

The remaining items are only given by transp\_transpirationSperry:

- "EnergyBalance": When using the 'Sperry' transpiration mode, the model performs energy balance of the stand and 'EnergyBalance' is a list with the following:
	- "Temperature": A data frame with the temperature of the atmosphere ('Tatm'), canopy ('Tcan') and soil ('Tsoil.1', 'Tsoil.2', ...) for each time step.
	- "CanopyEnergyBalance": A data frame with the components of the canopy energy balance (in W/m2) for each time step.
	- "SoilEnergyBalance": A data frame with the components of the soil energy balance (in W/m2) for each time step.
- "RhizoPsi": Minimum water potential (in MPa) inside roots, after crossing rhizosphere, per cohort and soil layer.
- "Sunlitleaves" and "ShadeLeaves": Data frames for sunlit leaves and shade leaves and the following columns per cohort:
	- "LAI": Cumulative leaf area index of sunlit/shade leaves.
- "Vmax298": Average maximum carboxilation rate for sunlit/shade leaves.
- "Jmax298": Average maximum electron transport rate for sunlit/shade leaves.
- "ExtractionInst": Water extracted by each plant cohort during each time step.
- "PlantsInst": A list with instantaneous (per time step) results for each plant cohort:
	- "E": A data frame with the cumulative transpiration (mm) for each plant cohort during each time step.
	- $-$  "Ag": A data frame with the cumulative gross photosynthesis (gC/m2) for each plant cohort during each time step.
	- $-$  "An": A data frame with the cumulative net photosynthesis (gC/m2) for each plant cohort during each time step.
	- "Sunlitleaves" and "ShadeLeaves": Lists with instantaneous (for each time step) results for sunlit leaves and shade leaves and the following items:
		- \* "Abs\_SWR": A data frame with instantaneous absorbed short-wave radiation (SWR).
		- \* "Abs\_LWR": A data frame with instantaneous absorbed long-wave radiation (LWR).
		- \* "An": A data frame with instantaneous net photosynthesis (in micromol/m2/s).
		- \* "Ci": A data frame with instantaneous intercellular CO2 concentration (in ppm).
		- \* "GW": A data frame with instantaneous stomatal conductance (in mmol/m2/s).
		- \* "VPD": A data frame with instantaneous vapour pressure deficit (in kPa).
		- \* "Temp": A data frame with leaf temperature (in degrees Celsius).
		- \* "Psi": A data frame with leaf water potential (in MPa).
	- "dEdP": A data frame with the slope of the plant supply function (an estimation of wholeplant conductance).
	- "RootPsi": A data frame with root crown water potential (in MPa) for each plant cohort during each time step.
	- "StemPsi": A data frame with stem water potential (in MPa) for each plant cohort during each time step.
	- "LeafPsi": A data frame with leaf (average) water potential (in MPa) for each plant cohort during each time step.
	- "StemPLC": A data frame with the proportion loss of conductance [0-1] for each plant cohort during each time step.
	- "StemRWC": A data frame with the (average) relative water content of stem tissue [0-1] for each plant cohort during each time step.
	- "LeafRWC": A data frame with the relative water content of leaf tissue [0-1] for each plant cohort during each time step.
	- "StemSympRWC": A data frame with the (average) relative water content of symplastic stem tissue [0-1] for each plant cohort during each time step.
	- "LeafSympRWC": A data frame with the relative water content of symplastic leaf tissue [0-1] for each plant cohort during each time step.
	- "PWB": A data frame with plant water balance (extraction transpiration).
- "LightExtinction": A list of information regarding radiation balance through the canopy, as returned by function [light\\_instantaneousLightExtinctionAbsortion](#page-30-0).
- "WindExtinction": A numeric vector with the wind speed (in m/s) for each plant cohort.
- "SupplyFunctions": If stepFunctions is not missing, a list of supply functions, photosynthesis functions and profit maximization functions.

# transpiration 107

Function transp\_profitMaximization returns a list with the following elements:

- Cost: Cost function [0-1].
- Gain: Gain function [0-1].
- Profit: Profit function [0-1].
- iMaxProfit: Index corresponding to maximum profit (starting from 0).

## Author(s)

Miquel De Cáceres Ainsa, CTFC

# References

Sperry, J. S., M. D. Venturas, W. R. L. Anderegg, M. Mencuccini, D. S. Mackay, Y. Wang, and D. M. Love. 2016. Predicting stomatal responses to the environment from the optimization of photosynthetic gain and hydraulic cost. Plant Cell and Environment.

### See Also

[hydraulics\\_supplyFunctionNetwork](#page-94-0), [biophysics\\_leafTemperature](#page-2-0), [photo\\_photosynthesis](#page-35-0), [spwb\\_day](#page-78-0), [plot.spwb\\_day](#page-45-0)

### Examples

```
#Load example daily meteorological data
data(examplemeteo)
```

```
#Load example plot plant data
data(exampleforestMED)
```

```
#Default species parameterization
data(SpParamsMED)
```

```
#Initialize soil with default soil params (2 layers)
examplesoil = soil(defaultSoilParams(2))
```

```
#Initialize control parameters
control = defaultControl()
```

```
#Initialize input
x1 = forest2spwbInput(exampleforestMED,examplesoil, SpParamsMED, control)
```

```
# Transpiration according to Granier's model, plant water potential
# and plant stress for a given day
t1 = transp_transpirationGranier(x1, examplesoil, examplemeteo, 1,
                            modifyInputX = FALSE, modifyInputSoil = FALSE)
```

```
#Switch to 'Sperry' transpiration mode
control$transpirationMode="Sperry"
```

```
#Initialize soil with default soil params (2 layers)
examplesoil2 = soil(defaultSoilParams(2))
#Initialize input
x2 = forest2spwbInput(exampleforestMED,examplesoil2, SpParamsMED, control)
# Transpiration according to Sperry's model
t2 = transp_transpirationSperry(x2, examplesoil2, examplemeteo, 1,
                           latitude = 41.82592, elevation = 100, slope = 0, aspect = 0,
                           modifyInputX = FALSE, modifyInputSoil = FALSE)
# Stomatal VPD curve and chosen value for the 12th time step at day 100
transp_stomatalRegulationPlot(x2, examplesoil2, examplemeteo, day=100, timestep = 12,
                              latitude = 41.82592, elevation = 100, type="VPD")
```
Vertical profiles *Vertical profiles*

#### Description

Functions to generate vertical profiles generated by an input [forest](#page-17-0) object.

### Usage

```
vprofile\_leafAreaDensity(x, SpParams = NULL, z = NULL, gdd = NA, mode = "MED",byCohorts = FALSE, bySpecies = FALSE, draw = TRUE,
                         xlim = NULLvprofile_rootDistribution(x, SpParams, d = NULL, bySpecies = FALSE, draw = TRUE,
                         xlim = NULLvprofile_fuelBulkDensity(x, SpParams, z = NULL, gdd = NA, mode = "MED",draw = TRUE, xlim = NULL)vprofile_PARExtinction(x, SpParams, z = NULL, gdd = NA, mode = "MED",
                      draw = TRUE, xlim = c(0,100))vprofile_SWRExtinction(x, SpParams, z = NULL, gdd = NA, mode = "MED",
                      draw = TRUE, xlim = c(0,100)vprofile_windExtinction(x, SpParams, wind20H, z = NULL, gdd = NA, mode = "MED",
                       draw = TRUE, xlim = NULL)
```
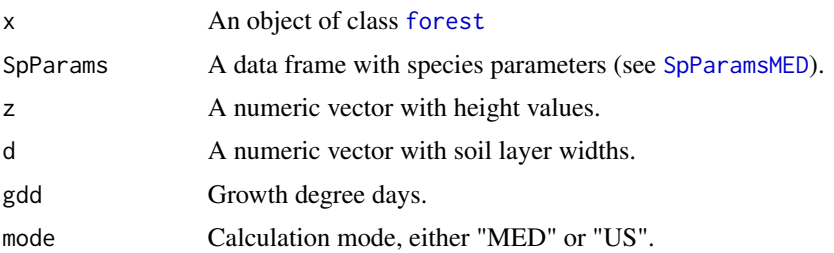
<span id="page-108-0"></span>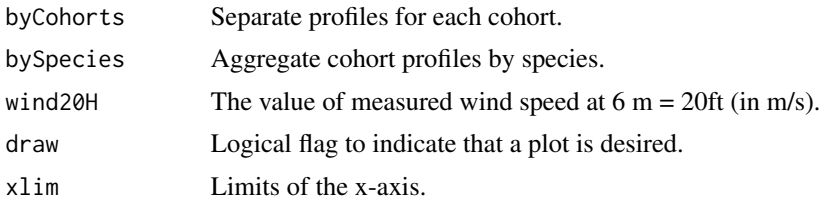

### Value

A numeric vector with values measured at each height. Units depend on the profile function:

- vprofile\_leafAreaDensity: Cumulative LAI (m2/m2) per height bin.
- vprofile\_fuelBulkDensity: Fuel bulk density (kg/m3) per height bin.
- vprofile\_PARExtinction: Percent of photosynthetically active radiation (%) corresponding to each height.
- vprofile\_SWRExtinction: Percent of shortwave radiation (%) corresponding to each height.
- vprofile\_windExtinction: Wind speed (m/s) corresponding to each height.

# Author(s)

Miquel De Cáceres Ainsa, CTFC

#### See Also

[forest](#page-17-0)

# Examples

#Default species parameterization data(SpParamsMED)

#Load example plot plant data data(exampleforestMED)

vprofile\_leafAreaDensity(exampleforestMED, SpParamsMED) vprofile\_fuelBulkDensity(exampleforestMED, SpParamsMED)

```
vprofile_PARExtinction(exampleforestMED, SpParamsMED)
vprofile_SWRExtinction(exampleforestMED, SpParamsMED)
```
vprofile\_windExtinction(exampleforestMED, SpParamsMED, 20)

# **Index**

∗Topic datasets exampleforest, [12](#page-11-0) examplemeteo, [12](#page-11-0) SFM\_metric, [54](#page-53-0) SpParams, [66](#page-65-0) biophysics, [3](#page-2-0) biophysics\_leafTemperature, *[39](#page-38-0)*, *[107](#page-106-0)* biophysics\_leafTemperature *(*biophysics*)*, [3](#page-2-0) biophysics\_radiationDiurnalPattern *(*biophysics*)*, [3](#page-2-0) biophysics\_temperatureDiurnalPattern *(*biophysics*)*, [3](#page-2-0) biophysics\_waterDynamicViscosity *(*biophysics*)*, [3](#page-2-0)

carbon, [4](#page-3-0) carbon\_leafStarchCapacity *(*carbon*)*, [4](#page-3-0) carbon\_leafStructuralBiomass *(*carbon*)*, [4](#page-3-0) carbon\_osmoticWaterPotential *(*carbon*)*, [4](#page-3-0) carbon\_relativeSapViscosity *(*carbon*)*, [4](#page-3-0) carbon\_sapwoodStarchCapacity *(*carbon*)*, [4](#page-3-0) carbon\_sapwoodStructuralBiomass *(*carbon*)*, [4](#page-3-0) carbon\_sapwoodStructuralLivingBiomass *(*carbon*)*, [4](#page-3-0) carbon\_sugarConcentration *(*carbon*)*, [4](#page-3-0) carbon\_sugarStarchDynamicsLeaf *(*carbon*)*, [4](#page-3-0) carbon\_sugarStarchDynamicsStem *(*carbon*)*, [4](#page-3-0) conductancefunctions, [6](#page-5-0) cut.Date, *[43](#page-42-0)*, *[91](#page-90-0)*, *[94](#page-93-0)*

Date, *[24](#page-23-0)*, *[70](#page-69-0)* defaultControl, [8,](#page-7-0) *[11](#page-10-0)*, *[14](#page-13-0)*, *[72](#page-71-0)*, *[75,](#page-74-0) [76](#page-75-0)*, *[104](#page-103-0)* defaultSoilParams, [11,](#page-10-0) *[55,](#page-54-0) [56](#page-55-0)*, *[64](#page-63-0)*, *[78](#page-77-0)*

```
emptyforest (forest), 18
```
exampleforest, [12](#page-11-0) exampleforestMED, *[19](#page-18-0)* exampleforestMED *(*exampleforest*)*, [12](#page-11-0) exampleforestUS *(*exampleforest*)*, [12](#page-11-0) examplemeteo, [12](#page-11-0) extractSubdaily, [13](#page-12-0)

fire\_behaviour, [14](#page-13-0) fire\_FCCS, *[23](#page-22-0)* fire\_FCCS *(*fire\_behaviour*)*, [14](#page-13-0) fire\_Rothermel, *[54,](#page-53-0) [55](#page-54-0)* fire\_Rothermel *(*fire\_behaviour*)*, [14](#page-13-0) forest, *[12](#page-11-0)*, [18,](#page-17-1) *[19](#page-18-0)[–21](#page-20-0)*, *[32](#page-31-0)*, *[40,](#page-39-0) [41](#page-40-0)*, *[65,](#page-64-0) [66](#page-65-0)*, *[74,](#page-73-0) [75](#page-74-0)*, *[78](#page-77-0)*, *[94,](#page-93-0) [95](#page-94-0)*, *[108,](#page-107-0) [109](#page-108-0)* Forest manipulation, [19](#page-18-0) forest2aboveground *(*spwbInput*)*, [75](#page-74-0) forest2belowground *(*spwbInput*)*, [75](#page-74-0) forest2growthInput *(*spwbInput*)*, [75](#page-74-0) forest2spwbInput, *[12](#page-11-0)*, *[50](#page-49-0)* forest2spwbInput *(*spwbInput*)*, [75](#page-74-0) forest\_mapShrubTable *(*forest\_mapWoodyTables*)*, [20](#page-19-0) forest\_mapTreeTable *(*forest\_mapWoodyTables*)*, [20](#page-19-0) forest\_mapWoodyTables, *[19](#page-18-0)*, [20](#page-19-0) forest\_mergeTrees *(*Forest manipulation*)*, [19](#page-18-0) fuel\_FCCS, *[15](#page-14-0)*, *[17](#page-16-0)* fuel\_FCCS *(*fuel\_properties*)*, [21](#page-20-0) fuel\_properties, [21](#page-20-0) fuel\_stratification *(*fuel\_properties*)*, [21](#page-20-0) fuel\_windAdjustmentFactor *(*fuel\_properties*)*, [21](#page-20-0) growth, *[5](#page-4-0)*, *[13](#page-12-0)*, [24,](#page-23-0) *[36](#page-35-0)*, *[42](#page-41-0)*, *[44](#page-43-0)*, *[75](#page-74-0)*, *[81](#page-80-0)*, *[102](#page-101-0)*

growth\_day, *[27](#page-26-0)*, *[46](#page-45-0)* growth\_day *(*spwb\_day*)*, [79](#page-78-0) growthInput, *[24](#page-23-0)*, *[27](#page-26-0)*, *[34](#page-33-0)*, *[49](#page-48-0)*, *[79](#page-78-0)*, *[81](#page-80-0)* growthInput *(*spwbInput*)*, [75](#page-74-0)

hydraulics\_averagePsi *(*conductancefunctions*)*, [6](#page-5-0) hydraulics\_averageRhizosphereResistancePercent *(*scalingconductance*)*, [51](#page-50-0) hydraulics\_correctConductanceForViscosity *(*conductancefunctions*)*, [6](#page-5-0) hydraulics\_E2psiAboveground *(*supplyfunctions*)*, [95](#page-94-0) hydraulics\_E2psiBelowground *(*supplyfunctions*)*, [95](#page-94-0) hydraulics\_E2psiFineRootLeaf *(*supplyfunctions*)*, [95](#page-94-0) hydraulics\_E2psiNetwork *(*supplyfunctions*)*, [95](#page-94-0) hydraulics\_E2psiNetworkStem1 *(*supplyfunctions*)*, [95](#page-94-0) hydraulics\_E2psiTwoElements *(*supplyfunctions*)*, [95](#page-94-0) hydraulics\_E2psiVanGenuchten *(*supplyfunctions*)*, [95](#page-94-0) hydraulics\_E2psiXylem *(*supplyfunctions*)*, [95](#page-94-0) hydraulics\_E2psiXylemUp *(*supplyfunctions*)*, [95](#page-94-0) hydraulics\_ECapacitance *(*supplyfunctions*)*, [95](#page-94-0) hydraulics\_ECrit *(*supplyfunctions*)*, [95](#page-94-0) hydraulics\_EVanGenuchten *(*supplyfunctions*)*, [95](#page-94-0) hydraulics\_EXylem *(*supplyfunctions*)*, [95](#page-94-0) hydraulics\_findRhizosphereMaximumConductance hydraulics\_supplyFunctionPlot *(*scalingconductance*)*, [51](#page-50-0) hydraulics\_K2Psi *(*conductancefunctions*)*, [6](#page-5-0) hydraulics\_leafWaterCapacity *(*scalingconductance*)*, [51](#page-50-0) hydraulics\_maximumRootHydraulicConductance *(*scalingconductance*)*, [51](#page-50-0) hydraulics\_maximumSoilPlantConductance *(*scalingconductance*)*, [51](#page-50-0) hydraulics\_maximumStemHydraulicConductance, *[8](#page-7-0)*, *[100](#page-99-0)* hydraulics\_maximumStemHydraulicConductance *(*scalingconductance*)*, [51](#page-50-0) hydraulics\_psi2K, *[54](#page-53-0)*, *[100](#page-99-0)*, *[102](#page-101-0)* hydraulics\_psi2K *(*conductancefunctions*)*, [6](#page-5-0) hydraulics\_psi2Weibull

*(*conductancefunctions*)*, [6](#page-5-0) hydraulics\_psiCrit *(*conductancefunctions*)*, [6](#page-5-0) hydraulics\_referenceConductivityHeightFactor *(*scalingconductance*)*, [51](#page-50-0) hydraulics\_regulatedPsiTwoElements *(*supplyfunctions*)*, [95](#page-94-0) hydraulics\_regulatedPsiXylem *(*supplyfunctions*)*, [95](#page-94-0) hydraulics\_soilPlantResistances, *[89](#page-88-0)* hydraulics\_soilPlantResistances *(*scalingconductance*)*, [51](#page-50-0) hydraulics\_stemWaterCapacity *(*scalingconductance*)*, [51](#page-50-0) hydraulics\_supplyFunctionAboveground *(*supplyfunctions*)*, [95](#page-94-0) hydraulics\_supplyFunctionBelowground *(*supplyfunctions*)*, [95](#page-94-0) hydraulics\_supplyFunctionFineRootLeaf *(*supplyfunctions*)*, [95](#page-94-0) hydraulics\_supplyFunctionNetwork, *[39](#page-38-0)*, *[103](#page-102-0)*, *[107](#page-106-0)* hydraulics\_supplyFunctionNetwork *(*supplyfunctions*)*, [95](#page-94-0) hydraulics\_supplyFunctionNetworkStem1 *(*supplyfunctions*)*, [95](#page-94-0) hydraulics\_supplyFunctionOneXylem *(*supplyfunctions*)*, [95](#page-94-0) hydraulics\_supplyFunctionPlot, *[8](#page-7-0)*, *[54](#page-53-0)*, *[102](#page-101-0) (*supplyfunctions*)*, [95](#page-94-0) hydraulics\_supplyFunctionThreeElements *(*supplyfunctions*)*, [95](#page-94-0) hydraulics\_supplyFunctionTwoElements *(*supplyfunctions*)*, [95](#page-94-0) hydraulics\_taperFactorSavage *(*scalingconductance*)*, [51](#page-50-0) hydraulics\_terminalConduitRadius *(*scalingconductance*)*, [51](#page-50-0) hydraulics\_vanGenuchtenConductance *(*conductancefunctions*)*, [6](#page-5-0) hydraulics\_vulnerabilityCurvePlot *(*conductancefunctions*)*, [6](#page-5-0) hydraulics\_xylemConductance *(*conductancefunctions*)*, [6](#page-5-0) hydraulics\_xylemPsi *(*conductancefunctions*)*, [6](#page-5-0)

hydrology\_erFactor *(*hydrology\_rainInterception*)*, [27](#page-26-0) hydrology\_infiltrationAmount *(*soil hydrology*)*, [57](#page-56-0) hydrology\_infiltrationRepartition *(*soil hydrology*)*, [57](#page-56-0) hydrology\_interceptionPlot *(*hydrology\_rainInterception*)*,  $27$ hydrology\_rainInterception, [27,](#page-26-0) *[31](#page-30-0)* hydrology\_snowMelt *(*soil hydrology*)*, [57](#page-56-0) hydrology\_soilEvaporation, *[31](#page-30-0)* hydrology\_soilEvaporation *(*soil hydrology*)*, [57](#page-56-0) hydrology\_soilEvaporationAmount *(*soil hydrology*)*, [57](#page-56-0) hydrology\_soilInfiltrationPercolation *(*hydrology\_soilWaterInputs*)*, [29](#page-28-0) hydrology\_soilWaterInputs, [29,](#page-28-0) *[58](#page-57-0)* light, [31](#page-30-0) light\_cohortAbsorbedSWRFraction *(*light*)*, [31](#page-30-0) light\_cohortSunlitShadeAbsorbedRadiation *(*light*)*, [31](#page-30-0) light\_instantaneousLightExtinctionAbsortion, photo\_sunshadePhotosynthesisFunction *[80](#page-79-0)*, *[106](#page-105-0)* light\_instantaneousLightExtinctionAbsortion *(*light*)*, [31](#page-30-0) light\_layerIrradianceFraction *(*light*)*, [31](#page-30-0) light\_layerIrradianceFractionBottomUp *(*light*)*, [31](#page-30-0) light\_layerSunlitFraction *(*light*)*, [31](#page-30-0) modifyCohortParams *(*modifySpParams*)*, [34](#page-33-0) modifySpParams, [34](#page-33-0) moisture\_apoplasticPsi *(*tissuemoisture*)*, [101](#page-100-0) moisture\_apoplasticRWC *(*tissuemoisture*)*, [101](#page-100-0) moisture\_cohortFMC *(*tissuemoisture*)*, [101](#page-100-0) moisture\_pressureVolumeCurvePlot *(*tissuemoisture*)*, [101](#page-100-0) moisture\_symplasticPsi *(*tissuemoisture*)*, [101](#page-100-0) moisture\_symplasticRWC *(*tissuemoisture*)*, [101](#page-100-0)

moisture\_tissueFMC *(*tissuemoisture*)*, [101](#page-100-0) moisture\_tissueRWC *(*tissuemoisture*)*, [101](#page-100-0) moisture\_turgorLossPoint *(*tissuemoisture*)*, [101](#page-100-0) pheno\_leafDevelopmentStatus *(*pheno\_updateLeaves*)*, [35](#page-34-0) pheno\_leafSenescenceStatus *(*pheno\_updateLeaves*)*, [35](#page-34-0) pheno\_updateLeaves, [35](#page-34-0) pheno\_updatePhenology *(*pheno\_updateLeaves*)*, [35](#page-34-0) photo, [36](#page-35-0) photo\_electronLimitedPhotosynthesis *(*photo*)*, [36](#page-35-0) photo\_GammaTemp *(*photo*)*, [36](#page-35-0) photo\_JmaxTemp *(*photo*)*, [36](#page-35-0) photo\_KmTemp *(*photo*)*, [36](#page-35-0) photo\_leafPhotosynthesisFunction *(*photo*)*, [36](#page-35-0) photo\_multilayerPhotosynthesisFunction *(*photo*)*, [36](#page-35-0) photo\_photosynthesis, *[107](#page-106-0)* photo\_photosynthesis *(*photo*)*, [36](#page-35-0) photo\_rubiscoLimitedPhotosynthesis *(*photo*)*, [36](#page-35-0) *(*photo*)*, [36](#page-35-0) photo\_VmaxTemp *(*photo*)*, [36](#page-35-0) Plant values, [40](#page-39-0) plant\_basalArea, *[66](#page-65-0)*, *[95](#page-94-0)* plant\_basalArea *(*Plant values*)*, [40](#page-39-0) plant\_characterParameter *(*Plant values*)*, [40](#page-39-0) plant\_cover *(*Plant values*)*, [40](#page-39-0) plant\_crownBaseHeight *(*Plant values*)*, [40](#page-39-0) plant\_crownLength *(*Plant values*)*, [40](#page-39-0) plant\_crownRatio *(*Plant values*)*, [40](#page-39-0) plant\_density, *[76](#page-75-0)* plant\_density *(*Plant values*)*, [40](#page-39-0) plant\_equilibriumLeafLitter *(*Plant values*)*, [40](#page-39-0) plant\_equilibriumSmallBranchLitter *(*Plant values*)*, [40](#page-39-0) plant\_foliarBiomass *(*Plant values*)*, [40](#page-39-0) plant\_fuel *(*Plant values*)*, [40](#page-39-0) plant\_height *(*Plant values*)*, [40](#page-39-0) plant\_ID, *[76](#page-75-0)*, *[78](#page-77-0)* plant\_ID *(*Plant values*)*, [40](#page-39-0)

```
plant_LAI (Plant values), 40
plant_largerTreeBasalArea (Plant
        values), 40
plant_parameter (Plant values), 40
plant_phytovolume (Plant values), 40
plant_species (Plant values), 40
plant_speciesName (Plant values), 40
plot.growth, 27
plot.growth (plot.spwb), 42
plot.growth_day, 81
plot.growth_day (plot.spwb_day), 46
plot.pwb (plot.spwb), 42
plot.pwb_day (plot.spwb_day), 46
plot.spwb, 42, 48, 74, 89
plot.spwb_day, 43, 46, 81, 107
print, 19
print.soil (soil), 55
print.summary.forest (forest), 18
pwb, 13, 14, 42, 43, 75, 92
pwb (spwb), 69
```

```
resetInputs, 49, 78
root, 49
root_conicDistribution (root), 49
root_horizontalProportions (root), 49
root_ldrDistribution, 82, 83, 85, 86
root_ldrDistribution (root), 49
root_rootLengths (root), 49
root_xylemConductanceProportions
        (root), 49
```

```
sapply, 89, 90
scalingconductance, 51
SFM_metric, 54
soil, 6, 8, 11, 24, 25, 30, 49, 50, 54, 55, 57,
        61–64, 70, 71, 75, 78, 79, 82–84, 86,
        87, 89, 99, 100, 102, 103
soil hydrology, 57
soil texture and hydraulics, 59
soil thermodynamics, 62
soil_psi (soil texture and hydraulics),
        59
soil_psi2thetaSX, 56
soil_psi2thetaSX (soil texture and
        hydraulics), 59
soil_psi2thetaVG, 56
soil_psi2thetaVG (soil texture and
        hydraulics), 59
```
soil\_retentionCurvePlot *(*soil texture and hydraulics*)*, [59](#page-58-0) soil\_rockWeight2Volume *(*soil texture and hydraulics*)*, [59](#page-58-0) soil\_temperatureChange *(*soil thermodynamics*)*, [62](#page-61-0) soil\_temperatureGradient *(*soil thermodynamics*)*, [62](#page-61-0) soil\_thermalCapacity *(*soil thermodynamics*)*, [62](#page-61-0) soil\_thermalConductivity *(*soil thermodynamics*)*, [62](#page-61-0) soil\_theta *(*soil texture and hydraulics*)*, [59](#page-58-0) soil\_theta2psiSX *(*soil texture and hydraulics*)*, [59](#page-58-0) soil\_theta2psiVG *(*soil texture and hydraulics*)*, [59](#page-58-0) soil\_thetaFC *(*soil texture and hydraulics*)*, [59](#page-58-0) soil\_thetaSAT *(*soil texture and hydraulics*)*, [59](#page-58-0) soil\_thetaSATSX *(*soil texture and hydraulics*)*, [59](#page-58-0) soil\_thetaWP *(*soil texture and hydraulics*)*, [59](#page-58-0) soil\_USDAType *(*soil texture and hydraulics*)*, [59](#page-58-0) soil\_vanGenuchtenParamsCarsel *(*soil texture and hydraulics*)*, [59](#page-58-0) soil\_vanGenuchtenParamsToth *(*soil texture and hydraulics*)*, [59](#page-58-0) soil\_water *(*soil texture and hydraulics*)*, [59](#page-58-0) soil\_waterExtractable *(*soil texture and hydraulics*)*, [59](#page-58-0) soil\_waterFC *(*soil texture and hydraulics*)*, [59](#page-58-0) soil\_waterSAT *(*soil texture and hydraulics*)*, [59](#page-58-0) soil\_waterTableDepth *(*soil texture and hydraulics*)*, [59](#page-58-0) soil\_waterWP *(*soil texture and hydraulics*)*, [59](#page-58-0) soilgridsParams, *[11](#page-10-0)*, [63](#page-62-0) Species values, [65](#page-64-0) species\_basalArea *(*Species values*)*, [65](#page-64-0) species\_cover *(*Species values*)*, [65](#page-64-0)

species\_density *(*Species values*)*, [65](#page-64-0) species\_foliarBiomass *(*Species values*)*, [65](#page-64-0) species\_fuel *(*Species values*)*, [65](#page-64-0) species\_LAI *(*Species values*)*, [65](#page-64-0) species\_phytovolume *(*Species values*)*, [65](#page-64-0) SpParams, [66](#page-65-0) SpParamsMED, *[11](#page-10-0)*, *[18](#page-17-1)*, *[21](#page-20-0)*, *[28](#page-27-0)*, *[32](#page-31-0)*, *[34,](#page-33-0) [35](#page-34-0)*, *[40](#page-39-0)*, *[65](#page-64-0)*, *[75](#page-74-0)*, *[78](#page-77-0)*, *[95](#page-94-0)*, *[108](#page-107-0)* SpParamsMED *(*SpParams*)*, [66](#page-65-0) SpParamsUS *(*SpParams*)*, [66](#page-65-0) spwb, *[4](#page-3-0)*, *[8](#page-7-0)[–10](#page-9-0)*, *[12](#page-11-0)[–14](#page-13-0)*, *[20](#page-19-0)*, *[23](#page-22-0)*, *[29](#page-28-0)*, *[33](#page-32-0)*, *[36](#page-35-0)*, *[39](#page-38-0)*, *[41](#page-40-0)[–43](#page-42-0)*, *[45](#page-44-0)*, *[48–](#page-47-0)[50](#page-49-0)*, *[54](#page-53-0)*, *[56](#page-55-0)*, *[58](#page-57-0)*, *[66](#page-65-0)*, *[69](#page-68-0)*, [69,](#page-68-0) *[75](#page-74-0)*, *[78](#page-77-0)*, *[80–](#page-79-0)[84](#page-83-0)*, *[86,](#page-85-0) [87](#page-86-0)*, *[89–](#page-88-0)[94](#page-93-0)*, *[100](#page-99-0)*, *[102](#page-101-0)* spwb\_day, *[9](#page-8-0)*, *[31](#page-30-0)*, *[46](#page-45-0)*, *[48](#page-47-0)*, *[72](#page-71-0)*, *[74](#page-73-0)*, [79,](#page-78-0) *[107](#page-106-0)* spwb\_ldrCalibration, [82](#page-81-0) spwb\_ldrExploration *(*spwb\_ldrOptimization*)*, [84](#page-83-0) spwb\_ldrOptimization, *[50](#page-49-0)*, *[74](#page-73-0)*, *[83](#page-82-0)*, [84](#page-83-0) spwb\_maximumTranspirationRatioPlot, [87](#page-86-0) spwb\_resistances, [88](#page-87-0) spwb\_sensitivity, [89](#page-88-0) spwb\_stress, [91](#page-90-0) spwb\_validation, [92](#page-91-0) spwb\_waterUseEfficiency, [93](#page-92-0) spwbInput, *[6](#page-5-0)*, *[9,](#page-8-0) [10](#page-9-0)*, *[25](#page-24-0)*, *[28](#page-27-0)*, *[34–](#page-33-0)[36](#page-35-0)*, *[49](#page-48-0)*, *[70,](#page-69-0) [71](#page-70-0)*, *[74](#page-73-0)*, [75,](#page-74-0) *[79](#page-78-0)[–82](#page-81-0)*, *[84](#page-83-0)*, *[87](#page-86-0)*, *[89](#page-88-0)*, *[99](#page-98-0)*, *[102](#page-101-0)[–104](#page-103-0)* Stand values, [94](#page-93-0) stand\_basalArea *(*Stand values*)*, [94](#page-93-0) stand\_foliarBiomass *(*Stand values*)*, [94](#page-93-0) stand\_fuel *(*Stand values*)*, [94](#page-93-0) stand\_LAI *(*Stand values*)*, [94](#page-93-0) stand\_phytovolume *(*Stand values*)*, [94](#page-93-0) summary, *[19](#page-18-0)* summary.forest, *[20](#page-19-0)*, *[41](#page-40-0)*, *[66](#page-65-0)*, *[95](#page-94-0)* summary.forest *(*forest*)*, [18](#page-17-1) summary.growth *(*plot.spwb*)*, [42](#page-41-0) summary.pwb *(*plot.spwb*)*, [42](#page-41-0) summary.spwb, *[90](#page-89-0)*, *[92](#page-91-0)* summary.spwb *(*plot.spwb*)*, [42](#page-41-0) supplyfunctions, [95](#page-94-0)

tissuemoisture, [101](#page-100-0) transp\_profitMaximization *(*transpiration*)*, [103](#page-102-0) transp\_stomatalRegulationPlot *(*transpiration*)*, [103](#page-102-0)

transp\_transpirationGranier, *[70](#page-69-0)*, *[80](#page-79-0)* transp\_transpirationGranier *(*transpiration*)*, [103](#page-102-0) transp\_transpirationSperry, *[46](#page-45-0)*, *[70](#page-69-0)*, *[80](#page-79-0)* transp\_transpirationSperry *(*transpiration*)*, [103](#page-102-0) transpiration, [103](#page-102-0) Vertical profiles, [108](#page-107-0)

vprofile\_fuelBulkDensity *(*Vertical profiles*)*, [108](#page-107-0) vprofile\_leafAreaDensity *(*Vertical profiles*)*, [108](#page-107-0) vprofile\_PARExtinction *(*Vertical profiles*)*, [108](#page-107-0) vprofile\_rootDistribution *(*Vertical profiles*)*, [108](#page-107-0) vprofile\_SWRExtinction *(*Vertical profiles*)*, [108](#page-107-0) vprofile\_windExtinction *(*Vertical

profiles*)*, [108](#page-107-0)